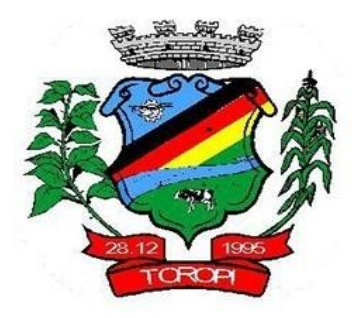

### **ESTADO DO RIO GRANDE DO SUL**

## **MUNICÍPIO DE TOROPI**

### **EDITAL - PREGÃO PRESENCIAL Nº 29/2017**

O MUNICÍPIO DE TOROPI - RS, através do Senhor Prefeito Municipal, LAURO SCHERER, torna público para conhecimento dos interessados, que estará realizando licitação na modalidade PREGÃO PRESENCIAL, do tipo MENOR PREÇO GLOBAL, para contratação de serviço de cessão de direito de uso, incluindo conversão de dados, instalação, treinamento, assistência técnica, manutenção e atualizações de versão de sistemas de informática para gestão do Município, conforme descrito neste Edital e seus Anexos, em conformidade com as disposições da Lei 10.520/02, Lei complementar nº 123, de 14 de dezembro de 2006 e, subsidiariamente, da Lei 8.666, de 21.06.1993, bem como as condições a seguir estabelecidas.

## **1 - TERMO DE REFERÊNCIA**

1.1 - Edital de Pregão Presencial 29-2017.

1.2 - Os envelopes contendo a proposta de preços e os documentos de habilitação, definidos neste edital, deverão ser entregues ao pregoeiro, designado pela Portaria nº 008-17/2020, de 04 de janeiro de 2017, na sala de Licitações, localizado na Rua Fernando Ferrari nº 235, no dia 17 de Novembro de 2017, até às 09:00 Horas, quando será realizada a Sessão Pública de abertura.

1.3 - Os interessados poderão adquirir o presente Edital em sua íntegra, durante o horário de expediente da Prefeitura, no setor de protocolo ou pelo site www.toropi.rs.gov.br, sendo que maiores informações serão fornecidas no Setor de Licitações ou pelo telefone (55) 3276 7011.

# **2 - DO OBJETO**

2.1 - É objeto da presente licitação:

**CONTRATAÇÃO DE EMPRESA PARA A EXECUÇÃO DE SERVIÇOS INFORMÁTICOS ESPECIALIZADOS RELATIVOS À LOCAÇÃO POR LICENÇA DE USO MENSAL DE SISTEMAS DE GESTÃO PÚBLICA, INCLUINDO A CONVERSÃO DE DADOS, IMPLANTAÇÃO, TREINAMENTO, MANUTENÇÃO E SUPORTE TÉCNICO (TESTES, CUSTOMIZAÇÃO, TREINAMENTO E SERVIÇOS DE ATENDIMENTO), QUE GARANTAM A BOA OPERACIONALIDADE, AS ALTERAÇÕES CORRETIVAS, LEGAIS E EVOLUTIVAS NOS SISTEMAS, DE ACORDO COM ESTE EDITAL, ANEXO I E DEMAIS ANEXOS.**

2.2 – Os sistemas a serem contratados conforme a necessidade da administração são os seguintes:

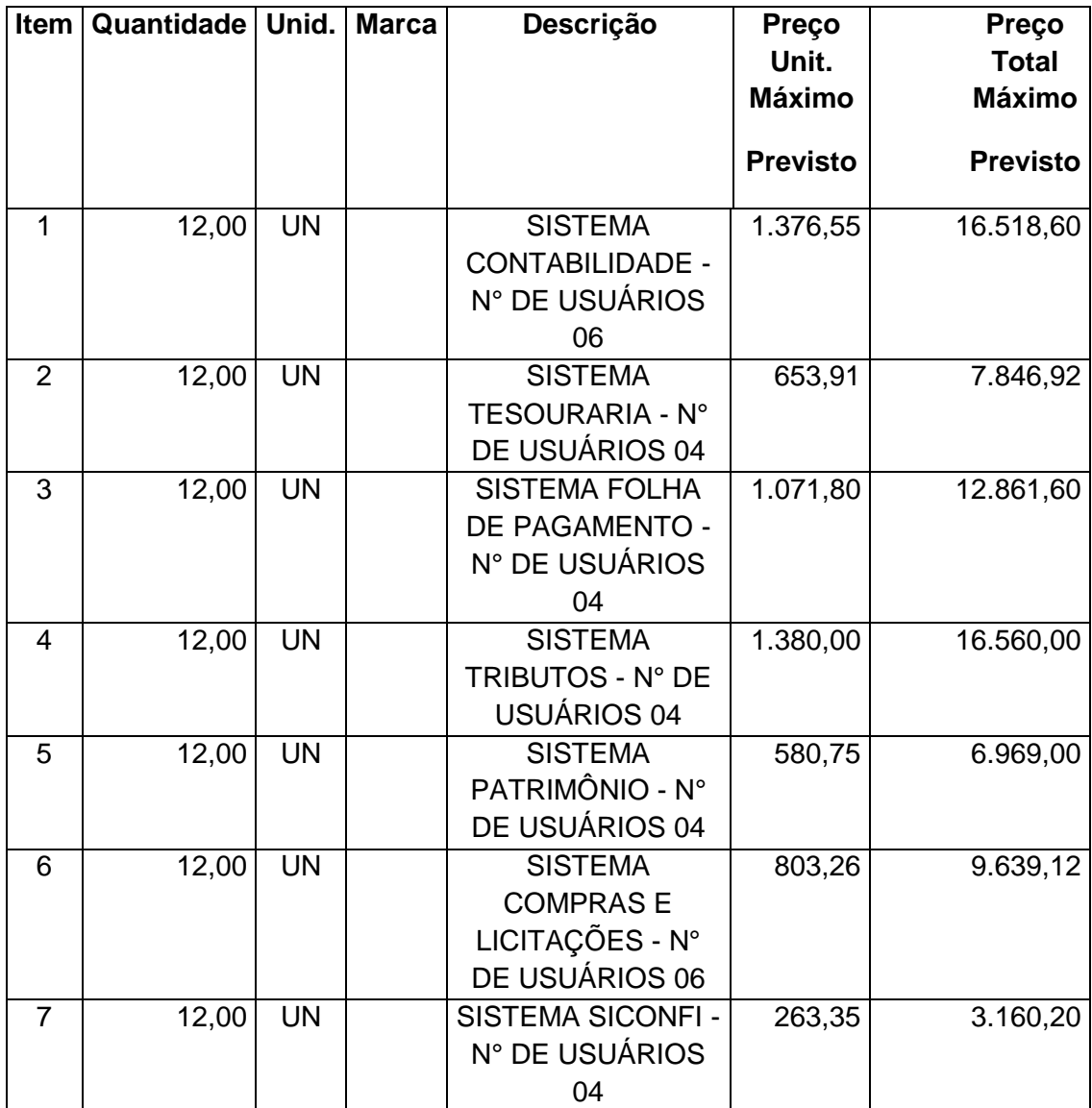

# **a) Sistemas para a Prefeitura Municipal:**

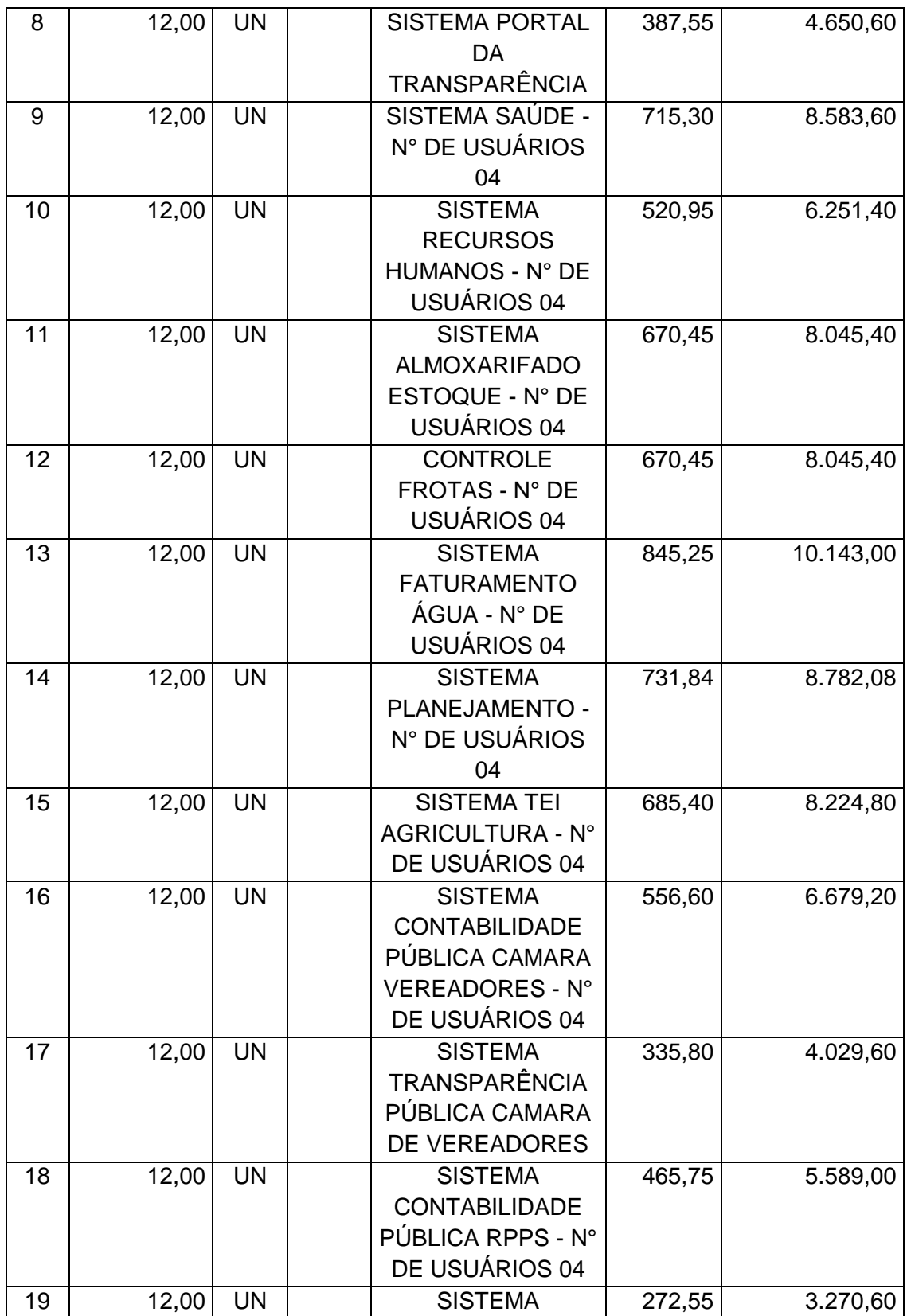

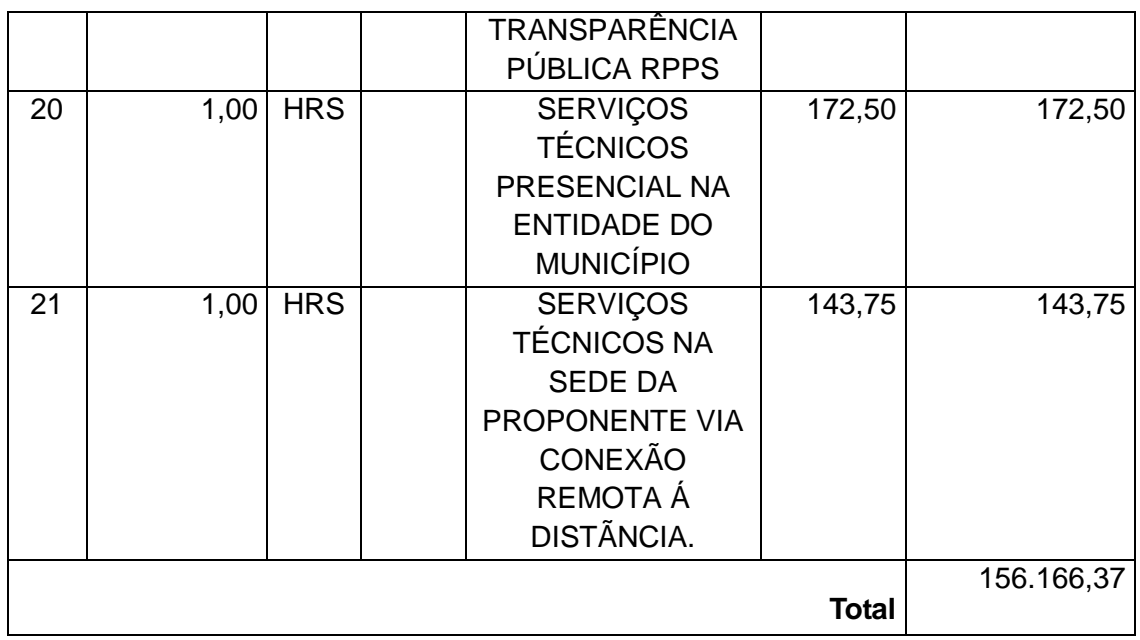

# **b) Sem custo de implantação dos sistemas para a Prefeitura de Toropi.**

# **3 – LOCAL, DATA E HORA DE RECEBIMENTO E DE ABERTURA DOS ENVELOPES**

3.1 - A Sessão Pública será realizada nas dependências da Prefeitura Municipal de TOROPI, sito na Rua Fernando Ferrari, 235- Centro, no dia 17 de Novembro de 2017, às 09:00 horas, na sala de Licitações, quando os interessados deverão apresentar os envelopes nº 1 - Proposta de Preços e nº 2 - Documentos de Habilitação ao Pregoeiro, bem como a declaração, em separado dos envelopes acima mencionados, dando ciência de que preenchem plenamente os requisitos de habilitação estabelecidos no presente edital.

3.2 - Não será permitida a entrega de envelopes ou quaisquer outros documentos através de fax, e-mail e similares, exceto a remessa de desistência de recurso administrativo.

3.3 - Ocorrendo decretação de feriado ou outro fato superveniente que impeça a realização desta licitação na data acima mencionada, o evento será automaticamente transferido para o primeiro dia útil subseqüente, no mesmo local e hora, independentemente de nova comunicação.

## **4 - DO CREDENCIAMENTO**

4.1 - As empresas interessadas, através de seus representantes legais, poderão credenciar-se, mediante apresentação de documento próprio, junto ao Pregoeiro e/ou Equipe de Apoio, das 08:30 horas às 09:00 horas, do dia 17 de Novembro de 2017, que, devidamente identificados e credenciados por meio legal, serão os únicos admitidos a intervir no procedimento licitatório.

4.1.1 - Recomenda-se aos proponentes que estejam no local marcado, com antecedência de 30 (trinta) minutos do horário previsto para abertura da Sessão, para o referido credenciamento.

4.2 - A documentação referente ao credenciamento deverá ser apresentada fora dos envelopes das propostas e da habilitação.

4.3 - O credenciamento far-se-á por meio de instrumento público ou particular de procuração, este com a firma do outorgante devidamente reconhecida, em que conste o nome da empresa, bem como de todas as pessoas com poderes para a outorga da procuração, e, também, o nome do outorgado, constando a indicação de amplos poderes para formulação de ofertas e lances de preços e para praticar todos os demais atos pertinentes ao certame em nome do proponente ou, sendo sócio, dirigente, proprietário ou assemelhado, deverá apresentar cópia do Estatuto, Contrato Social ou Declaração de Firma Individual, no qual estejam expressos seus poderes.

4.4 - O Instrumento de procuração poderá ser substituído pelo Termo de Credenciamento, desde que redigido, rigorosamente, nos termos do modelo constante do Anexo V deste Edital.

4.5 - Nos casos de credenciamento por Instrumento de Procuração ou pelo Termo de Credenciamento, os referidos documentos deverão ser acompanhados do ato de investidura do outorgante como dirigente da empresa.

4.6 - Caso o contrato social ou o estatuto determinem que mais de uma pessoa deva assinar o credenciamento para o representante da empresa, a falta de qualquer uma delas invalida o documento para os fins deste procedimento licitatório.

4.7 - É obrigatória a apresentação do documento de identidade.

4.8 - As empresas que pretenderem se utilizar dos benefícios previstos nos arts. 42 a 45 da Lei Complementar 123, de 14 de dezembro de 2006, deverão apresentar Certidão de Registro Profissional-CRP do contador, além de declaração do contador para comprovação de microempresa ou empresa de pequeno porte. OBS: A empresa beneficiada pelos arts. 42 à 45 da Lei 123/2006 que apresentar certidão vencida será declarada inabilitada.

4.8.1 - A não comprovação de enquadramento da empresa como ME ou EPP, na forma estabelecida no presente Edital, significa renúncia expressa e consciente, desobrigando o Pregoeiro da aplicação dos benefícios da Lei Complementar n° 123/2006.

4.9 – Declaração de preenchimento dos requisitos de habilitação (Anexo III).

4.10 - Para exercer os direitos, ofertar lances e/ou manifestar intenção de recorrer, é obrigatória a presença do licitante ou de seu representante em todas as sessões públicas referentes a licitação.

## **5 - PROPOSTA DE PREÇOS**

5.1 - A PROPOSTA DE PREÇOS - Envelope nº 1, deverá ser datilografada ou impressa eletronicamente em papel com identificação da empresa, em 01 (uma) via, redigida em linguagem clara, sem emendas ou rasuras, identificada e assinada na última página e rubricada nas demais pelo representante legal da proponente, a ser entregue em envelope opaco, lacrado, indevassável e rubricado no lacre, contendo, na parte externa e frontal, as indicações:

**AO MUNICÍPIO DE TOROPI RS PREGÃO PRESENCIAL Nº 29-2017 ENVELOPE 01 - PROPOSTA DE PREÇOS RAZÃO SOCIAL DA EMPRESA: CNPJ:** 

5.2 - Na proposta deverão ficar perfeitamente definidos:

5.2.1 - A razão social do proponente, a inscrição no CNPJ, o endereço, o nome do representante legal, identificado através de seu CPF e o cargo que ocupa na empresa.

5.2.2 - Referência ao número deste Edital e do objeto da licitação correspondente.

5.2.3 - Proposta financeira de acordo com os preços praticados no mercado, conforme estabelece o art. 43, inciso IV, da Lei 8.666/93, em moeda corrente nacional (R\$), sendo que os valores relativos a cada item devem ser expressos em algarismo e o valor global da proposta em algarismo e escrito por extenso, considerando as condições deste edital.

5.2.4 – Valor, por entidade, da licença de uso mensal e valor dos serviços de conversão de dados, implantação e treinamento dos sistemas propostos, bem como o valor da hora trabalhada para suporte e atendimento técnico realizado presencialmente e na sede da proponente ou via conexão remota à distância.

5.2.5 **-** Declarações de validade da proposta e de que os preços cotados já contemplam todos os custos incidentes sobre a execução do objeto.

5.2.6 **-** Resumo dos valores propostos e valor total global, em algarismos e por extenso.

5.2.7 – Em caso de itens que não venham a ser cobrados pela proponente, o campo correspondente na planilha deverá conter a expressão "sem cobrança".

5.2.8 – Não serão objeto de pagamento os serviços relativos à conversão de dados, implantação e treinamento correspondentes aos sistemas já implantados e em utilização pelas entidades do Município, caso a empresa vencedora do certame seja aquela que atualmente fornece os sistemas licitados para o Município.

5.2.9 – Serão desclassificadas as propostas que não contemplem todos os itens objeto desta licitação, conforme modelo de Proposta de Preços constante no Anexo II.

5.2.10 – Serão desclassificadas as propostas cujos valores sejam superiores aos estimados pelo Município, conforme preços definidos no modelo da Proposta de Preços (Anexo II).

5.2.11 – O certame licitatório será realizado por EMPREITADA GLOBAL, sendo considerada vencedora a empresa que cotar o menor preço GLOBAL, desde que a Proposta tenha sido apresentada conforme as exigências deste Edital e seja compatível com os preços máximos fixados no Anexo II.

5.2.12 - Validade da proposta: 60 (sessenta) dias, a contar da data de sua apresentação.

5.2.13 – Serão desclassificadas as propostas que deixarem de atender, no todo ou em parte, quaisquer das disposições deste edital, sejam omissas em ponto essenciais ou apresentem irregularidades insanáveis, afrontem qualquer dispositivo legal vigente, bem como aquelas manifestadamente inexeqüíveis, presumindo-se como tais, as que contiverem valores irrisórios ou excessivos, ou aquelas que contiverem opções de preços alternativos.

5.2.13.1 – Restando desclassificadas todas as propostas, poderá o Pregoeiro, caso seja do interesse do Município, conceder aos licitantes o prazo de 08 (oito) dias úteis para apresentação de novas propostas, sem os vícios ou defeitos que determinaram a desclassificação das mesmas.

5.2.14 - A apresentação da proposta implicará na plena aceitação, por parte do proponente, das condições estabelecidas neste edital e seus anexos.

5.2.15 - Não serão aceitas propostas com ofertas não previstas neste edital, nem preços ou vantagens baseadas nas ofertas das demais proponentes.

5.2.16 - Todos os insumos que compõem o preço, tais como despesas com impostos, taxas, frete, seguros e quaisquer outros que incidam direta ou indiretamente na execução do objeto desta licitação, correrão por conta do proponente.

5.7 - Após a apresentação da proposta não caberá desistência, salvo por motivo justo decorrente de fato superveniente e aceito pelo Pregoeiro.

# **6 - DA HABILITAÇÃO**

6.1 - Para habilitação deverá o licitante apresentar, dentro do envelope nº 2 - Documentos de Habilitação, os documentos abaixo discriminados, em cópias autenticadas, obrigando-se o proponente a fornecer ao Pregoeiro os originais correspondentes em qualquer época que lhes forem solicitados.

6.1.1 - Não serão aceitos protocolos, documentos em cópia não autenticada, nem documentos com prazo de validade vencido.

6.1.2 - Os proponentes interessados na autenticação das cópias dos documentos, por funcionário da unidade que realiza a licitação, deverão solicitar a sua autenticação até 30 minutos antes da data da abertura da Sessão Pública.

6.1.3 - Todos os documentos exigidos para habilitação deverão estar no prazo de validade. Caso o órgão emissor não declare a validade do documento, esta será de 60 (sessenta) dias, contados da data de sua emissão, exceto o comprovante de inscrição no CNPJ e o Atestado (s) de Capacidade Técnica.

6.1.4 - Os documentos necessários a HABILITAÇÃO deverão ser apresentados em envelope indevassável, lacrado, contendo identificação do proponente na face externa e ainda os dizeres:

### **AO MUNICÍPIO DE TOROPI RS PREGÃO PRESENCIAL Nº 29-2017 ENVELOPE Nº 2 - DOCUMENTAÇÃO RAZÃO SOCIAL DA EMPRESA CNPJ**

6.2 - Para fins de habilitação neste Pregão, os proponentes deverão apresentar dentro do ENVELOPE Nº 2, a seguinte documentação:

#### **6.2.1 - Documentos relativos à habilitação jurídica:**

6.2.1.1 - Ato constitutivo, estatuto social em vigor, devidamente registrado, em se tratando de sociedades comerciais e no caso de sociedades por ações acompanhadas de documentos de eleição de seus administradores;

6.2.1.2 - Registro comercial e cópia da cédula de identidade, no caso de empresa individual;

6.2.1.3 - Declaração subscrita pelo representante legal da proponente de que ela não incorre em qualquer das condições impeditivas, especificando:

a) que não foi declarada inidônea pelo Poder Público;

b) que não está impedida de transacionar com a Administração Pública;

c) que não foi penalizada com rescisão de contrato, quer por deficiência dos serviços prestados, quer por outro motivo igualmente grave, no transcorrer dos últimos 5 (cinco) anos;

d) que não incorre nas demais condições impeditivas previstas no art.9º da Lei 8.666/93;

6.2.1.4 - Declaração de atendimento à norma do inciso XXXIII do art. 7º da Constituição Federal, com redação dada pela Emenda Constitucional 20/98, que proíbe trabalho noturno, perigoso ou insalubre aos menores de 18 anos e de qualquer trabalho a menores de 16 anos, salvo na condição de aprendiz a partir de 14 anos, conforme Anexo IV do Edital;

## **6.2.2 - Documentos relativos à Regularidade Fiscal:**

6.2.2.1 - Comprovante de inscrição no Cadastro Nacional de Pessoas Jurídicas (CNPJ);

6.2.2.2 - Certidão Negativa Municipal do domicilio ou sede do proponente;

6.2.2.3 - Certidão Negativa Estadual do domicilio ou sede do proponente;

6.2.2.4 - Certidão Conjunta de Débitos relativos a Tributos Federais e a Dívida Ativa da União, do domicilio ou sede do proponente;

6.2.2.4.1 - A prova de regularidade com a Fazenda Federal deve contemplar a regularidade com as contribuições federais, a regularidade com a dívida ativa da União e a regularidade relativa às contribuições sociais (INSS);

6.2.2.5 - Certificado de Regularidade de Situação perante o Fundo de Garantia por Tempo de Serviço – FGTS;

6.2.2.6 – Certidão Negativa de Débito Trabalhista, (CNDT);

## **6.2.3 - Documentos relativos à qualificação econômico-financeira:**

6.2.3.1 - Certidão Negativa em matéria falimentar, concordatária e de recuperação judicial e extrajudicial, da sede da empresa proponente, expedida no máximo há trinta dias anteriores à data de apresentação das propostas e da documentação;

## **6.2.4 – Documentos relativos à qualificação técnica**

6.2.4.1 - Atestado Comprobatório de aptidão para prestação de serviços pertinentes e compatíveis em características, quantidades e prazos com as especificações contidas neste edital (mínimo 1 (um) atestado), expedido por pessoa jurídica de direito público ou privado com base em prestação de serviço anterior.

6.2.4.1.1 – O atestado deverá conter a identificação do contratante e do contratado, o tipo ou natureza dos serviços, o período de execução e a descrição dos serviços executados.

6.2.4.2 – Declaração de visita técnica: o licitante deverá realizar vistoria nas instalações municipais existentes devendo ser agendado horário, até 02 (dois) dias antes do certame, com Claudiomar Franzen, pelo telefone (55) 3276-7011 e, obrigatoriamente, deverá ter a presença do responsável técnico da licitante, sob pena de não emissão do Atestado (Anexo VI).

6.2.4.3 - Declaração da proponente que, tendo conhecido a estrutura da atual base de dados da Prefeitura Municipal de Toropi/RS, Câmara de Vereadores de Toropi e RPPS por ocasião da visita técnica, se compromete a converter todos os dados atualmente existentes, incluindo a preservação de todos os dados e lançamentos contábeis do exercício fiscal de 2017 e todos os anos anteriores, assim como os dados dos outros sistemas, disponibilizando os mesmos nos novos sistemas propostos, dentro dos prazos exigidos no Anexo I.

6.2.4.4 - Declaração de Atendimento, conforme Anexo VII - declaração que atende integralmente o item 2 - Especificações dos Serviços constante no Anexo I, quanto à forma de atendimento a processos de controle de demandas e solicitações, com o devido fornecimento de endereço (link/site) para acesso via internet, para comprovação prática da existência das funções solicitadas.

6.3 - Os documentos obtidos pela INTERNET somente serão aceitos em original, devendo constar o respectivo endereço eletrônico no cabeçalho ou rodapé da página.

6.4 - Não tendo a empresa classificada como vencedora do certame apresentado a documentação exigida, será esta desclassificada, podendo a ela serem aplicadas as penalidades previstas na legislação que rege o procedimento, e será convocada a empresa seguinte na ordem de classificação, observada as mesmas condições propostas pela vencedora do certame.

6.5 - A documentação, na fase pertinente, será rubricada pelo Pregoeiro e pelos representantes legais presentes e depois de examinada será anexada ao processo desta licitação, sendo inabilitados aqueles proponentes cuja documentação apresente irregularidades.

6.6 - Os envelopes de documentação deste Pregão que não forem abertos serão devolvidos após a adjudicação do vencedor e da homologação da presente licitação. Os envelopes que não forem retirados ficarão em poder do pregoeiro, pelo prazo máximo de 10 (dez) dias, após serão inutilizados.

# **7 - PARTICIPAÇÃO**

7.1 - Não será admitida a participação de empresas que se encontrem em regime de concordata ou em processo de falência, sob concurso de credores, liquidação, dissolução, etc.

7.2 - Não será admitida a participação de empresas que estejam com o direito de licitar e contratar com a Administração Pública suspensa ou que por esta tenham sido declaradas inidôneas.

# **8 - FORMULAÇÃO DOS LANCES**

8.1 - Poderão os autores das propostas oferecer novos lances verbais e sucessivos.

8.2 - No curso da sessão, os autores das propostas que atenderem aos requisitos dos itens anteriores serão convidados, individualmente, a apresentarem novos lances verbais e sucessivos, em valores distintos e decrescentes, a partir do autor da proposta classificada de maior preço, até a proclamação do vencedor.

8.3 - Caso duas ou mais propostas iniciais apresentem preços iguais, será realizado sorteio para determinação da ordem de oferta dos lances.

8.4 - A oferta dos lances deverá ser efetuada no momento em que for conferida a palavra ao licitante, na ordem decrescente dos preços, sendo admitida a disputa para toda a ordem de classificação.

8.5 - É vedada a oferta de lance com vista ao empate.

8.6 - Não poderá haver desistência dos lances já ofertados, sujeitando-se o proponente desistente as penalidades constantes deste Edital.

## **9 -DOS PROCEDIMENTOS DA LICITAÇÃO**

9.1 - Aberta a Sessão, os interessados ou seus representantes legais entregarão ao Pregoeiro, devidamente lacrados, o envelope nº 1 e apresentarão, em separado, declaração dando ciência de que preenchem plenamente os requisitos de habilitação.

9.2 - Em nenhuma hipótese serão recebidas documentação e proposta fora do prazo estabelecido neste edital.

9.3 - Serão abertos, pelo Pregoeiro, todos os envelopes contendo as propostas de preços, ocasião em que se procederá a verificação da sua conformidade com os requisitos estabelecidos neste edital.

9.3.1 - Havendo divergência entre o valor unitário e o global correspondente, prevalecerá o cotado em preço unitário, devendo o Pregoeiro proceder à correção no valor global.

9.4 - No curso da Sessão, o Pregoeiro classificará o autor da proposta de menor preço e aqueles que tenham apresentado propostas em valores crescentes não superiores a 10% (dez por cento) da de menor preço.

9.5 - Não havendo pelo menos 03 (três) propostas de preços escritos, nas condições fixadas nos itens anteriores, o Pregoeiro classificará, dentre os presentes, até o máximo de 03 (três) proponentes, número que poderá ser ampliado em caso de empate, as melhores propostas subseqüentes, para que seus autores participem de lances verbais quaisquer que sejam os preços oferecidos nas propostas escritas.

9.6 - Para oferta de lances, o Pregoeiro convidará, individualmente, os proponentes classificados, a partir do autor da proposta de maior preço, e as demais, em ordem decrescente de valor, devendo a oferta ser feita por valor unitário.

9.7 - A desistência em apresentar lance verbal, quando convocado pelo Pregoeiro, implicará na exclusão do proponente desta fase do certame, caso em que valerá para o julgamento o valor da proposta escrita.

9.8 - O encerramento da etapa competitiva dar-se-á quando, indagados pelo Pregoeiro, os proponentes manifestarem seu desinteresse em apresentar novos lances.

9.9 - Dos lances ofertados não caberá retratação.

9.10 - Caso não se realize lances verbais, o Pregoeiro examinará a proposta classificada em 1º (primeiro) lugar, quanto ao objeto e valor, e decidirá motivadamente a respeito de sua aceitabilidade.

9.11 - O encerramento da etapa competitiva dar-se-á quando, indagadas pelo Pregoeiro, as licitantes manifestarem desinteresse em apresentar novos lances.

9.12 - Encerrada a etapa competitiva e ordenadas às propostas de acordo com o menor preço apresentado, se a licitante classificada em primeiro lugar não for uma microempresa ou uma empresa de pequeno porte, o Pregoeiro procederá à verificação se alguma licitante ME ou EPP ofereceu lance final com preço até 5% superior ao melhor registrado. Havendo licitante nessa condição, o Pregoeiro convocará a mais bem classificada para ofertar, no prazo máximo de cinco minutos, nova proposta inferior àquela inicialmente vencedora da fase de lances. Havendo proposta, esta será considerada vencedora.

9.12.1 - Caso a ME ou EPP mais bem classificada não apresente proposta inferior àquela inicialmente vencedora, serão convocadas, pela ordem de classificação, as ME ou EPP remanescentes, que tiveram lance final com preço até 5% superior ao melhor registrado, para apresentar nova proposta na forma do disposto no item anterior.

9.12.2 - No caso de equivalência de valores apresentados pelas ME ou EPP, que tiveram lance final com preço até 5% superior ao melhor registrado, será realizado sorteio entre elas para que se identifique aquela que primeiro poderá apresentar a nova proposta. Contudo, só será dada a oportunidade de apresentar nova proposta às demais ME ou EPP com preços equivalentes, no caso de desistência da contemplada no sorteio, a exemplo do exposto no item anterior.

9.12.3 - Caso a primeira classificada for uma "microempresa" ou de "empresa de pequeno porte", conforme o art. 3º da Lei Complementar n.º123/2006, será ela considerada vencedora, e o Pregoeiro procederá à abertura do envelope contendo os documentos de "HABILITAÇÃO" da referida licitante, para verificação do atendimento das condições de habilitação fixadas neste edital.

9.12.4 - Não ocorrendo a apresentação de propostas menores que a da primeira classificada não ME ou EPP, essa será considerada vencedora, e o Pregoeiro procederá à abertura do envelope contendo os documentos de "HABILITAÇÃO" da referida licitante, para verificação do atendimento das condições de habilitação fixadas neste edital.

9.13 - Caso o proponente classificado em 1º (primeiro) lugar seja inabilitado, o Pregoeiro examinará a oferta subseqüente, verificando a sua aceitabilidade e procedendo a habilitação do proponente, na ordem de classificação, e assim, sucessivamente, até a apuração de uma proposta que atenda aos requisitos do edital.

9.14 - Verificado o atendimento das exigências fixadas neste edital, o proponente será declarado vencedor.

9.15 - Em qualquer das hipóteses anteriores, ainda poderá o Pregoeiro negociar, diretamente, com o proponente para que seja obtido preço melhor.

9.16 - Quando todas as propostas forem desclassificadas ou todos os proponentes forem inabilitados, a Administração poderá fixar aos proponentes, na forma do art. 48, § 3º da Lei 8.666/93, prazo para a apresentação de nova proposta ou documentação, em sessão pública a ser definida pelo Pregoeiro.

9.17 - Qualquer proponente, desde que presente ou devidamente representado na Sessão, poderá manifestar imediata e motivadamente, no final da mesma, a intenção de recorrer, quando lhe será concedido prazo de 03 (três) dias corridos para apresentação das razões de recurso, ficando os demais proponentes, desde logo, intimados para apresentarem contra-razões, em igual número de dias, que começarão a correr do término do prazo daquele recorrente.

9.17.1 - Os recursos deverão ser dirigidos ao Pregoeiro, em processos protocolados na Prefeitura de TOROPI.

9.18 - Após a análise dos recursos interpostos, o Pregoeiro dará ciência do parecer a todas as empresas presentes ou devidamente representadas no certame, para que, se entenderem necessário, apresentem suas contra-razões, no prazo especificado no item 9.17.

9.19 - A falta de manifestação imediata e motivada do proponente em interpor recurso, na sessão, importará na "decadência" do direito e na continuidade do certame pelo Pregoeiro, atendendo as regras e condições fixadas no edital, opinando pela adjudicação do objeto da licitação aos proponentes vencedores.

9.20 - Da sessão pública do Pregão será lavrada ata circunstanciada, contendo, sem prejuízo de outros, o registro dos licitantes credenciados, das propostas escritas e verbais apresentadas, na ordem de classificação, da análise da documentação exigida para habilitação e dos recursos interpostos.

9.21 - A sessão pública não será suspensa, salvo por motivo excepcional, devendo todas e quaisquer informações, acerca do objeto, ser esclarecidas previamente junto ao Pregoeiro Oficial do Município.

9.21.1 - Caso haja necessidade de adiamento da sessão pública, será marcada nova data e/ou novo horário para continuação dos trabalhos, devendo ficar registradas, no mesmo ato, as empresas e seus representantes presentes.

## **10 - DOS CRITÉRIOS DE JULGAMENTO**

10.1 - Será considerada vencedora a proposta de MENOR PREÇO GLOBAL, de acordo com o especificado no Anexo I, desde que atendidas às especificações constantes deste edital.

10.2 – O pregoeiro poderá desclassificar as propostas cujos preços estejam superiores aos praticados no mercado ou suspender a sessão para que seja realizada pesquisa a fim de verificar tal conformidade.

## **11 - DA IMPUGNAÇÃO DO ATO CONVOCATÓRIO**

11.1 - Qualquer cidadão poderá solicitar esclarecimentos, providências ou impugnar os termos do presente edital por irregularidade, protocolando pedido até 2 (dois) dias úteis antes da data fixada para a realização do Pregão, no Protocolo da Prefeitura Municipal de TOROPI, cabendo ao Pregoeiro decidir sobre a petição no prazo de vinte quatro horas.

11.2 - Decairá do direito de impugnar o presente edital o proponente que não apontar as falhas ou irregularidades, supostamente existentes no edital, até o 2º (segundo) dia útil que anteceder a data de realização do Pregão. Sendo intempestiva, a comunicação do suposto vício não suspenderá o curso do certame.

11.3 - A impugnação feita tempestivamente pela proponente não a impedirá de participar do processo licitatório, ao menos até o trânsito em julgado da decisão a ela pertinente. Acolhida a petição, contra o ato convocatório, será designada nova data para a realização do certame, sendo corrigido o ato convocatório.

# **12 - DA ADJUDICAÇÃO, HOMOLOGAÇÃO E ASSINATURA DA ATA**.

**12.1 -** Constatado o atendimento das exigências de habilitação fixadas no edital, a licitante que ofertar o menor preço será convocada para o teste para aferimento dos sistemas ofertados, conforme instruções constantes no Anexo VII.

**12.2 -** Em caso de desatendimento às exigências habilitatórias ou do teste para aferimento dos sistemas ofertados, o pregoeiro inabilitará ou desclassificará a licitante e examinará as ofertas subsequentes e a habilitação e qualificação das licitantes, na ordem de classificação e, assim, sucessivamente, até a apuração de uma que atenda ao edital, sendo a respectiva licitante declarada vencedora, ocasião em que o pregoeiro poderá negociar diretamente com a proponente para que seja obtido preço melhor.

**12.3 -** Encerrado o julgamento das propostas e da habilitação e após o aferimento dos sistemas ofertados, o pregoeiro proclamará a vencedora e, a seguir, proporcionará às licitantes a oportunidade para manifestarem a intenção de interpor recurso, esclarecendo que a falta dessa manifestação expressa, imediata e motivada, importará na decadência do direito de recorrer por parte da licitante.

**12.4 -** Após a declaração do vencedor da licitação, não havendo manifestação dos proponentes quanto a interposição de recurso, o Pregoeiro opinará pela adjudicação do objeto licitado, o que posteriormente será submetido à autoridade competente para homologação.

**12.4.1 -** A adjudicação do objeto do presente certame será viabilizada pelo pregoeiro sempre que não houver recurso.

**12.4.2 -** A homologação da licitação é de responsabilidade da autoridade competente e só poderá ser realizada depois da adjudicação do objeto ao proponente vencedor, pelo pregoeiro, ou, quando houver recurso, pela própria autoridade competente.

**12.5 -** Após a autoridade competente homologar o resultado da licitação, o adjudicatário receberá cópia do empenho.

**12.6 -** A Administração poderá, quando o proponente vencedor, convocado dentro do prazo de validade de sua proposta, se recusar injustificadamente em assinar a ATA, retomar a sessão pública e convidar os demais proponentes classificados, segundo a ordem de classificação, para fazê-lo em igual prazo e nas mesmas condições propostas pela primeira classificada, ou revogar a licitação independentemente da cominação do art. 81 da Lei 8.666/93.

**12.7 -** O proponente será declarado como desistente, caso não compareça para assinar a ATA dentro do prazo estabelecido, ficando sujeito as seguintes sanções, aplicáveis isoladas ou conjuntamente:

**12.7.1 -** Multa de 10 % (dez por cento) sobre o valor global de sua proposta, que deverá ser recolhida no prazo de 5 (cinco) dias úteis, a contar da intimação da decisão administrativa que a tenha aplicado, garantida a defesa prévia do interessado.

**12.7.2 -** Impedimento de contratar com a Administração por prazo de 3 (três) anos.

## **13- DA EXECUÇÃO E ENTREGA DO OBJETO**

13.1 - O prazo para execução do OBJETO será de 15 dias após ordem de execução emitida pelo prefeito.

13.1.2 - A empresa deverá realizar o serviço de instalação dos programas manutenção, e assessoria através de acesso remoto e presencial.

13.1.3 - A Prefeitura Municipal de TOROPI, autorizará, conforme a sua necessidade os programas a ser instalados e executados.

13.1.4 – Para a ativação e cancelamento de programas, não haverá custos para o município.

#### **14-DAS OBRIGAÇÕES**

#### **14.1 Do Município:**

14.1.1. Atestar nas notas fiscais a efetiva entrega do objeto desta licitação.

14.1.2 Prestar à Licitante toda e qualquer informação, por esta solicitada.

14.1.3 . Notificar, por escrito, à empresa vencedora da aplicação de qualquer tipo de sanção.

14.1.4 Efetuar o pagamento à empresa vencedora no prazo avençado, após a entrega da nota fiscal no setor competente.

14.1.5 Efetuar a fiscalização do fiel cumprimento dos serviços contratados e materiais.

#### **14.2 Da empresa vencedora:**

14.2.1. Fornecer o objeto desta licitação nas especificações contidas neste edital.

14.2.2. Pagar todos os tributos que incidam ou venham a incidir, direta ou indiretamente, sobre os produtos licitados.

14.2.3. Aceitar, nas mesmas condições contratuais, os acréscimos ou supressões que se fizerem necessários no quantitativo do objeto desta licitação, até o limite de 25 % (vinte e cinco por cento) do valor contratado.

14.2.5. Fornecer o objeto licitado, no preço, prazo e forma estipulados na proposta.

14.2.6. Fornece os serviços e entrega de materiais dentro dos padrões exigidos neste edital.

14.2.7 . Manter, durante a execução do contrato, as mesmas condições de habilitação.

#### **15 - DAS PENALIDADES**

15.1 - Pelo inadimplemento das obrigações, seja na condição de participante do pregão ou de contratante, as licitantes, conforme a infração, estarão sujeitos as às seguintes penalidades:

a) deixar de apresentar a documentação exigida no certame: suspensão do direito de licitar e contratar com a Administração pelo prazo de 2 anos e multa de 10% sobre o valor estimado da contratação;

b) manter comportamento inadequado durante o pregão: afastamento do certame e suspensão do direito de licitar e contratar com a Administração pelo prazo de 2 anos;

c) deixar de manter a proposta (recusa injustificada para contratar): suspensão do direito de licitar e contratar com a Administração pelo prazo de 5 anos e multa de 10% sobre o valor estimado da contratação;

d) executar o contrato com irregularidades, passíveis de correção durante a execução e sem prejuízo ao resultado: advertência;

e) deixar de executar o objeto no prazo estipulado caracterizará inadimplemento total da obrigação, considerado inexecução contratual;

f) inexecução parcial do contrato: suspensão do direito de licitar e contratar com a Administração pelo prazo de 3 anos e multa de 8% sobre o valor correspondente ao montante adimplido do contrato;

g) inexecução total do contrato: suspensão do direito de licitar e contratar com a Administração pelo prazo de 5 anos e multa de 10% sobre o valor atualizado do contrato; h) causar prejuízo material resultante diretamente de execução contratual: declaração de inidoneidade cumulada com a suspensão do direito de licitar e contratar com a Administração Pública pelo prazo de 5 anos e multa de 10% sobre o valor atualizado do contrato.

15.2- As penalidades serão registradas no cadastro da contratada, quando for o caso.

15.3- Nenhum pagamento será efetuado pela Administração enquanto pendente de liquidação qualquer obrigação financeira que for imposta ao fornecedor em virtude de penalidade ou inadimplência contratual.

15.4- Os valores das multas aplicadas previstas nos subitens acima poderão ser descontados dos pagamentos devidos pela Administração.

## **16- DA RESCISÃO**

16.1- Para a rescisão do futuro contrato, aplica-se as disposições previstas nos artigos 77 a 80 da Lei 8666/93.

#### **17 - DO PAGAMENTO**

17.1 - O pagamento será efetuado mensalmente até o quinto dia útil do mês subsequente, com apresentação na nota fiscal dos sistemas locados.

17.1.2 - A Nota Fiscal somente será liberada para pagamento quando o cumprimento do contrato estiver em total conformidade com as especificações exigidas pelo Município.

17.1.3 - A Nota Fiscal deverá ser emitida com no mínimo de 10 dias de antecedencia ao seu vencimento.

17.1.4 - O CNPJ da contratada constante da NF deverá ser o mesmo da documentação apresentada no procedimento licitatório.

17.2 - Nos pagamentos efetuados pela Administração, poderão ser efetuadas retenções relativas a tributos de competência municipal ou os que o mesmo está como responsável pela legislação vigente.

17.3 - Nenhum pagamento será efetuado ao proponente vencedor enquanto pendente de liquidação quaisquer obrigações financeiras que lhe foram impostas, em virtude de penalidade ou inadimplência, sem que isso gere direito ao pleito de reajustamento de preços ou correção monetária.

17.4 - Na eventualidade de aplicação de multas, estas serão descontadas dos pagamentos ainda devidos pela Administração Municipal ao proponente vencedor, vinculada ao evento cujo descumprimento der origem à aplicação da penalidade.

# **18- DA DOTAÇÃO ORÇAMENTÁRIA**

18.1 - As despesas a serem realizadas com a aquisição do objeto, decorrentes da execução desta licitação, correrão à conta de Dotações Orçamentárias previstos no orçamento do Município conforme:

Administração: Projeto Atividade: 2.016 – Locar sistemas para rotinas administrativas (28) 339039000001

Saúde:Projeto Atividade: 2.074 – Locar sistemas para rotinas

administrativa (236) 339039000040

Camara de Vereadores : Projeto Atividade: 2.105 Manter as atividades

legislativas (09) 339030000001

## **19 - DO CONTRATO**

19.1 - O contratado fica ciente de que deverá comparecer nas dependências da Prefeitura Municipal de TOROPI, sito a Rua Fernando Ferrari n° 235, no prazo de 72 horas após a homologação do processo licitatório, para assinar o contrato administrativo, sob pena de decaimento de seu direito, bem como aplicação de multa pelo descumprimento, conforme sanções administrativas elencadas neste edital;

19.2- O MUNICÍPIO DE TOROPI poderá quando o convocado não assinar o contrato no prazo e condições estabelecidos neste edital, convocar os proponentes remanescentes, na ordem de classificação, para fazê-lo em igual prazo e nas mesmas condições propostas pelo primeiro classificado, inclusive quanto aos preços atualizados, de conformidade com o presente edital, ou revogar a licitação, independentemente da cominação prevista no art. 81 da Lei n° 8.666/93;

19.3 – O proponente que não comparecer para assinar o contrato no prazo estipulado no item 20.1 poderá perder seu direito de contratar com o ente público promotor desta licitação, bem como aplicação de multa de 10% sobre o valor do objeto do contrato e suspensão temporária de participar de licitações pelo prazo de 2 (dois) anos;

**19.3 -** O prazo de execução do contrato é de 12 (doze) meses, prorrogáveis por iguais períodos até o limite de 48 (quarenta e oito) meses, com os valores reajustados pelo IGPM.

## **20- DAS DISPOSIÇÕES GERAIS**

20.1 - A presente licitação somente poderá vir a ser revogada por razões de interesse público decorrentes de fato superveniente, devidamente comprovado, ou anulada, no todo ou em parte, por ilegalidade, de ofício ou por provocação de terceiros, mediante parecer escrito e devidamente fundamentado, sem que caiba aos participantes, direito a reclamação ou indenização.

20.2 - A simples participação nesta licitação implica na aceitação plena e incondicional do inteiro teor expresso neste edital.

20.3 - Na hipótese de rescisão administrativa, prevista no artigo 77 da Lei 8.666/93, a licitante vencedora, desde já, reconhece os direitos da Administração, conforme prevê o artigo 55, inciso IX, do mesmo diploma legal.

20.4 - Nenhuma indenização será devida aos proponentes por apresentarem documentação e/ou elaborarem proposta relativa ao presente Pregão.

20.5 - É facultado ao Pregoeiro, ou à autoridade a ele superior, em qualquer fase da licitação, promover diligências com vistas a esclarecer ou a complementar a instrução do processo.

20.6 - Os licitantes intimados para prestar quaisquer esclarecimentos adicionais deverão fazê-lo no prazo determinado pelo Pregoeiro, sob pena de desclassificação/inabilitação.

20.7 - Os casos não previstos neste Edital serão decididos pelo Pregoeiro.

20.8 - O resultado desta licitação será lavrado em Ata, a qual será assinada pelo Pregoeiro, Equipe de Apoio e representantes dos proponentes.

20.9 - No interesse da Administração, sem que caiba aos participantes qualquer recurso ou indenização, poderá a licitação ter:

a). Adiada sua abertura;

b). Alterado o edital, com fixação de novo prazo para a realização da licitação.

20.10 - O proponente é responsável pela fidelidade e legitimidade das informações e dos documentos apresentados em qualquer fase da licitação.

### **21- DO FORO**

21.1 - Fica eleito o Foro da Comarca de São Pedro do Sul, para dirimir todas as questões deste Pregão, que não forem resolvidas por via administrativa ou por arbitramento, na forma do Código Civil.

### **22- ANEXOS DO EDITAL**

Fazem parte deste Edital:

Anexo I – TERMO DE REFERÊNCIA

Anexo I - MODELO DA PROPOSTA COMERCIAL

Anexo II-DECLARAÇÃO DE PREENCHIMENTO DOS REQUISITOS DE **HABILITAÇÃO** 

Anexo III - DECLARAÇÃO DE CUMPRIMENTO CONSTITUCIONAL

Anexo IV-MODELO DE CREDENCIAMENTO

Anexo V- DECLARAÇÃO DE IDONEIDADE

Anexo VI – DECLARAÇÃO DE VISITA TÉCNICA

Anexo VII – TESTE DE CONFORMIDADE

Anexo VIII- MINUTA DE CONTRATO

OBS.: Os anexos preenchidos pela licitante deverão ser impressos contendo no cabeçalho a identificação da empresa proponente, devendo ser excluído o timbre do Município.

TOROPI, 01 DE NOVEMBRO DE 2017.

Este edital foi examinado do prisma jurídico-formal e encontra-se de acordo com o exigido para o presente certame, não havendo nada que obste o seu regular procedimento.

Edital elaborado por: Revisado por:

Claudiomar Franzen Lilian Veronica Vagner

Setor de Licitações **Assessora jurídica** 

## **LAURO SCHERER**

### **PREFEITO MUNICIPAL**

#### **ANEXO I**

## **TERMO DE REFERÊNCIA ESPECIFICAÇÕES DOS SISTEMAS E SERVIÇOS**

## **1 - DOS SISTEMAS E SUAS ESPECIFICAÇÕES FUNCIONAIS**

**1.1 - CONTABILIDADE PÚBLICA**

**Prefeitura Municipal – 06 usuários Câmara de Vereadores – 04 usuários Fundo Municipal de Previdência – 04 usuários** **1** O sistema deverá registrar todos os fatos contábeis ocorridos e possibilitar o atendimento à legislação vigente, à análise da situação da administração pública, e a obtenção de informações contábeis e gerenciais necessárias à tomada de decisões.

**2** Elaborar os anexos e demonstrativos do balancete mensal e do balanço anual, na forma da Lei 4.320/64, Lei Complementar 101/00 - LRF e Resolução do Tribunal de Contas.

**3** Efetuar a escrituração contábil nos sistemas Financeiro, Patrimonial e de Compensação em partidas dobradas e no Sistema Orçamentário em partidas simples, de conformidade com os artigos 83 a 106 da Lei 4.320/64, inclusive com registro em livro Diário.

**4** Possibilitar a anulação dos empenhos por estimativa no final do exercício, visando a não inscrição em Restos a Pagar.

**5** Gerar relatórios gerenciais de Receita, Despesa, Restos a Pagar, Depósitos de Diversas Origens, Bancos e outros, de acordo com o interesse do Tribunal de Contas, bem como Boletim Financeiro Diário.

**6** Gerar os razões analíticos de todas as contas integrantes dos Sistemas Financeiro, Patrimonial e de Compensação

**7** Possibilitar a integração com o Sistema de Compras e Licitações.

**8** Permitir informar documentos fiscais na Ordem de Pagamento

**9** Possibilitar o registro de empenhos por estimativa, global e ordinário.

**10** Possibilitar o registro de sub-empenhos sobre o empenho global.

**11** Possibilitar a anulação total e parcial do empenho e o cancelamento da anulação.

**12** Emitir Notas de Pagamento, de Despesa extra, de Empenhos e de Subempenhos.

**13** Emitir ordens de Pagamento de Restos a Pagar, Despesa Extra e de Empenho.

**14** Possibilitar inscrever automaticamente no Sistema de Compensação dos empenhos de Adiantamentos, quando da sua concessão e o lançamento de baixa respectivo, quando da prestação de contas.

**15** Fazer os lançamentos de receita e despesa automaticamente nos Sistemas Financeiro, Orçamentário, Patrimonial e de compensação, conforme o caso.

**16** Efetuar o lançamento do cancelamento de restos a pagar em contrapartida com a receita orçamentária, em rubrica definida pelo usuário.

**17** Possibilitar o controle de Restos a Pagar em contas separadas por exercício, para fins de cancelamento, quando for o caso.

**18** Controlar as dotações orçamentárias, impossibilitando a utilização de dotações com saldo insuficiente para comportar a despesa.

**19** Elaborar demonstrativo do excesso de arrecadação e do excesso de arrecadação pela tendência do exercício.

**20** Possibilitar a consulta ao sistema, sem alterar o cadastro original.

**21** Possibilitar o controle do pagamento de Empenho, Restos a Pagar e Despesas Extras, em contrapartida com várias Contas Pagadoras.

**22** Possibilitar o registro do pagamento total ou parcial da despesa e a anulação do registro de pagamento, fazendo os lançamentos necessários.

**23** Possibilitar a inclusão de vários descontos, tanto no fluxo extra-orçamentário como no orçamentário, com registros automáticos nos sistemas orçamentário e financeiro.

**24** Executar o encerramento do exercício, com todos os lançamentos automáticos e com a apuração do resultado.

**25** Controlar o prazo de vencimento dos pagamentos de empenhos, emitindo relatórios de parcelas a vencer e vencidas, visando o controle do pagamento dos compromissos em ordem cronológica.

**26** Possibilitar a consolidação dos balancetes financeiro das autarquias juntamente com o balancete financeiro da prefeitura.

**27** Possibilitar que cada unidade orçamentária processe o respectivo empenho.

**28** Possibilitar o controle de despesa por tipo relacionado ao elemento de despesa.

**29** Emitir Notas de Empenho, Sub-empenhos, Liquidação, Ordens de Pagamento, Restos a pagar, Despesa extra e suas respectivas notas de anulação, possibilitando sua emissão por intervalo e/ou aleatoriamente.

**30** Permitir a anulação total e parcial do empenho, ordens de pagamento, nota de despesa extra-orçamentária e o cancelamento da anulação, possibilitando auditoria destas operações.

**31** Emitir relatórios padrão TCE para solicitação de Certidão Negativa.

**32** Gerar relatórios gerenciais de execução da despesa, por credores, por classificação, por período de tempo e outros de interesse do município.

**33** Possibilitar que cada unidade orçamentária processe o respectivo empenho.

**34** Emitir as planilhas que formam o Quadro de Detalhamento da Despesa.

**35** Possibilitar consultar ao sistema sem alterar o cadastro original.

**36** Cadastrar e controlar as dotações constantes do orçamento do município e das decorrentes de créditos adicionais especiais e extraordinários.

**37** Possibilitar o controle de despesa por tipo relacionado ao elemento de despesa, permitindo a emissão de relatórios das despesas por tipo.

**38** Permitir o cadastramento de fonte de recurso com identificador de uso, grupo, especificação e detalhamento, conforme Portaria da STN ou Tribunal de Contas do Estado.

**39** Permitir que nas alterações orçamentárias possa se adicionar diversas dotações e subtrair de diversas fontes para um mesmo decreto.

**40** Gerar relatórios de saldos disponíveis de dotações, de saldos de empenhos globais e outros de interesse do município.

**41** Possibilitar iniciar os movimentos contábeis no novo exercício mesmo que o anterior ainda não esteja encerrado, possibilitando a atualização automática dos saldos contábeis no exercício já iniciado.

**42** Cadastrar e controlar as dotações constantes no Orçamento do município e as decorrentes de Créditos Adicionais Especiais e Extraordinários.

**43** Elaborar demonstrativo do excesso de arrecadação e do excesso de arrecadação pela tendência do exercício, e com possibilidade de emissão consolidada, e agrupando por recurso.

**44** Controlar as dotações orçamentárias, impossibilitando a utilização de dotações com saldo insuficiente para comportar a despesa.

**45** Registrar bloqueio e desbloqueio de valores nas dotações, inclusive com indicação de tipo cotas mensais e limitação de empenhos.

**46** Emitir as planilhas que formam o Quadro de Detalhamento da Despesa.

**47** Emitir relatórios do Balancete de Verificação por nível das contas, grupos de contas, natureza da informação, superávit das contas e demonstrar contas correntes e Razão Analítico por grupo de contas, conta e por recurso.

**48** Gerar relatórios de saldos disponíveis de dotações, de saldos de empenhos globais e outros de interesse do município.

**49** Efetuar o controle automático dos saldos das contas, apontando eventuais estouros de saldos ou lançamentos indevidos.

**50** Emitir os relatórios dos Anexos Legais atendendo ao PCASP:

 **a)** Anexo 1 - Demonstrativo Receita e Despesa segundo as Categorias Econômicas;

 **b)** Anexo 2 - Receita segundo as Categorias Econômicas;

 **c)** Anexo 2 - Resumo Geral da Despesa;

 **d)** Anexo 2 - Natureza da Despesa segundo as Categorias Econômicas;

 **e)** Anexo 6 - Programa de Trabalho por Órgão e Unidade Orçamentária;

 **f)** Anexo 7 - Demonstrativo Funções, Subfunções e Programas por Projeto Atividade;

 **g)** Anexo 8 - Demonstrativo Despesas por Funções, Subfunções e Programas conforme Vínculo;

 **h)** Anexo 9 - Demonstrativo da Despesa por Órgãos e Funções;

 **i)** Anexo 10 - Comparativo da Receita Orçada com a Arrecadada;

 **j)** Anexo 11 - Comparativo da Despesa Autorizada com a Realizada;

 **l)** Anexo 12 - Balanço Orçamentário;

 **m)** Anexo 13 - Balanço Financeiro;

 **n)** Anexo 14 - Balanço Patrimonial;

 **o)** Anexo 15 - Demonstração das Variações Patrimoniais;

 **p)** Anexo 16 - Demonstrativo da Dívida Fundada Interna e Externa;

 **q)** Anexo 17 - Demonstração da Dívida Flutuante;

 **r)** Anexo 18 – Demonstrativo de Fluxo de Caixa de acordo com DCASP;

 **s)** Anexo 19 - Demonstração das Mutações Patrimoniais de acordo com DCASP;

 **t)** Balanço da Execução Orçamentária e Financeira.

**51** Possuir cadastros de Convênios e Prestação de Contas de Convênio, Contratos e Caução.

**52** Possuir relatório para acompanhamento das metas de arrecadação, conforme o art. 13 da Lei 101/00 – LRF de 04 de maio de 2000.

**53** Emitir os relatórios da Contas Públicas para publicação, conforme IN 28/99 do TCU e Portaria 275/00;

**54** Efetuar o acompanhamento do cronograma de desembolso das despesas para limitação de empenho, conforme o artigo 9º da Lei 101/00 – LRF, de 04 de maio de 2000.

**55** Permitir gerar arquivos para o sistema do Tribunal de Contas do Estado referente aos atos administrativos, dados contabilizados, dados financeiros e dados do orçamento.

**56** Gerar relatório para conferência de inconsistências a serem corrigidas no sistema antes de gerar os arquivos para os Tribunais de Contas.

**57** Possuir processo de encerramento mensal, que verifique eventuais divergências de saldos, e que após o encerramento não possibilite alterações em lançamentos contábeis já efetuados.

**58** Emitir relatórios: Pagamentos Efetuados, Razão da Receita, Pagamentos em Ordem Cronológica, Livro Diário, Extrato do Credor, Demonstrativo Mensal dos Restos a Pagar, Relação de Restos a Pagar e de Cheques Compensados e Não Compensados.

**59** Emitir relatórios demonstrativos dos gastos com Educação, Saúde e Pessoal, com base nas configurações efetuadas nas despesas e nos empenhos.

**60** Possibilitar que os precatórios sejam relacionados com a despesa destinada ao seu pagamento.

**61** Possibilitar a emissão de relatório com as deduções para o Imposto de Renda.

**62** Possibilitar a emissão de gráficos comparativos entre a receita prevista e arrecadada e a despesa fixada e realizada.

**63** Possuir rotina de emissão de cheques para pagamento das despesas, com a possibilidade de efetuar a baixa no momento do pagamento ao fornecedor.

**64** Permitir que seja feita a contabilização do regime próprio de previdência em conformidade com a Portaria 916 do ministério de previdência, com emissão dos respectivos demonstrativos.

 Permitir o cadastramento de devolução de receita utilizando rubricas redutoras conforme Manual de Procedimentos da Receita Pública da STN.

Emitir relatórios com as informações para o SIOPS.

 Gerar os arquivos conforme o MANAD – Manual Normativo de Arquivos Digitais para a Secretaria da Receita da Previdência.

Emitir relatórios com as informações para o SIOPE.

## **1.2 - TRIBUTOS Prefeitura Municipal – 04 usuários**

 O sistema de Tributação Municipal deverá possuir cadastros de ruas, bairros e distritos para utilização no cadastramento dos contribuintes e imóveis.

Possuir cadastro de bancos e agências.

Possuir cadastro de documentos fiscais que serão exigidos na fiscalização.

Possuir cadastro de fiscais.

Possuir cadastro de planta de valores.

Possuir cadastro de atividades econômicas.

 Possuir cadastro de moedas, possibilitando a utilização de Unidades de Referência.

Possuir cadastro único de contribuintes.

 Possuir cadastro de imobiliárias para possibilitar o relacionamento com os imóveis.

 Possuir cadastro de cartórios para possibilitar o relacionamento com o ITBI-Imposto sobre Transmissão de Bens Imóveis.

 Possuir cadastro de imóvel urbano e rural configurável conforme boletim cadastral da Prefeitura, com a possibilidade de inserir campos numéricos (inteiros e decimais), datas, horas e textos a qualquer momento.

 Permitir que a Planta de Valores seja configurável conforme boletim cadastral e a localização do imóvel.

Ter configuração para mensagens de carnê.

Possuir cadastro de averbações/observações para:

- **a)** Contribuintes;
- **b)** Imóveis;
- **c)** Econômicos;
- **d)** Dívidas;
- **e)** Receitas diversas (solicitação de serviço).

**15** Possibilitar cadastramento de validações de dados para deixar as informações dos cadastros abaixo consistentes, evitando (por exemplo), que um imóvel construído fique sem área de construção:

- **a)** Imobiliários;
- **b)** Mobiliários (econômico);
- **c)** Pessoas;
- **d)** Projetos;
- **e)** Receitas Diversas;
- **f)** Contribuição de Melhorias;
- **g)** Auto de Infração;
- **h)** Características Imobiliárias;
- **i)** Características Mobiliárias.
- **16** Permitir controle de obras e construção civil, informando o tipo:
	- **a)** Ampliação; Reforma;
	- **b)** Construção;
	- **c)** Demolição.
- **17** Permitir gerar um novo imóvel ou alterar o já existente

**18** Permitir englobamento de imóveis, mesmo sendo de lotes diferentes, para a emissão de carnês e também poder consultar os valores detalhadamente de cada imóvel englobado.

- **19** Cadastrar vistorias de imóveis e econômicos (empresas).
- **20** Permitir geração de arquivos para a impressão dos carnês por terceiros.

**21** Ter controle sobre as notificações de lançamentos emitidas/enviadas, anuladas e devolvidas.

**22** Possibilitar que o servidor municipal possa configurar e administrar novas informações sobre os imóveis, econômicos e contribuintes.

**23** Possibilitar integração com o sistema de Contabilidade Pública, permitindo o lançamento automático dos pagamentos efetuados nas devidas contas contábeis.

**24** Manter histórico dos valores calculados de cada exercício.

**25** Possuir parametrização de telas de consulta das informações contidas nos cadastros técnicos conforme necessidade da Prefeitura.

**26** Emitir certidão negativa, positiva ou positiva com efeito negativa.

**27** Emitir carnês dos tributos e dívida ativa, bem como segunda via de carnês, imprimindo opcionalmente algumas parcelas, possibilitando também a emissão de notificação de lançamento endereçada aos contribuintes que tiverem lançamentos.

**28** Permitir a consulta de lançamentos (dados financeiros), através do nome, parte do nome ou número do CNPJ/CPF.

**29** Calcular todos os impostos ou taxas pertinentes a cada cadastro técnico, sem a dependência de alterações nos programas de cálculo; e ainda permitir cálculos ou recálculos individuais, ou de um grupo de contribuintes.

**30** Gerar arquivos para a impressão dos carnês de arrecadação no padrão FEBRABAN.

**31** Controlar liberações de impressão de documentos fiscais por Gráficas e por ano, podendo cobrar taxa pela liberação ou não.

**32** Controlar emissão e pagamento do ITBI, bloqueando a transferência de imóveis quando este possui débitos em aberto ou está em dívida ativa.

**33** Possuir rotinas de movimentações e alterações de dívidas (anistias, prescrições, cancelamentos, estornos, etc.)

**34** Manter tabela de dias não úteis para fins de cálculo de juro/multa.

**35** Emitir notificação de cobrança administrativa para o contribuinte devedor, com parametrização do conteúdo da notificação.

**36** Emitir extrato da movimentação financeira do contribuinte (tributos pagos em aberto ou cancelados).

**37** Possuir relatórios gerenciais, estatísticos e financeiros: - resumos de dívidas vencidas e a vencer; - situação do cadastro; - resumo da arrecadação por dia/mês, por tipo de dívida e por órgão arrecadador; - de cancelamentos; - de classificação da receita de acordo com plano de contas da Prefeitura; - de pagamentos; - de estorno de pagamentos.

**38** Permitir trabalhar com várias moedas no sistema (UFIR, Reais, UFM) com possibilidade de indexadores para intervalos de datas.

**39** Emitir certidão executiva e petição com textos parametrizados para cobrança judicial.

**40** Possuir cadastro de fórmulas de juros de financiamentos para refinanciamento de débitos correntes e dívida ativa, vencidos ou a vencer, podendo cobrar ou não taxa de expediente.

**41** Permitir baixas dos débitos automaticamente através de arquivos de arrecadação fornecidos pelos Bancos.

**42** Ter consulta geral unificada da situação do contribuinte (dívida ativa, débitos correntes de todas as receitas) com valores atualizados e opção para impressão de segundas vias, re-parcelamentos e pagamentos.

**43** Possibilitar emissão da Certidão de Divida Ativa junto com a Petição através de uma única rotina para composição do processo de execução fiscal.

**44** Controlar geração de cálculo e emissão de notas avulsas, impressas pela secretaria da fazenda.

**45** Possuir controle da apuração dos lançamentos dos contribuintes onde seja possível, por exemplo, comparar quanto foi declarado e quanto realmente foi faturado pelo contribuinte, gerando um lançamento com a diferença apurada com os devidos acréscimos, sendo ainda possível a geração da notificação fiscal por atividade, ano, ano e atividade e parcela, facilitando uma possível contestação por parte do contribuinte.

**46** Possuir processos para fiscalização dos cadastros mobiliários e imobiliários, com lançamento, notificação fiscal e/ou auto de infração.

**47** Possuir rotina configurável de Parcelamento de Dívida Ativa, podendo parcelar várias receitas, parcelar outros parcelamentos em aberto, dividas executadas, conceder descontos legais através de fórmulas configuráveis, determinar valor mínimo por parcela, bem como permitir a cobrança de taxas de parcelamento;

**48** Possuir controle de denúncias fiscais.

**49** Permitir configuração de modelos de carnês pelo próprio usuário.

**50** Gerar auto de infrações e notificações aos contribuintes.

**51** Permitir controle de isenção/imunidade definido nas fórmulas de cálculo, permitindo resumos por tipo de isenção/imunidade de cada receita.

**52** Controlar compensação e restituição de pagamentos efetuados indevidamente.

**53** Permitir que sejam parametrizados todos os tributos conforme a legislação municipal, quanto à sua fórmula de cálculo, multa, correção e índices, moedas, etc.

**54** Permitir cálculo de juros e multas de débitos correntes baseado em fórmulas, podendo variar de ano para ano e também de receita para receita.

**55** Controlar projetos para emissão Alvará de Construção e Habite-se.

**56** Possuir rotina de inscrição em dívida com emissão do livro de dívida ativa, gerando informações sobre o ato da inscrição (livro, folha, data e número da inscrição), permitindo cálculos de atualizações e acréscimos legais e controle da execução fiscal.

**57** Possuir rotinas de configuração através de fórmulas para, cancelar, suspender, prescrever ou anistiar a dívida ativa automaticamente, com seus respectivos registros.

**58** Possuir rotina para importar imagem da planta cartográfica do imóvel, individual e geral.

**59** Possibilitar que seja feito cálculo simulado baseado no histórico de alterações, exercícios anteriores, dados cadastrais do exercício atual, considerando os parâmetros de cálculo do exercício solicitado.

**60** Controlar entrega e devolução de carnês e/ou notificações.

**61** Emissão de documentos inerentes à fiscalização:- Termo de Início da Fiscalização; - Termo de Encerramento da Fiscalização; - Termo de Ocorrência; - Termo de Apreensão de Documentos; - Termo de Prorrogação da Fiscalização; - Intimação; Recibo de Entrega de Documentos; - Auto de Infração; - Produção Fiscal; e - Planilha de Cálculo da Apuração Fiscal.

**62** Possuir cadastro para suspender lançamento total ou de algumas receitas do mesmo.

**63** Permitir gerar o ITBI de mais de um imóvel do mesmo proprietário para o mesmo comprador.

**64** Possibilitar consulta de ações fiscais por fiscal.

**65** Permitir desmembramentos e remembramentos de imóveis.

**66** Possuir cadastro para suspender notificações e autos de infração, bem como controlar suas movimentações durante o processo.

**67** Possuir controle de emissão de segunda via do carnê com acréscimo de taxa por emissão, podendo ser configurado por Receita.

**68** Poder emitir parcela unificada para pagamento, relacionando todos os débitos correntes, dívidas ativas e parcelas de dividas que o contribuinte estiver devendo.

**69** Possibilitar a integração com o sistema de Tesouraria, efetuando baixa de pagamento de débitos, dividas, dívidas parceladas e parcelas do "Refis", automaticamente.

**70** Possibilitar emissão de parcelas, pagamento, transferência para dívida e reparcelamento através das janelas de consultas.

**71** Controlar a emissão de documentos impressos, registrando:

 **a)** forma de entrega;

 **b)** data entrega;

 **c)** cancelamento;

**72** Permitir várias receitas referentes a Imóveis, Econômicos, Contribuição de Melhorias ou Serviços Diversos.

**73** Possibilitar cadastramento único de contribuintes, o qual poderá ser utilizado em todo o sistema facilitando as consultas e emissão de Certidão Negativa de Débito.

**74** Dispor de rotinas que permitem o controle de acesso aos usuários aos módulos e funções com a área de atuação de cada usuário dentro do sistema.

**75** Poder emitir uma prévia do ITBI para apreciação do contribuinte, sem necessariamente que o ITBI seja confirmado.

**76** Possuir opção para verificar os históricos das alterações cadastrais (cadastro de contribuintes, cadastro imobiliário e cadastro mobiliário) efetuadas por determinados usuários, por data ou por processo de alteração. Tendo também a opção de emitir relatório do histórico.

**77** Poder controlar ITBIs de imóveis arrematados em leilão.

**78** Possibilitar prorrogação ou antecipação de vencimento parcial somente de alguns lançamentos ou geral, por algum processo que venha a ocorrer com o lançamento.

**79** Possuir controle das ME e EPPs optantes pelo Simples Nacional, conforme Lei Complementar 123/2006.

**80** Possuir rotina que possibilite conceder descontos (Remissão) ao contribuinte para Débitos, Dívidas.

**81** Emitir Gráficos para análise de lançamentos de Impostos e Taxas, Características dos Imóveis e Econômicos e Localização dos mesmos.

**82** Possibilitar reparcelamento de débitos podendo optar pela cobrança ou não de Juro de Financiamento.

**83** Gerar relatórios com a receita classificada de acordo com o plano de contas da receita, de forma que se integre ao sistema de Contabilidade Pública.

**84** Efetuar baixas dos débitos através de leitora de código de barras com opção de autenticar ou não os documentos de arrecadação.

**85** Conter rotina configurável para refinanciamento (parcelamento) onde possam ser refinanciados todos os débitos, dívidas ativas e dividas parcelada, vencida ou a vencer, podendo cobrar ou não taxa de expediente.

**86** Possuir relatório que demonstre, em uma visão ampla, da arrecadação do município por bairro.

**87** Permitir agregar junto ao parcelamento de dívidas, a cobrança de outros valores pertinentes à dívida, como honorários, juros de financiamento, correção pré-fixada, taxa de expediente, etc.

**88** Controlar execução de dívidas.

**89** Possibilitar a emissão de relatório para a verificação da movimentação das dívidas ativas dentro de um período informado, controlando assim os saldos.

**90** Emitir livros de dívida ativa e notificação para os contribuintes inscritos.

**91** Possuir controle da liberação do alvará provisório conforme Lei Complementar 123/06.

**92** Possibilitar no parcelamento de dívidas, incluir valores de reforços em parcelas, devido à sazonalidade de liquidez dos contribuintes

**93** Possuir relatório que liste as inconsistências do cadastro imobiliário

**94** Possuir relatório que liste as inconsistências do cadastro mobiliário

**95** Possibilitar cadastramento de fiscais, documentos fiscais, relacionamento entre documentos e atividades, infrações e notificações, os quais poderão ser utilizados na programação de ações fiscais e apurações fiscais.

**96** Possuir cadastro configurável para as vistorias de imóveis e econômicos (empresas)

**97** Manter um cadastro de dias não úteis (feriados) para fins de cálculo de juro/multa.

**98** Possibilitar parametrização da geração de lançamentos, com a diferença dos pagamentos a menor para Débitos, Divida Ativa, Divida Parcelada e Refis. Com ainda opção de utilizar configurações diferentes para cada receita.

**99** Possuir cadastros de mobiliário (econômico) e de atividades configuráveis conforme boletim cadastral da Prefeitura, com a possibilidade de inserir campos numéricos (inteiros e decimais), datas, horas e textos a qualquer momento.

**100** Efetuar consistência no cadastro de pessoas em relação às informações das pessoas jurídicas enquadradas como MEI (Microempreendedor Individual) conforme critérios estabelecidos pelo Simples Nacional.

**101** Possibilitar importação de arquivos de Períodos e Eventos do Simples Nacional.

**102** Possibilitar contabilização dos valores das deduções (descontos, anistias, cancelamentos, etc.) juntamente com os valores das receitas arrecadadas.

**103** Possibilitar emissão do documento do Habite-se de forma parcial.

**104** Possibilitar após a baixa, a emissão de relatório com o demonstrativo do movimento para conferência.

**105** Possibilitar emissão de relatório demonstrando os valores concedidos ou perdidos de descontos no momento do pagamento das parcelas.

**106** Possibilitar controle da data de validade das notas fiscais liberadas.

**107** Possibilitar que o abatimento realizado na composição dos parcelamentos possa ser parametrizado para baixas os débitos/dívidas de forma proporcional ou quitando primeiramente os débitos/dívidas mais antigos.

**108** Possibilidade de conceder créditos tributários gerados pela emissão de notas eletrônicas e concedidos aos contribuintes pelo sistema no momento do lançamento dos impostos.

**109** Possibilitar que sejam informadas as dívidas que estão sendo enviadas para protesto, podendo ser filtradas e consultas em relatórios específicos.

**110** Possibilitar geração de um único cadastro de ITBI para transferência de diversos imóveis com vendedores e compradores diferentes.

**111** Possibilitar integração dos ITBIs gerados pelos cartórios com o sistema através de integração via WebService.

**112** Possibilitar emissão de gráfico para análise da receita lançada x arrecadada x em dívida ativa x isenta, e gráfico para análise da dívida ativa anual e acumulada.

**113** Possibilitar emissão de relatório com a posição da dívida ativa em determinada data, permitindo verificar a situação do cadastro da dívida ativa de forma retroativa ou futura.

**114** Possibilitar cadastro automático de imóveis rurais quando ao cadastrar um ITBI Rural de um imóvel que não possua ainda cadastro.

**115** Possibilitar a geração de ITBI para imóveis rurais com opção de cadastro ou não do imóvel envolvido na transação.

**116** Conter uma agenda fiscal onde o fiscal possa cadastrar seus compromissos e visualizar compromissos relacionados a ações e plantões fiscais, permitindo através desta agenda efetuar a entrada em um plantão fiscal, consulta a ações fiscais e impressão de relatório de sua produtividade.

**117** Conter um cadastro de imóveis rurais, onde neste seja possível inserir informações relacionadas ao INCRA e planta de valores especifica para este tipo de imóvel, onde as informações possam também servir de subsidio para o calculo da ITR.

**118** Possibilitar ao efetuar o cadastro de uma ação fiscal enviar um e-mail ao contribuinte relacionado à ação comunicando e/ou notificando este contribuinte.

**119** Possuir no cadastro de ação fiscal um Workflow, possibilitando ao fiscal visualizar de forma gráfica o fluxo de trabalho relacionado à ação fiscal, este fluxo deve demonstrar ao fiscal qual a funcionalidade que pode ser acessada após o cadastro da ação fiscal.

**120** Conter uma agenda que possibilite ao usuário do sistema cadastrar seus compromissos diários.

**121** Possibilitar encerramento mensal, com controle mensal do saldo da dívida ativa com controle sobre alterações e movimentações após o encerramento com as informações para o SIOPE.
**122** Possibilitar geração de lançamentos provenientes de apurações fiscais por infração cometida

**123** Conter no cadastro de Imóveis uma forma de acessar as principais funcionalidades relacionadas ao imóvel, onde ao acessa-las o sistema já demonstre as informações do imóvel ou contribuinte associado ao imóvel.

## **1.3 - TESOURARIA Prefeitura Municipal – 04 usuários**

**1** Registrar os lançamentos de débito/crédito, de transferências bancárias.

**2** Permitir os lançamentos dos extratos bancários para gerar as conciliações, registrando automaticamente os lançamentos na Contabilidade.

**3** Possuir relatórios dos pagamentos efetuados por Banco/Cheque.

**4** Controlar para que nenhum pagamento com cheque seja efetuado sem o respectivo registro.

**5** Permitir a emissão de borderôs para agrupamento de pagamentos a diversos fornecedores contra o mesmo Banco da entidade; efetuar os mesmos tratamentos dos pagamentos individuais e permitir consultas em diversas classificações e registrar automaticamente os lançamentos na Contabilidade.

**6** Na Conciliação bancária, deverá permitir as necessárias comparações com os lançamentos de Pagamentos e de Recebimentos no período selecionado com os lançamentos dos extratos bancários, além de emitir o demonstrativo de conciliação do saldo bancário.

**7** Possibilitar a demonstração diária de despesas realizadas (orçamentárias e extraorçamentárias).

**8** Permitir gerar os arquivos relativos às ordens bancárias para pagamentos dos fornecedores com crédito em conta bancária.

**9** Possibilitar a demonstração diária de receitas arrecadadas (orçamentárias e extra-orçamentárias).

**10** Emitir todos os relatórios diários necessários ao controle da Tesouraria, classificados em suas respectivas dotações/contas.

**11** Controlar a movimentação de pagamentos (nas dotações orçamentárias, extraorçamentárias e restos a pagar) registrando todos os pagamentos efetuados contra caixa ou bancos, gerando recibos, permitindo estornos, efetuando os lançamentos automaticamente nas respectivas Contas Contábeis (analíticas e sintéticas), permitindo consultas e emitindo relatórios (auxiliares) em diversas classificações.

**12** Possibilitar baixar automaticamente os pagamentos de documentos na emissão de cheques e ordens bancárias.

**13** Possibilitar a configuração e utilização de diversos pontos de caixa, com arrecadação e pagamentos totalmente integrados, com geração automática de lançamentos na contabilidade.

**14** Possibilitar a demonstração de saldos bancários, possuindo boletim diário de bancos, livro do movimento do caixa, boletim diário da tesouraria e demonstrativo financeiro de caixa.

**15** Possibilitar a configuração dos usuários com permissão para acesso e permissão para movimentar os caixas diários.

**16** Permitir o estorno de recebimentos de tributos municipais.

**17** Permitir o registro da arrecadação com baixa automática dos débitos correspondentes no sistema de Tributação Pública, agindo de forma integrada.

**18** Possibilitar o registro da abertura e fechamento de caixa, com opção de efetuar lançamentos em datas anteriores ao do caixa atual.

**19** Emitir relatórios: razão analítico, pagamentos por ordem cronológica, pagamentos efetuados, contas a pagar p/ credores, pagamentos e recebimentos estornados, relação de cheques emitidos, emissão de notas de pagamentos, declaração de regularidade de saldo de caixa, entre outros.

**20** Permitir descontos extras e orçamentários na liquidação de empenho efetuando automaticamente os lançamentos nas contas orçamentárias, financeiras e de compensação.

**21** Permitir a configuração de assinaturas por relatório, informando o nome do cargo e da pessoa que o ocupa.

**22** Possibilitar o cadastramento de receitas lançadas e contabilização conforme Portaria da STN.

**23** Efetuar automaticamente lançamentos na conta de compensado quando da liquidação ou pagamento de empenho e prestação de contas dos empenhos de adiantamentos ou auxílios e subvenções.

**24** Permitir o pagamento de diversos documentos simultaneamente, a criação de documento de liquidação e pagamento em único movimento, a realização de vários pagamentos, podendo optar por única ou diversas formas de efetuá-lo.

**25** Possibilitar integração com o sistema tributário para consultar a situação do credor no momento do pagamento.

#### **1.4 - SICONFI Prefeitura Municipal – 04 usuários**

**1** Possibilitar que os anexos das planilhas importadas através do Website da Secretaria do Tesouro Nacional do Relatório Resumido da Execução Orçamentária (RREO) e do Relatório de Gestão Fiscal (RGF) sejam preenchidos de forma automatizada.

**2** Possibilitar o preenchimento automatizado da planilha do SICONFI em formato XLS

**3** Permitir que os anexos das planilhas importadas através do Website da Secretaria do Tesouro Nacional do módulo SICONFI sejam preenchidas de forma automática, buscando informações do banco de dados já em uso pela entidade.

**4** Deve funcionar integrado ao sistema de Gestão de Contabilidade Pública.

# **1.5 - TRANSPARÊNCIA PÚBLICA**

**Prefeitura Municipal – acesso irrestrito pela internet (usuários ilimitados) Fundo Municipal de Previdência – acesso irrestrito pela internet (usuários ilimitados)**

**Câmara de Vereadores – acesso irrestrito pela internet (usuários ilimitados)**

**1** Permitir a utilização do sistema via web browser.

**2** Conter filtro para seleção do município.

**3** Conter funcionalidade para aumento da granularidade das informações exibidas.

**4** Possuir cadastro de IP para upload, para impedir o envio de informações fora do IP cadastrado.

**5** As consultas devem conter filtros para seleção da entidade pública municipal que disponibiliza a informação para acesso na web, contendo a opção de efetuar consulta de todas as unidades de forma consolidada.

**6** Possuir cadastro para exibição das consultas.

**7** Deverá atualizar as informações automaticamente, com a utilização de agendas configuradas na periodicidade requisitada pelo usuário.

**8** Permitir exportar em formato CSV as informações da entidade publica na web, utilizando filtros disponibilizados para cada série de dados.

**9** Relacionar documentos com o processo de licitação.

**10** Cadastro de usuários administradores com acesso na área administrativa do aplicativo.

**11** Permitir personalizar o nível de detalhamento das consultas apresentadas.

**12** Permitir download em PDF do Cronograma de ações da Portaria STN Nº 828/2011.

**13** Permitir consulta de receitas, despesas, patrimônio, almoxarifado, licitações, compras, contratos, pessoal, demonstrativos contábeis, contas públicas.

**14** Permitir download de anexos em PDF (Receita e Despesa por categoria de econômicos, Despesa por programa de trabalho, Balanço Financeiro, Balanço Patrimonial, Variações Patrimoniais).

**15** Permitir ativar modo de alto contraste para facilitar acesso a deficientes visuais.

**16** Permitir consulta dos links de acesso às consultas das informações disponibilizadas pela entidade na web.

**17** Deverá ser possível selecionar a entidade como filtro de consulta nas consultas do menu Pessoal, servidores efetivos e contratados.

**18** Permitir que seja aplicada máscara de CPF e CNPJ nos resultados de consulta que apresentem CPF e/ou CNPJ, podendo ainda ser configurada/personalizada pelo município.

**19** Ser possível configurar, no menu de pessoal, a exibição das colunas lotação, Secretaria/órgão, categoria e local de trabalho por entidade.

**20** Permitir que a entidade disponibilize relatórios conforme a sua necessidade, e ainda há a possibilidade de definir um nome no menu publicações opcionais de para município.

**21** Permitir a exibição das remunerações salariais dos servidores. Nesta alteração é possível que a entidade possa escolher se deseja exibir ou omitir as informações salariais.

**22** Exibir o filtro *situação* como um facilitador nas consultas de servidores/empregados ativos, servidores efetivos, servidores comissionados, servidores contratados e servidores inativos.

**23** Exibir as propostas da licitação no menu de licitações.

**24** Permitir a parametrização do cabeçalho e rodapé do município.

**25** Permitir identificar os servidores efetivos que ocupam um cargo comissionado através de um filtro e uma coluna totalmente parametrizáveis.

**26** Ser possível configurar, no menu de pessoal, a exibição das colunas nome, matrícula e CPF.

**27** Possibilitar definir, na consulta de links, se é possível visualizar as informações de uma entidade específica ou das duas entidades vinculadas ao município.

**28** Permitir a exibição dos relatórios de estagiários, total da folha de pagamento e níveis salariais.

**29** Possuir uma seção que permita a exibição dos contratos firmados pelo município.

**30** Possuir uma seção que permita a exibição detalhada das licitações realizadas, bem como a relação dos fornecedores impedidos de licitar.

**31** Possuir uma seção específica para consulta de receitas do município:

 **a)** As receitas com detalhamento por entidade;

 **b)** Maiores arrecadações por contribuinte;

 **c)** Ingressos de receitas.

**32** Possuir uma seção para demonstração da composição dos bens que compõe o ativo imobilizado do município, podendo o cidadão realizar filtros por entidade (Prefeitura ou Fundo Municipal de Previdência), tipo de bem e por data de aquisição.

**33** Possuir uma seção para exibição dos demonstrativos das transferências financeiras intragovernamentais, transferências voluntárias e receitas e despesas extra-orçamentárias.

**34** Possuir uma seção que permita a exibição das informações das despesas do município, podendo as informações da execução da despesa ser analisadas com base nos seguintes relatórios:

 **a)** Convênios;

 **b)** Execução de despesas;

 **c)** Gastos diretos de governo;

 **d)** Gastos diretos por favorecidos;

 **e)** Gastos diretos por projeto/atividade;

**f)** Despesas empenhadas, liquidadas e/ou pagas;

 **g)** Despesas com diárias e passagens;

 **h)** Despesas por credor;

 **i)** Execução de programas;

 **j)** Gastos diretos por despesas;

 **k)** Gastos diretos por órgão;

 **l)** Transferências financeiras a terceiros;

 **m)** empenhos a pagar por ordem cronológica;

 **n)** Despesas com diárias e passagens por credor.

**35** Possuir uma seção específica que permita a exibição de consultas contemplando as licitações realizadas pela entidade, demonstrando também quais fornecedores estão impedidos de licitar.

**36** Possuir uma seção específica que permita obter informações sobre o almoxarifado, utilizando-se da consulta de movimentações de estoque, permitindo filtrar por estoques e período de tempo.

**37** Possuir uma seção especifica que permita obter informações sobre o patrimônio do município, utilizando-se a consulta da relação de bens patrimoniais.

**38** Possuir uma seção específica que permita a consulta dos contratos firmados.

**39** Possuir uma seção específica que permita a consulta das compras realizadas, por meio da consulta das compras diretas.

**40** Possuir uma seção que permita a exibição das informações de pessoal do município, podendo ser analisadas com base nas seguintes consultas:

 **a)** Quadro de pessoal;

**b)** Servidores/empregados ativos;

 **c)** Servidores inativos;

 **d)** Servidores efetivos;

 **e)** Servidores contratados;

 **f)** Agentes políticos;

 **g)** Servidores comissionados;

 **h)** Estagiários;

 **i)** Níveis Salariais;

**j)** total da folha de pagamentos;

 **k)** Servidores cedidos/recebidos.

**41** Possuir uma seção específica que permita as seguintes consultas dos demonstrativos da entidade:

 **a)** Receitas e despesas extra-orçamentárias;

 **b)** Transferências voluntárias;

 **c)**. Transferências financeiras intragovernamentais.

**42** Possuir uma seção para exibição dos demonstrativos exigidos pela Lei 4320/64, anexos da LRF e relatórios exigidos na Lei 9755/98, Lei das contas públicas.

**43** Possuir uma seção específica de acesso à informação possibilitando que o cidadão possa efetuar questionamentos através de um canal direto com a Prefeitura, e ainda que o responsável pelo setor possa fornecer as respostas aos questionamentos.

**44** . Possuir uma seção específica para a consulta de publicações diversas por parte da entidade (Prefeitura, RPPS ou Câmara de Vereadores), permitindo a customização dos links e do título dos mesmos para que esteja da forma mais adequada segundo interpretação da entidade.

# **1.7 - RECURSOS HUMANOS**

#### **Prefeitura Municipal – 04 usuários – 1.000 cadastros de funcionários**

**1** Possuir cadastro único de pessoas com foto, integrado com sistema de folha de pagamento.

**2** Permitir ao Administrador configurar permissões de acesso à menus e permissões referente à inclusão, alteração e exclusão diferenciada para grupos de usuários ou usuário individual.

**3** Possuir validação do dígito verificador de inscrições do PIS/PASEP e CPF no cadastro de pessoas.

**4** Possibilitar o lançamento histórico de tempo de serviço anterior, permitindo averbar esses períodos anteriores como: Tempo para a aquisição de licença-prêmio; Tempo para a aquisição de adicional e Tempo válido para a contagem de tempo de servico.

**5** Possibilitar o controle de bolsas de estudos com as seguintes informações: Instituição de ensino, Matrícula do bolsista, Período da bolsa e Serviço comunitário que o bolsista deverá desempenhar em troca da bolsa.

**6** Permitir o acompanhamento da bolsa de estudo, a cada fase, detalhando a aprovação ou não do bolsista.

**7** Ter o cadastro dos funcionários integrado com a folha de pagamento.

**8** Registrar salários de contribuição das experiências anteriores a admissão nesta entidade, informando a competência, valor da contribuição e o tipo de previdência.

**9** Ter controle dos dependentes, com datas de vencimento do salário-família, da relação de dependência para o IRRF.

**10** Registrar automaticamente a movimentação de pessoal referente a admissão do funcionário, através da informação do ato.

**11** Registrar automaticamente a movimentação de pessoal referente a prorrogação de contrato de servidores com contratos de prazo determinado, através da informação do ato.

**12** Controlar a lotação e localização física dos servidores.

**13** Ter cadastro de servidores com todos os campos exigidos pelo Ministério do Trabalho e Emprego e possibilitar, inclusive, a dispensa do livro de registro dos servidores, conforme Portaria nº 41, de 28 de março de 2007.

**14** Permitir a inserção de dados adicionais, possibilitando ao cliente informar novos campos para o funcionário, conforme a sua necessidade.

**15** Controlar os períodos aquisitivos de férias em relação a quantidade de dias disponíveis para o gozo de férias e informar a data prevista para o início do gozo de férias.

**16** Ter o controle dos períodos aquisitivos de férias, integrado com a folha de pagamento.

**17** Permitir informar os dados referentes a períodos aquisitivos anteriores a data de admissão do funcionário, tais como: período de gozo, cancelamentos e suspensões.

**18** Registrar automaticamente a movimentação de pessoal referente ao estágio, através da informação do ato.

**19** Controlar informações referentes aos estagiários vinculados com a entidade, bem como sua escolaridade e outros aspectos para acompanhamento do andamento do estágio.

**20** Possibilitar a geração automática de um afastamento.

**21** Registrar atos de elogio, advertência e punição.

**22** Registrar automaticamente a movimentação de pessoal referente a ocorrência, através da informação do ato.

**23** . Possibilitar informar o responsável pelo ato.

**24** Permitir programar o gozo e pagamento das férias antecipadamente.

**25** Permitir configurar a máscara a ser utilizada na classificação institucional de órgão, unidade e centro de custos, conforme a necessidade do usuário.

**26** Ter o Cadastro de Cargos integrado com a folha de pagamento.

**27** Ter o cadastro de classificação institucional de órgão, unidade e centro de custos integrado com a folha de pagamento.

**28** Permitir a reestruturação da classificação institucional de um exercício para outro.

**29** Permitir a inserção de dados adicionais possibilitando ao cliente informar novos campos para a classificação institucional, conforme a sua necessidade.

**30** Permitir diferentes configurações de férias e licença-prêmio por cargo.

**31** Permitir informar o nível de escolaridade mínimo exigido para o cargo, informando ao usuário se for cadastrado algum servidor que não tenha o nível mínimo exigido.

**32** Permitir o controle de níveis salariais do cargo.

**33** Permitir configurar se os funcionários alocados nos cargos terão direito a 13º salário.

**34** Permitir o controle de vagas do cargo, por secretaria.

**35** Permitir a inserção de dados adicionais, possibilitando ao cliente informar novos campos para o cargo, conforme a sua necessidade.

**36** Possibilitar informar os cursos exigidos para ocupar o cargo, assim como suas atribuições, as áreas de atuação e os planos previdenciários do cargo.

**37** Permitir a configuração de movimentações de pessoal, conforme a solicitação de cada tribunal de contas.

**38** Ter as informações do tipo de movimentação de pessoal integrado com a folha de pagamento.

**39** Registrar todas as movimentações de pessoal do servidor, tais como: alterações salariais, alterações de cargo, admissão, rescisão, aposentadoria, afastamentos.

**40** Ter as informações dos processos de aposentadorias e pensões integrados com a folha de pagamento.

**41** Registrar automaticamente a movimentação de pessoal referente concessão de benefícios de pensão, através da informação do ato.

**42** Registrar automaticamente a movimentação de pessoal referente ao requerimento de aposentadorias e pensões, através da informação do ato.

**43** Ter o cadastro de pensionistas integrado com a folha de pagamento.

**44** Ter controle de pensionistas permitindo indicar se a pensão é por morte ou judicial, e neste caso, possibilita o encerramento da pensão.

**45** Registrar os históricos dos processos de requerimentos de aposentadorias e pensões.

**46** Permitir a realização e/ou o acompanhamento de concursos públicos e processos seletivos, para provimento de vagas.

**47** Efetuar a avaliação dos candidatos do concurso ou processo seletivo.

**48** Possibilitar a indicação automática do sistema pela aprovação/reprovação e a classificação dos candidatos.

**49** Permitir o registro de solicitações realizadas pelo funcionário por meio do Sistema de Gestão de Serviços ao Servidor Público, ficando a cargo de o administrador aceitar ou recusar a solicitação.

**50** Permitir controlar a escolaridade do servidor.

**51** Ter controle de cursos e treinamentos do servidor.

**52** Permitir o planejamento e execução de cursos de aperfeiçoamento com as seguintes características:

 **a)** Definir cronograma, carga horária e data da emissão de certificado.

 **b)** Possibilitar a informação do ministrante

 **c)** Permitir identificar se o curso foi por iniciativa da empresa ou por solicitação dos próprios servidores.

**53** Permitir configurar quais afastamentos ou avaliações podem levar a geração dos processos administrativos.

**54** Ter controle das informações referente estágio probatório. Avaliação do servidor, verificação por parte do sistema se servidor atingiu média/somatório definido ou necessidade de geração de processos administrativos.

**55** Permitir cadastrar forma de avaliação do servidor que se encontra em estágio probatório de acordo com o estatuto do órgão e possibilidade de definir um tipo de avaliação padrão, sendo vinculada automaticamente ao servidor na sua admissão por concurso.

**56** Permitir definir afastamentos para cada tipo de avaliação que poderão causar atraso no período de avaliação do funcionário.

**57** Permitir definir Fatores para cada tipo de avaliação. Fator significa alguns quesitos pelos quais os funcionários podem ser avaliados. Exemplos de fatores: experiência, calma, nervosismo, assiduidade, disciplina, capacidade de iniciativa, produtividade, responsabilidade, etc.

**58** Permitir definir para cada tipo de avaliação quantidade de dias de afastamento necessários para gerar processo administrativo.

**59** Permitir definir para cada tipo de avaliação afastamentos que não serão permitidos durante o período de estágio probatório.

**60** Permitir definir para cada tipo de avaliação os motivos de faltas e a quantidade que poderá causar atraso no período de avaliação do funcionário, assim como quantos dias atrasará para a quantidade definida.

**61** Permitir a utilização dos resultados das avaliações do funcionário para apuração do direito a progressão salarial, de acordo com o estatuto do órgão.

**62** Permitir emitir relatórios de avaliações que estão expirando, que já estão expiradas e situação dos servidores em relação aos processos administrativos.

**63** Permitir selecionar relatórios afins por tipo de atestado, possibilitando imprimilos agrupados no momento do Cadastro de Laudos Médicos.

**64** Cadastrar atestados com informação do CID (Código Internacional de Doenças).

**65** Controlar através do laudo médico se o servidor já se encontra em readaptação pelo mesmo CID (Código Internacional de Doenças) do atestado.

**66** Permitir no deferimento do laudo médico a geração automática de afastamentos.

**67** Controlar os atestados através de laudos médicos.

**68** Possuir cadastro de Comunicação de Acidente de Trabalho para posterior emissão da CAT para o INSS.

**69** Possuir cadastro de acidentes de trabalho com registro dos dados do acidente, utilização ou não de equipamento de segurança, entrevista com o funcionário e testemunhas do acidente.

**70** Oferecer opção para agendamento de consultas e exames médicos.

**71** Possibilitar cadastramento de grupos de prevenção de acidentes de trabalho, em conformidade com a Portaria nº 1.121, de 8 de novembro de 1995.

**72** Cadastro de juntas médicas por data de vigência com identificação dos médicos que a compõem.

**73** Possibilitar o agendamento e posterior registro de consultas e exames ocupacionais.

**74** Controlar empréstimos concedidos a servidores com desconto automático das parcelas na folha mensal ou na rescisão.

**75** Controlar as funções dos servidores com possibilidade de geração automática da gratificação por exercício da função.

**76** Possibilitar a configuração da inserção automática destes empréstimos através da leitura do arquivo enviado pelo banco.

**77** Permitir configurações diferentes de formas de contagem de períodos de licença-prêmio por cargo.

**78** Registrar automaticamente a movimentação de pessoal referente as funções gratificadas exercidas pelo servidor, através da informação do ato.

**79** Possibilitar a configuração de quais motivos de faltas e qual a quantidade de faltas fazem com que o período de aquisição de licença-prêmio do funcionário seja cancelado ou postergado.

**80** Possibilitar a configuração de quais afastamentos e qual a quantidade de dias afastados fazem com que o período de aquisição de licença-prêmio do funcionário seja cancelado ou postergado.

**81** Possibilitar cadastrar os períodos para aquisição de licença-prêmio, assim como os respectivos períodos de gozo da licença-prêmio.

**82** Permitir configurar o período para a aquisição da licença-prêmio em anos ou em dias.

**83** Permitir configurar o período – se o período de gozo da licença deve também ser lançado como um afastamento e qual o tipo do afastamento a ser lançado.

**84** Permitir o uso de tempo de serviço anterior averbado na contagem do período de aquisição da licença-prêmio.

**85** Controlar automaticamente os períodos de aquisição de licenças-prêmio, de acordo com as configurações da licença-prêmio.

**86** Registrar automaticamente a movimentação de pessoal referente ao gozo de licença-prêmio do servidor, através da informação do ato.

**87** Permitir a configurações de diferentes formas de contagem de períodos para a aquisição de adicionais.

**88** Permitir controlar por pessoa, se tempos referentes a contratos já rescindidos, experiências anteriores e averbações fictícias devem ser contados para adicionais, licença-prêmio ou tempo de serviço.

**89** Permitir utilizar os tempos ainda não averbados de contratos anteriores para mais de uma matrícula atual do servidor.

**90** Permitir utilizar os tempos de experiências anteriores para mais de uma matrícula atual do servidor.

**91** Possibilitar a configuração de quais afastamentos e qual a quantidade de dias afastados fazem com que o período de aquisição de adicional do funcionário seja cancelado ou postergado.

**92** Possibilitar cadastrar os períodos para aquisição de adicional.

**93** Controlar automaticamente os períodos de aquisição de Adicionais, de acordo com as configurações de adicionais.

**94** Possibilitar a configuração de quais motivos de faltas e qual a quantidade de faltas fazem com que o período de aquisição de adicional do funcionário seja cancelado ou postergado.

**95** Registrar automaticamente a movimentação de pessoal referente a concessão de adicional ao servidor, através da informação do ato.

**96** Permitir a parametrização dos tempos mínimos necessários para o cálculo da aposentadoria para cada tipo de aposentadoria.

**97** Possuir cinco tipos diferentes de aposentadoria: Tempo de Serviço, Idade, Invalidez, Compulsória, Especial (Professor).

**98** Possuir controle de compensação horas, permitindo o controle de: Dias de gozo de férias que o funcionário trabalhou; Gozo de dias de férias que o funcionário tem a ver; Dias de gozo de férias e licença-prêmio que o funcionário trabalhou; Gozo de dias de férias e licença-prêmio que o funcionário tem a ver; Dias facultativos que o funcionário trabalhou; Gozo de dias facultativos que o funcionário tem a ver; Folgas para compensar em férias; Compensação de folgas no período de gozo de férias; Abono pecuniário de férias do funcionário; Horas extras a ver do funcionário; Compensação de horas extras do funcionário; Pagamento de horas extras do funcionário; Abono pecuniário de licenças-prêmio do funcionário.

**99** Registrar o valor do piso e do teto para o pagamento de aposentadorias indicados para um período.

**100** Permitir configurar o uso de tempos anteriores averbados, para cada período de adicional do funcionário.

**101** Controlar a emissão de autorizações de diárias.

**102** Controlar a transferência de funcionários permitindo detalhar se a transferência foi realizada com ou sem ônus para a entidade.

**103** Permitir o lançamento de faltas com possibilidade de desconto automático em folha de pagamento ou de abono das faltas.

**104** Identificar o tipo da transferência – se é cedência ou recebimento do servidor.

**105** Controlar automaticamente os períodos de aquisição do adicional, de acordo com as configurações do adicional.

**106** Registrar automaticamente a movimentação de pessoal referente as transferências do servidor, discriminando-as em cessões ou recebimentos de servidores, através da informação do ato.

**107** Possibilitar a geração das informações de transferência para Tribunais de Contas.

**108** Controlar os afastamentos do funcionário, integrado com a folha de pagamento

**109** Registrar automaticamente a movimentação de pessoal referente aos afastamentos do funcionário, através da informação do ato.

**110** Registrar todo o histórico de alterações de cargo do servidor, integrado com a folha de pagamento.

**111** Registrar automaticamente a movimentação de pessoal referente as alterações salariais do servidor, através da informação do ato.

**112** Permitir deixar gravada a seleção/filtragem de relatórios rotineiros.

**113** Registrar automaticamente a movimentação de pessoal referente as alterações de cargo do servidor, através da informação do ato.

**114** Registrar todos os histórico salarial do servidor, integrado com a folha de pagamento.

**115** Emitir o Perfil Profissiográfico Previdenciário – PPP, baseado no histórico do servidor, conforme o layout da Previdência Social.

**116** Emitir relatório de programação de férias dos funcionários, exibindo todos os períodos de aquisição de férias, períodos de gozo, dias de abono e forma de pagamento.

**117** Emitir a ficha cadastral com foto do servidor.

**118** Efetuar cálculo de benefícios de aposentadorias com base na média dos 80% maiores salários conforme legislação vigente, de acordo com o tipo de aposentadoria.

**119** Permitir a configuração de cabeçalho e rodapé para quaisquer relatórios emitidos pelo sistema, permitindo inclusive a inserção de comentários.

**120** Permitir a emissão de certidões e atestados de tempo de serviço.

**121** Emitir relatórios cadastrais de: Pessoas, Dependentes, Experiências Anteriores, Averbações, Bolsas de Estudo, Funcionários, Aniversariantes, Substituídos, Períodos Aquisitivos, Descontos em férias, Dados Adicionais, Dependentes, Locais de trabalho, Estagiários, Ocorrências dos funcionários, Afastamentos, Cargos Comissionados ou em funções Gratificadas.

**122** Permitir sintetizar em um único relatório toda a ficha funcional do servidor, configurando quais das seguintes informações devem ser exibidas: Ficha cadastral, Acidentes de trabalho, Adicionais, Afastamentos, Aposentadorias e pensões, Atestados, Atos, Avaliações, Beneficiários de pensão do servidor, Dependentes, Diárias, Empréstimos, Faltas, Substituições a outros servidores, Contratos de vínculos temporários com a entidade, Funções, Alterações de cargos, Alterações salariais, Licenças-prêmio, Locais de trabalho, Ocorrências (atos de elogio, advertência ou suspensão), Períodos aquisitivos, Transferências, Utilização de vales-mercado, Utilização de vales-transporte, Averbações, Cursos e Compensação de horas.

**123** Emitir relatórios cadastrais referente Movimentação de Pessoal: Tipos de Movimentação de Pessoal, Tipos de atos, Fontes de Divulgação, Atos, Movimentação de Pessoal, Naturezas dos Textos Jurídicos.

**124** Emitir relatórios cadastrais referentes aos Concursos Públicos e Processos Seletivos: Locais de avaliação, Avaliações, Funções dos fiscais, Comissões dos concursos, Concursos Públicos e Processos Seletivos, Candidatos, Gabaritos.

**125** Emitir relatórios cadastrais referentes às Pensões: Aposentadorias e Pensões, Beneficiários, Pensionistas e Dados Adicionais.

**126** Emitir relatórios cadastrais referente Medicina e Segurança do trabalho: Acidentes de trabalho, Tipos de atestados, Atestados, CAT E CAS, Juntas Médicas, Laudos Médicos, Instituições Médicas, Tipos de Consultas/Exames Médicos, Agendamentos de Consultas e Exames, Monitoração Biológica, Registros Ambientais – Fatores de Risco, PPP, CIPA, Controle de Equipamentos – Natureza dos Bens, Controle de Equipamentos – Bens.

**127** Emitir relatórios cadastrais referentes às Avaliações: Conceitos, Fatores, Tipos de Avaliações, Comissões de Avaliação, Avaliações do funcionário, Áreas de Atuação, Avaliações para Progressão funcional, Publicações das pessoas, Tipos de Publicações.

**128** Emitir relatórios cadastrais referentes aos Cursos e Formações: Cursos, Formações, Pessoas – Cursos, Pessoas – Formações, Funcionários – Solicitações de Cursos, Funcionários – Planejamento de Cursos.

**129** Emitir relatórios cadastrais referentes aos Controles de: Faltas, Empréstimos, Diárias, Transferências, Adicionais, Licenças-Prêmio, Funções dos Funcionários, Compensação de Horas.

**130** Emitir relatórios cadastrais referentes às parametrizações: Vínculos Empregatícios, Tipos de Afastamentos, Tipos de Salário-Família, Organograma, Naturezas dos Tipos das Diárias, Tipos de Diárias, Distâncias, Adicionais, Configurações de Licenças-Prêmio, Aposentadorias, Funções, Motivos de Alterações de Áreas de Atuação, Motivos de Alterações de Cargos, Motivos de Alterações Salariais, Motivos de Faltas, Motivos de Consultas Médicas, Responsáveis.

**131** Emitir relatórios cadastrais de: Processos administrativos, Grupos Funcionais, Organogramas, Tipos de Administração, Sindicatos, Tipos de Cargos, Cargos, Planos Salariais, Níveis Salariais, Horários, Feriados.

#### **1.8 - FOLHA DE PAGAMENTO**

# **Prefeitura Municipal – 04 usuários – 1000 cadastros de funcionários**

**1** O sistema de Folha de Pagamento deverá permitir ao Administrador configuração das permissões de acesso aos menus e permissões referente à Inserção, Alteração e Exclusão diferenciada para grupos de usuários ou usuário individual.

**2** Permitir ao Administrador configurar permissões de acesso à menus e permissões referente a Inserção, Alteração e Exclusão diferenciada para grupos de usuários ou usuário individual.

**3** Permitir o cadastramento das contas bancárias da pessoa. No caso de pessoas físicas, essas contas poderão ser utilizadas no Cadastro de Funcionários para o depósito de salário.

**4** Permitir a flexibilização das configurações da folha de acordo com a necessidade e método utilizado pelo órgão público.

**5** Permitir limitação do acesso de usuários às informações de funcionários de determinados grupos funcionais, organogramas e/ou vínculos empregatícios.

**6** Possuir validação do dígito verificador de inscrições do PIS/PASEP e CPF no cadastro de pessoas.

**7** Possuir cadastro de bases vindas de outras entidades, possibilitando calcular o INSS e o IRRF do funcionário, já incluindo os valores que o funcionário percebe em outras empresas.

**8** Possuir controle dos dependentes com datas de vencimento do salário-família, da relação de dependência para o IRRF.

**9** Permitir registro de casos de moléstias graves por meio do CID à pessoa, com data inicial e data final quando for o caso. Estas informações servem de base para isenção do IRRF por moléstia grave.

**10** Permitir mais de um vínculo empregatício para a pessoa e configurar estes contratos possibilitando informar um vínculo principal com data de admissão anterior ou posterior ao vínculo secundário.

**11** Controlar a lotação e localização física dos servidores.

**12** Permitir indicação para cada funcionário substituto, quem este está substituindo.

**13** Registrar automaticamente a movimentação de pessoal referente à admissão do funcionário, através da informação do ato.

**14** Possuir cadastro de servidores com todos os campos exigidos pelo Ministério do Trabalho e Emprego e possibilitar, inclusive, a dispensa do livro de registro dos servidores, conforme Portaria nº 41, de 28 de março de 2007.

**15** Registrar automaticamente a movimentação de pessoal referente à prorrogação de contrato de servidores com contratos de prazo determinado, através da informação do ato.

**16** Permitir que o usuário controle até quatro tipos de previdência para um mesmo servidor automaticamente, sem a necessidade de manutenção todo mês.

**17** Permitir cadastro de Tipos de Documentos de Funcionários, informando o tipo dos documentos que irão ser gerados na admissão do funcionário. - Cadastro de Documentos de Funcionários, neste cadastro deve-se informar, os documentos solicitados para admissão do funcionário.

**18** Permitir inserção de dados adicionais, possibilitando ao cliente informar novos campos para o funcionário, conforme a sua necessidade.

**19** Controlar informações referentes aos estagiários vinculados com a entidade, bem como sua escolaridade e outros aspectos para acompanhamento do andamento do estágio.

**20** Permitir controle dos planos previdenciários ou assistenciais a que cada servidor esteve ou está vinculado, por período, podendo registrar o número da matrícula do servidor no plano.

**21** Possuir cadastro de autônomos que prestam serviços à entidade, permitindo registrar a data e o valor de cada serviço prestado.

**22** Permitir registro dos vínculos previdenciários dos funcionários, planos, matrículas e período de permanência. Entende-se por vínculo previdenciário: o plano previdencial ou assistencial ao qual o funcionário esta vinculado.

**23** Possuir controle dos períodos aquisitivos de férias integrado com o RH, controle dos lançamentos e suspensões por funcionário.

**24** Controlar os períodos aquisitivos de férias em relação à quantidade de dias disponíveis para o gozo de férias e informar a data prevista para o início do gozo de férias.

**25** Permitir programação do gozo e pagamento das férias antecipadamente.

**26** Permitir criação de períodos aquisitivos configuráveis em relação ao período aquisitivo, período de gozo e cancelamentos ou suspensões dos períodos.

**27** Permitir validações que não possibilitem inserir na mesma configuração de férias, dois tipos de suspensão de férias que utilizem o mesmo tipo de afastamento.

**28** Possuir cadastro de processos judiciais que permita que sejam cadastrados os processos judiciais e as reclamatórias trabalhistas dos funcionários para posterior geração do arquivo SEFIP com código de recolhimento 650.

**29** Possibilitar cálculo diferenciado para transportadores autônomos conforme legislação e sua informação para SEFIP, inclusive com percentual diferenciado.

**30** Possuir cadastro de classificação institucional de órgão, unidade e centro de custos integrado com o RH.

**31** Garantir que as alterações realizadas irão acompanhar os cálculos de provisão.

**32** Permitir cálculo dos dias úteis e afastamentos dos funcionários com 30 dias.

**33** Permitir inserção de dados adicionais, possibilitando ao cliente informar novos campos para a classificação institucional, conforme a sua necessidade.

**34** Registrar tipos de administração, ou seja, as várias formas de gerenciamento das entidades.

**35** Registrar dados dos locais de trabalho, onde efetivamente os funcionários desempenham suas atividades laborais.

**36** Permitir configuração do modo a cadastrar, consultar, alterar e excluir sindicatos que representam as diferentes classes de funcionários existentes na entidade.

**37** Permitir registro dos possíveis tipos de cargos utilizados.

**38** Possuir cadastro de Cargos integrado com o RH.

**39** Permitir configuração de funcionários alocados nos cargos terão direito a 13º salário.

**40** Permitir configuração de férias por cargo.

**41** Permitir informar o nível de escolaridade mínimo exigido para o cargo, informando ao usuário se for cadastrar algum servidor que não tenha o nível mínimo exigido.

**42** Permitir controle de vagas do cargo, por secretaria e relacionar com os níveis salariais e atribuições do cargo.

**43** Permitir controle de níveis salariais do cargo, como as variações de classes e referências, formando um plano de carreira do servidor com a finalidade de nivelar os salários de certos grupos funcionais.

**44** Permitir controle de vagas do cargo por concurso via parâmetro.

**45** Permitir o cadastro de níveis salariais, com definição de ordem de progressão das classes e referências, possibilitando informar uma classe ou referência com tamanho menor que a mascara definida no plano salarial.

**46** Permitir para os níveis salariais no campo "Máscara da Classe" e para o campo "Máscara referência" inserir várias configurações de máscaras.

**47** Possuir processo de progressão salarial automatizado.

**48** Permitir configuração de movimentações de pessoal, conforme a solicitação do Tribunal de Contas.

**49** Permitir inserção de dados adicionais, possibilitando informar novos campos para o cargo.

**50** Manter informações de progressão salariais registradas no histórico salarial do servidor, com os atos publicados para cada servidor ao longo de sua carreira.

**51** Registrar históricos dos processos de requerimentos de aposentadorias e pensões.

**52** Registrar todas as movimentações de pessoal do servidor, tais como: alterações salariais, alterações de cargo, admissão, rescisão, aposentadoria, afastamentos.

**53** Registrar automaticamente a movimentação de pessoal referente ao requerimento de aposentadorias e pensões, através da informação do ato.

**54** Calcular automaticamente os valores referentes às pensões, cancelando automaticamente este cálculo quando informada a data de encerramento da pensão.

**55** Possuir controle de pensionistas permitindo indicar se a pensão é por morte ou judicial, e neste caso, possibilita o encerramento da pensão.

**56** Registrar automaticamente a movimentação de pessoal referente concessão de benefícios de pensão, através da informação do ato.

**57** Permitir inserção de dados adicionais, possibilitando ao cliente informar novos campos para o Pensionista, conforme a sua necessidade.

**58** Permitir controle da concessão e desconto de vales-transportes e mercado.

**59** Calcular reajuste de valores dos eventos de pensão e aposentadoria informados no Cadastro de Processos de Pensões e Aposentadorias.

**60** Permitir configurar operadoras e planos de assistência médica que a entidade possui para planos coletivos empresariais, controlar as despesas de mensalidades quanto despesas extraordinárias, estes recursos também serve de base para a DIRF.

**61** Permitir cópia das despesas do ano do registro que estiver selecionado no Cadastro de despesas do para o ano que você desejar para que seja exportado para o sistema contábil.

**62** Permitir integração dos valores de folha de pagamento com as contas, elementos, despesas e recursos do sistema de Contabilidade Pública.

**63** Permitir configuração das tabelas mensais de cálculo, podendo o usuário incluir novas tabelas, definir a quantidade de faixas e ainda nomear essas tabelas de acordo com sua necessidade (INSS, IRRF, salário família, piso salarial, entre outras).

**64** Permitir inserir as classificações das origens dos recursos financeiros, sendo que cada instituição terá que implementar seus programas de trabalhos.

**65** Permitir configuração de quais proventos e descontos devem ser considerados como automáticos para cada tipo de cálculo (mensal, férias, complementar, etc.) e adicionar as restrições para o cálculo.

**66** Permitir cadastro das informações de Portadores de Necessidades Especiais - PNE nos tipos de Salário-Família, onde deverão ser informadas as regras para portadores de necessidades especiais conforme o tipo de salário-família.

**67** Permitir configuração de todas as fórmulas de cálculo em conformidade com o estatuto dos servidores municipais.

**68** Permitir configuração dos tipos de bases de cálculo utilizados;

**69** Permitir inclusão e configuração de motivos de rescisão e respectivas verbas rescisórias, assim como respectivos códigos a serem gerados para RAIS, CAGED, SEFIP e saque do FGTS.

**70** Possibilitar configuração das formas de alteração salarial de modo que seja possível efetuá-las em conformidade com o estatuto do órgão.

**71** Permitir configuração dos proventos para cálculos de férias, rescisão, 13º salário, abono pecuniário e aviso prévio referentes às médias e vantagens percebidas pelos servidores.

**72** Possibilitar configuração de quais afastamentos, qual a quantidade de dias afastados e se esta quantidade de dias é contínua, para que o período de aquisição de funcionário seja cancelado.

**73** Possibilitar configuração de quais afastamentos, qual a quantidade de dias afastados e se esta quantidade de dias é contínua, para que o período de aquisição de funcionário seja postergado.

**74** Permitir cadastro das informações configuradas para os proventos e descontos a serem utilizados na geração do "Arquivo Homolognet e TRCT – Portaria 1621/2010".

**75** Permitir configuração de Férias, informando para cada configuração quantidade de meses necessários para aquisição, quantidade de dias de direito a férias a cada vencimento de período aquisitivo, quantidade de dias que podem ser abonados, configuração de descontos de faltas, ou seja, informar para cada configuração de férias as faixas para descontos de faltas em relação aos dias de direito do período aquisitivo.

**76** Permitir salvar a seleção/filtragem de relatórios rotineiros.

**77** Configurar vínculos empregatícios que representam a ligação dos funcionários com a entidade.

**78** Permitir configuração da máscara a ser utilizada na classificação institucional de órgão, unidade e centro de custos.

**79** Configurar tipos de situações de afastamento do funcionário para base de cálculo, processos do sistema (férias, licenças, adicionais, etc.), tempo de serviço para aposentadoria.

**80** Possuir rotina para processamento de cálculo complementar.

**81** Possuir rotina para processamento de cálculo mensal e adiantamento.

**82** Possuir rotina de cálculo automático de rescisão para funcionários com vínculo de prazo determinado, na competência em que expira o contrato.

**83** Possuir rotina para processamento de 13º salário adiantado e integral.

**84** Emitir cálculo no mês de Fevereiro proporcional a 28/29 dias, caso o mês de admissão ou demissão seja Fevereiro.

**85** Registrar automaticamente a movimentação de pessoal referente às férias dos servidores, através da informação do ato..

**86** Permitir desconto de faltas no pagamento das férias.

**87** Permitir pagamento do 13º salário simultaneamente com as férias.

**88** Possuir rotina para processamento de cálculos de férias individuais e férias coletivas

**89** Permitir previsão mensal do valor referente a férias e 13º Salário, correspondente ao avo que o funcionário tem direito. Os valores de Provisão também serão utilizados na integração com o sistema contábil.

**90** Permitir que o pagamento de 1/3 de férias seja integral em cálculo de férias fracionadas. Serve para os cadastros de férias individual, coletiva e programada, onde se deve informar quando o sistema deve se comportar conforme essa situação. Os relatórios de férias foram alterados adicionando uma coluna onde será informado a forma de pagamento utilizada para o 1/3 de férias.

**91** Determinar data inicial em que passou a utilizar a provisão.

**92** Permitir visualização dos eventos que faltam ser provisionados e classificados.

**93** Provisionar e baixar da provisão de férias e 13º salário, aos cálculos realizados na respectiva competência de cálculo.

**94** Permitir reintegração ou reversão de rescisões ou aposentadorias de funcionários, sob a mesma matrícula.

**95** Possuir rotina para processamento de cálculos de rescisões individuais, coletivas e complementares.

**96** Registrar automaticamente a movimentação de pessoal referente à demissão ou exoneração do funcionário, através da informação do ato.

**97** Permitir simulações parciais ou totais da folha de pagamento mensal, 13º salário integral, férias e rescisórias, para a competência atual ou para competência futura.

**98** Não permitir emissão de guias e geração de arquivos para órgãos federais quando o cálculo é simulado.

**99** Registrar automaticamente a movimentação de pessoal referente aos afastamentos do funcionário, através da informação do ato.

**100** Controlar afastamentos do funcionário.

**101** Registrar todo o histórico de alterações no cadastro de funcionários.

**102** Registrar todo o histórico salarial do servidor.

**103** Registrar automaticamente a movimentação de pessoal referente às alterações salariais do servidor, através da informação do ato.

**104** Registrar as alterações cadastrais no histórico de beneficiários de pensões.

**105** Registrar todo o histórico de alterações de Autônomos.

**106** Possibilitar adição de classes e referências através do histórico de cargos, salários, informações e níveis salariais.

**107** Calcular alterações salariais de modo coletivo ou para níveis salariais do plano de cargos.

**108** Registrar todo o histórico de alterações de cargo do servidor.

**109** Registrar todo o histórico de alterações salariais do cargo.

**110** Registrar automaticamente a movimentação de pessoal referente às alterações de cargo do servidor, através da informação do ato.

**111** Permitir inclusão de proventos ou descontos lançados de modo fixo, em um período determinado, em qualquer tipo de folha de pagamento para determinado funcionário.

**112** Bloquear qualquer tentativa de alteração no histórico de funcionário quando o processamento da folha estiver com data informada.

**113** Permitir fechar processamentos (Mensal, Adiantamento, Complementar, 13º Adiantamento, 13º Salário, Férias) de cada competência com data, oferecendo segurança para que o usuário não altere calculo de folha com processo fechado.

**114** Permitir inclusão de proventos ou descontos lançados de modo fixo, em um período determinado, em qualquer tipo de folha de pagamento, podendo selecionar vários funcionários em um único lançamento.

**115** Permitir consultar e se necessário alterar a data de pagamento de funcionário ou grupo de funcionários que já tenham sido calculados na folha.

**116** Permitir que o cálculo mensal dos funcionários sejam agrupados em lotes diferentes e possibilita fechar o processamento dos lotes em grupo.

**117** Permitir lançamento manual dos eventos que compõe a folha de pagamento do funcionário para serem calculados, podendo ser lançados em uma competência ou em várias parcelas do período.

**118** Permitir selecionar os funcionários que utilizam vale transporte, selecionando pela empresa ou linha utilizada. Permite gerar por competência os números de dias que o funcionário utiliza o vale transporte.

**119** Permitir lançamento manual dos eventos que compõe a folha de pagamento de vários funcionários em um único lançamento, selecionando os funcionários. Pode ser lançado o evento para uma ou mais competências.

**120** Permitir configuração de cabeçalho e rodapé para quaisquer relatórios emitidos pelo sistema, permitindo inclusive a inserção de comentários.

**121** Emitir relatórios da folha de pagamento, de acordo com a necessidade, extratos mensais, líquidos, movimento, férias, rescisões, média e vantagens, etc...

**122** Permite salvamento de qualquer relatório emitido no formato "xls" (excel), mantendo a mesma formatação visualizada no sistema.

**123** O relatório resumo mensal apresenta a geração dos dados das verbas gerais mensais e com o modelo normal-encargos apresenta o total dos valores dos encargos no final do relatório nas quebras.

**124** Emitir relatório de Integração Contábil para cálculos simulados. Os modelos deste relatório irão mostrar uma mensagem no cabeçalho identificando quando o relatório possui informações oriundas de cálculos simulados.

**125** Emitir relatórios de forma resumidos, de acordo com a necessidade.

**126** Emitir relatório com o resumo da integração com o sistema de Contabilidade Pública, possibilitando assim a conferência dos valores de empenhos da folha de pagamento e seus respectivos encargos patronais.

**127** Gerar mensalmente a guia do INSS com o valor para o Instituto Nacional do Seguro Social. Permitir escolher o modelo e quebra para a geração da guia.

**128** Permitir emissão de guias para pagamento de IRRF, GRFC e previdência municipal.

**129** Possuir relatório com todos os valores relativos ao servidor, referente ao IRRF.

**130** Possuir relatório com todos os valores relativos ao servidor e à contribuição patronal referentes ao INSS e FGTS, discriminando as possíveis deduções.

**131** Possuir vários modelos de Demonstrativo de Folha de Pagamento para impressão.

**132** Gerar em arquivo as informações referentes à GRRF.

**133** Gerar GFIP em arquivo, permitindo inclusive a geração de arquivos retificadores (RDE, RDT, RRD).

**134** Possuir relatório com todos os valores relativos ao servidor e à contribuição patronal referentes à previdência municipal por competência ou acumulado anualmente.

**135** Emitir relatório de Aviso e Recibo de férias, também permitir escolher o modelo do recibo e a seleção.

**136** Emitir relatório referente Termo de Rescisão do Contrato de Trabalho.

**137** Emitir TRCT (Termo de Rescisão de Contrato de Trabalho) conforme portaria 1621/2010 atualizada pela portaria 1057/2012 . A emissão deste termo passou a ser obrigatória a partir de 2011 para rescisões de funcionários regidos pela CLT.

**138** Emitir relatórios cadastrais em geral.

**139** Emitir relatórios cadastrais de:

 **a)** Grupos Funcionais;

 **b)** Organogramas;

 **c)** Locais de trabalho;

 **d)** Tipos de Administração – Sindicatos;

 **e)** Tipos de Cargos;

 **f)** Cargos;

 **g)** Planos Salariais;

 **h)** Níveis Salariais;

 **i)** Horários;

 **j)** Feriados;

- **l)** Aposentadorias e Pensões;
- **m)** Beneficiários;
- **n)** Pensionistas;
- **o)** Dados Adicionais.
- **140** Emitir relatórios cadastrais de:
	- **a)** Tipos de Movimentação de Pessoal;
	- **b)** Fontes de Divulgação;
	- **c)** Atos;
	- **d)** Movimentação de Pessoal;
	- **e)** Naturezas dos Textos Jurídicos.
- **141** Emitir relatórios cadastrais referente Administração de Vales:
	- **a)** Linhas de Ônibus;
	- **b)** Faixas;
	- **c)** Vales-transportes;
	- **d)** Vales-Mercado.
- **142** Emitir relatórios referentes aos planos de assistência médica de:
	- **a)** Operadoras de planos de saúde;
	- **b)** Despesas com planos de saúde;
	- **c)** Despesas com planos de saúde com reflexo no cálculo.
- **143** Emitir relatórios cadastrais referente Integração Contábil:
	- **a)** Condições para Eventos;
	- **b)** Elementos de Despesa;
	- **c)** Despesas;
	- **d)** Despesas por Organograma;
	- **e)** Complementos das Despesas.
- **144** Emitir relatórios cadastrais de:
	- **a)** Cálculo Tabelas;
	- **b)** Eventos;
	- **c)** Cálculo Tipos de Bases;
	- **d)** Eventos a Calcular;
	- **e)** Eventos a Calcular de Rescisão;
	- **f)** Médias e Vantagens;
	- **g)** Cancelamentos de férias;
	- **h)** Suspensões de Férias;
	- **i)** Configurações de Férias;
	- **j)** Formas de Alteração Salarial;
	- **l)** Bancos;
	- **m)** Agências Bancárias;
	- **n)** Homolognet.
- **145** Emitir relatórios cadastrais referentes a parametrizações:
	- **a)** Vínculos Empregatícios;
	- **b)** Tipos de Afastamentos;
	- **c)** Tipos de Salário-Família;
	- **d)** Organograma;
	- **e)** Naturezas dos tipos das Diárias;
	- **f)** Tipos de Diárias;
	- **g)** Previdência Federal;
	- **h)** Outras Previdências/Assistência;
	- **i)** Planos de Previdência;
	- **j)** Motivos de Alterações de Cargos;

 **l)** Motivos de Alterações Salariais;

 **m)** Motivos de Rescisões;

 **n)** Motivos de Aposentadorias

 **o)** Responsáveis.

**146** Emitir relatório de programação de férias dos funcionários, exibindo todos os períodos de aquisição de férias, períodos de gozo, dias de abono e forma de pagamento.

**147** Emitir relatório com o nome "Efetivo em cargo comissionado", no qual serão emitidos todos os funcionários que estão atualmente em cargo comissionado, e possuem cargo efetivo em aberto, seja, sem data de saída em Cadastro de Histórico de Cargos.

**148** Emitir relação dos salários de contribuição e discriminação destes. Possibilitar a emissão para previdência federal, estadual e/ ou municipal. Permitir a emissão de formulário para preenchimento, caso não haja informações de todas as competências necessárias.

**149** Emitir relatórios relacionados à parte salarial dos servidores como: alterações salariais, Médias salariais, progressões salariais, inconsistências de cálculo.

**150** Gerar em arquivo magnético a relação de todos os servidores admitidos e demitidos no mês (CAGED).

**151** Emitir relatório de atestado de tempo de serviço para o servidor público apresentando os cargos e o período que exerceu a função.

**152** Emitir um relatório demonstrativo das variáveis lançadas manualmente para qual período foi feito o lançamento. Ainda são oferecidas opções de ordenação e seleção das informações.

**153** Emitir o relatório de datas de vencimentos. A data em que se extingue o prazo do exame médico periódico, do contrato de trabalho e da carteira de motorista do funcionário.

**154** Emitir relatórios com informações de processamentos já calculados.

**155** Possuir relatórios de provisões de 13º salário, médias e vantagens, férias; que permitam ao usuário ter uma previsão do valor e também da proporcionalidade por direito obtida pelos servidores ativos até o presente momento.

**156** Verificar na integração contábil o que está sendo provisionado. Relatório de visualização da provisão, quando 13° salário e Férias.

**157** Emitir comparativo de líquidos entre duas ou mais competências, inclusive com anos diferentes.

**158** Emitir comparativo de valores referentes a proventos e descontos dos servidores entre duas competências, inclusive com anos diferentes.

**159** Emitir comparativo de situações dos servidores entre duas competências, inclusive com anos diferentes.

**160** Emitir informações dos relatórios anuais necessários, como comprovante de rendimentos e ficha financeira.

**161** Permitir configuração dos proventos e descontos que devem compor os valores de cada um dos campos do comprovante de rendimentos.

**162** Gerar arquivos da RAIS e da DIRF, assim como o informe do comprovante de rendimentos.

**163** Possuir gerador de relatórios e de arquivos que permita aos usuários criar novos relatórios ou layouts de arquivos ou ainda alterar os relatórios e layouts já existentes.

**164** Permitir visualização das bases de previdência federal, de previdência estadual e municipal, além de fundos de assistência.

**165** Gerar informações da folha de pagamento em arquivo para crédito em conta no banco de interesse da entidade.

**166** Permitir consulta individual de cada parcela paga relacionada a cada empréstimo cadastro no Cadastro de Empréstimos do sistema de Recursos Humanos. Consultar os cálculos efetuados no sistema de acordo com a competência informada e o processamento dela para cada funcionário.

**167** Permitir consulta prévia das médias e vantagens que cada servidor tem direito a receber em férias, 13º salário ou rescisão de contrato.

**168** Permitir consulta apenas dos proventos que fazem parte do comprovante de rendimentos.

**169** Permitir consulta dos proventos e descontos percebidos pelo servidor, em um período determinado pelo usuário.

**170** Gerar para entidades que possuem contrato para emissão de holerite eletrônico pela Caixa Econômica Federal o arquivo para envio das informações pertinentes ao holerite do funcionário.

**171** Permitir consulta do modo centralizado todo o histórico funcional de todos os contratos do servidor, detalhando as seguintes características:

**172** Períodos aquisitivos, períodos de gozo de férias;

**173** Situações do funcionário, tais como: afastamentos, atestados, faltas, férias e períodos trabalhados.

**174** Permitir alteração de proventos ou descontos modo fixo, possibilitando as sequintes tarefas:

 **a)** Alteração do período;

 **b)** Adição de valor ao valor originalmente lançado;

 **c)** Substituição do valor originalmente lançado por um novo valor;

 **d)** Aplicação de um percentual sobre o valor originalmente lançado.

**175** Possibilitar cadastro de movimentos anteriores à implantação do sistema para que o usuário possa gerar os relatórios anuais.

**176** Permitir readmissão em massa através de "Copiar Funcionários Demitidos". Permitir copiar funcionários demitidos para realizar a readmissão individual ou em lote.

**177** Permitir reestruturação da classificação institucional de um exercício para outro.

**178** Permitir integração com o sistema de Contabilidade Pública para geração automática dos empenhos da folha de pagamento e respectivos encargos patronais.

**179** Permitir realização de cálculos de datas e de horas.

**180** Possibilitar rateio de valores das parcelas pagas do parcelamento do FGTS para os servidores contratados à época, conforme instruções da CAIXA.

**181** Possuir campo de ajuda, possibilitando pesquisas referentes ao sistema e suas funcionalidades.

**182** Permitir unificação de pessoas e de cadastros.

**183** Permitir consulta rápida nos cadastros.

**184** Possibilitar classificação "SISPREV WEB 1.0".

**185** Permitir consultas rápidas dos códigos ou nomes dos registros, dispensando memorização e procura.

**186** Permitir consulta dos contratos, períodos e situações que a pessoa se encontra nos registros informados.

**187** Permitir consultas dos cálculos efetuados no sistema de acordo com a competência informada e o processamento para cada funcionário.

**188** Permitir consultas sobre as situações ocorridas com o funcionário desde sua admissão, considerando os dias de licenças, atestados e faltas.

**189** Possibilitar cálculos digitando nos botões da calculadora ou usando o teclado.

**190** Permitir cálculo e conversão de datas, dias, meses e anos.

#### **1.9 - PATRIMÔNIO PÚBLICO Prefeitura Municipal – 04 usuários**

**1** Possuir cadastro para os bens móveis e imóveis do órgão, podendo ser informado o processo licitatório, o empenho e fornecedor da aquisição do bem, além do estado de conservação do bem: "péssimo", "ruim", "regular", "bom" e "ótimo".

**2** Moeda de aquisição (permitindo migração dos valores para moeda atual).

**3** Permitir vinculação da conta contábil e natureza do bem.

**4** Permitir armazenamento e visualização da imagem atual do bem por meio dos arquivos: jpg, bmp e pdf.

**5** Permitir visualização da situação do bem como: "ativo", "baixado", "comodato", "locado", "cedido".

**6** Permitir visualização de valor de aquisição, o valor total de depreciação, assim como cadastrar e visualizar as incorporações e desincorporações.

**7** Permitir visualização do valor da última reavaliação do bem.

**8** Permitir informar características personalizadas para o cadastro de bens. Por ex.: "Cor", "Altura", "Peso".

**9** Permitir controle de transferência de bens entre os diversos órgãos, responsáveis e contas da entidade assim como cessões e locações, possibilitando a emissão do relatório de transferências de determinado tipo, incluindo também a emissão como Termo de Transferência de Bens.

**10** Permitir alteração da placa do bem informando a data de alteração, visualizando todas as placas utilizadas pelo bem.

**11** Permitir informa o percentual residual do bem e o percentual de depreciação anual dos bens.

**12** Permitir cadastro das contas patrimoniais, classificá-las por bens móveis e Imóveis e identificar o tipo de bens tangíveis e intangíveis.

**13** Permitir reavaliação de bens individual, ou por lote e identificar o tipo de reavaliação: Ajuste ou reavaliação e possibilitando adequar o novo valor de depreciação anual do bem.

**14** Permitir cadastro de conversão de moedas indexadoras, para que ao cadastrar bens adquiridos em outras épocas converta automaticamente para o valor atual ao cadastrar o bem.

**15** Possibilitar emissão de relatório contendo os bens que estão ou já sofreram manutenção, agrupados pelo fornecedor ou pelo motivo da manutenção.

**16** Controlar movimentação dos bens encaminhados à manutenção, armazenando os dados básicos desse movimento; tais como:

 **a)** Data de envio e previsão de retorno;

**b)** Tipo de manutenção (se a manutenção é preventiva ou corretiva);

 **c)** Valor do orçamento.

**17** Permitir efetuar baixas individuais ou múltiplas por contas, responsáveis, órgãos e bens, permitindo informar histórico e informações complementares como: lei, portaria e processo licitatório.

**18** Emitir relatório identificando o bem, valor atualizado, conta ao qual ele pertence, o responsável pelo bem, número patrimonial e a data de aquisição.

**19** Possibilitar geração de transferências para outra unidade administrativa após voltar da manutenção.

**20** Emitir termo de responsabilidade da guarda dos bens por responsável ou por órgão/centro de custo.

**21** Emitir etiquetas de controle patrimonial, inclusive com código de barras para leitura óptica, além de permitir que o usuário possa confeccionar sua própria Etiqueta.

**22** Emitir relatório de bens em inventário por centro de custo e/ou responsável, permitindo selecionar a situação (em processo de localização, localizados e pertencentes ao setor, localizados, mas pertencentes a outro setor, não localizados ou todas) e emitir também o termo de abertura e encerramento do Inventário.

**23** Permitir registro da abertura e do fechamento do inventário, bloqueando a movimentação ou destinação de bens durante a sua realização.

**24** Permitir classificar o bem em desuso de modo que não seja possível realizar movimentações com este até que seja estornado.

**25** Permitir cadastro de seguradoras e apólices de seguros (com valor de franquia e valor segurado) para os bens.

**26** Permitir transferência de bens localizados em inventários quando pertencentes a outro setor.

**27** Emitir relatório para conferir os lançamentos de inventário, possibilitando a seleção por responsável, por órgão ou por centro de custo.

**28** Emitir relatório de baixas de bens com seleção por período de baixa, por conta, órgão ou por centro de custo.

**29** Manter registro/histórico de todas as movimentações dos itens patrimoniais realizadas no exercício, possibilitando a emissão de relatório por período e também visualizar as movimentações por centro de custo.

**30** Emitir relatório de reavaliações de bens com seleção por bem, por conta e período.

**31** Permitir depreciação de bem tangível em relação ao percentual anual de depreciação deste, permitindo que o processo seja executado informando as seleções: por conta, por bem, por centro de custo, por natureza do bem.

**32** Emitir relatório com projeção de valorização/depreciação do bem baseado em percentual informado com seleção por conta, bem e/ou unidade administrativa.

**33** Emitir relatório por período dos movimentos das contas dos bens (mostrando de forma analítica e sintética), possibilitando visualizar o saldo anterior ao período, total de entradas, total de saídas e saldo atual da conta.

**34** Possuir rotina para importação de várias imagens dos bens, armazenando-os no banco de dados.

**35** Permitir salvamento dos relatórios em formato PDF simples, possibilitando que sejam assinados digitalmente.

**36** Permitir configuração das máscaras de centro de custos, contas e código do bem.

**37** Permitir vinculação de um ou mais arquivos de imagens, documentos de texto ou documentos digitalizados, ao código do bem.

**38** Emitir relatório com os movimentos contábeis (aquisições, baixas, depreciações, etc...) ocorridos no patrimônio no período de seleção.

**39** Permitir inserir no cadastro dos bens um valor mínimo residual para os bens, para controle das depreciações.

**40** Permitir cadastro para bens imóveis, com endereço, registro do imóvel, e informações de arrendamento quando este for arrendado.

**41** Permitir transferência dos bens de um responsável, conta, e centro de custo para outro utilizando multi-seleção (ex.: 1, 20, 37).

**42** Permitir inserir uma data para o início das depreciações dos bens.

**43** Permitir encerramento mensal de competência, não permitindo movimentos com data retroativa ao mês/ano encerrado, possibilitando o estorno deste encerramento.

**44** Permitir inserir a localização física do bem, possibilitando emitir um relatório por localização física.

**45** Permitir cadastro de comissões para inventário e reavaliação de bens com informação do número da portaria, data da portaria, finalidade e membros da comissão.

**46** O envio poderá ter um filtro para envio por responsável ou envio para todos.

## **1.10 - ESTOQUE Prefeitura Municipal – 04 usuários**

**1** Permitir gerenciar os ajustes e os saldos físicos e financeiros dos estoques, ocorridos do inventário.

**2** Permitir registrar alterações quanto às informações no cadastro de fornecedores.

**3** Possibilitar o controle de materiais conforme especificações definidas pelo município; (Consumo/Permanente/ Perecível/etc.).

**4** Possibilitar gerenciar a necessidade de reposição de materiais.

**5** Permitir consultar o preço da última compra, para estimativa de custo.

**6** Possibilitar o controle de toda movimentação de entrada, saída, devolução, prazo de validade e transferência de materiais no estoque.

**7** Possibilitar o controle de pendências de pedidos e fornecimento de materiais.

**8** Permitir controlar os limites mínimos e de reposição de saldo físico em estoque.

**9** Possibilitar a emissão de relatórios de entradas e saídas de materiais por produto, nota fiscal e setor.

**10** Possibilitar a emissão de relatório da ficha de controle de estoque, mostrando as movimentações por material e período com saldo anterior ao período (analítico/sintético).

**11** Possibilitar integração com o sistema de Compras e Licitações para importação ou acesso ao centro de custos, materiais e fornecedores.

**12** Emitir relatórios de controle de validade de lotes de materiais, possibilitando seleção por: - almoxarifado; - período; - materiais vencidos; - materiais a vencer.

**13** Emitir um resumo anual das entradas e saídas, mostrando o saldo financeiro mês a mês por estoque e o resultado final no ano.

**14** Possibilitar a emissão de relatório de balancete do estoque mostrando os movimentos de entradas, saídas e saldo atual por período.

**15** Permitir a emissão de etiquetas de prateleira para identificação da localização dos materiais no estoque.

**16** Registrar a abertura e o fechamento de inventários, permitindo: bloqueio das movimentações durante a sua realização.

**17** Possibilitar a restrição de acesso dos usuários aos almoxarifados.

**18** Emitir relatório que demonstre a média de gastos mensais por setor ou material considerando um determinado período.

**19** Ter relatório do consumo médio mensal por material.

**20** Manter controle efetivo sobre as requisições de materiais, permitindo atendimento parcial de requisições e mantendo o controle sobre o saldo não atendido das requisições.

**21** Consultar a localização física do material dentro do almoxarifado.

**22** Permitir o gerenciamento integrado dos estoques de materiais existentes nos diversos almoxarifados.

**23** Possibilitar a leitura de arquivo da coletora no lançamento do inventário.

**24** Efetuar cálculo automático do preço médio dos materiais.

**25** Permitir registrar processo licitatório, número do empenho, fornecedor, número da Ordem de Compra/Serviço e documento fiscal.
**26** Utilizar setores como centros de custo na distribuição de materiais, para apropriação e controle do consumo.

**27** Permitir que a solicitação de compras possa ser parametrizado pelo próprio usuário, permitindo-lhe selecionar dados a serem impressos, bem como a sua disposição física dentro do documento.

## **1.11 - FROTAS Prefeitura Municipal – 04 usuários**

**1** Permitir registrar ordem de serviço com informações do veículo, fornecedor, motorista e serviços a serem realizados no veículo, permitindo o lançamento da despesa.

**2** Permitir controlar as trocas de pneus com identificação da posição dos pneus trocados (dianteira/traseira/todos) incluindo tipo da troca (novo/recapagem), possibilitando a emissão do relatório com seleção de período da troca, veículo, material, tipo de troca e identificação dos pneus trocados.

**3** Possuir controle do consumo de combustível e média por veículo, permitindo a emissão de relatório por veículo, por período e com opção para detalhamento dos abastecimentos.

**4** Permitir registrar ordem de abastecimento com informações do veículo, fornecedor, motorista e combustível a ser utilizado, permitindo o lançamento automático da despesa.

**5** Permitir o cadastro de licenciamentos dos veículos com informação da data/valor do licenciamento e seguro obrigatório, possibilitando a emissão do relatório por período e veículo.

**6** Controlar funcionários que possuem carteira de habilitação e também o vencimento destas, possibilitando ainda a emissão de relatório das carteiras de habilitação vencidas e a vencer.

**7** Possuir o cadastramento de "Reservas de veículos" por centro de custo e por funcionário, registrando a data da reserva e o período que o veículo será reservado, e a finalidade (Serviço, Viagem, Manutenção), possibilitando também a emissão de relatório de reservas com essas seleções.

**8** Permitir controlar as licitações de combustíveis, informando a quantidade licitada, utilizada e saldo restante, com possibilidade de anulação parcial da licitação e emitindo o relatório de acompanhamento por período.

**9** Controlar as trocas de óleo efetuadas nos veículos, identificando o tipo da troca (caixa, diferencial, motor ou torque), possibilitando a emissão do relatório por período, veículo, fornecedor, material e pelo tipo da troca.

**10** Possuir controle sobre abastecimentos e gastos dos veículos feitos fora e dentro da entidade controlando saldo dos materiais utilizados dando baixa no Estoque.

**11** Permitir cadastrar seguradoras e apólices de seguros (com valor de franquia e valor segurado) para os veículos.

**12** Emitir planilhas para preenchimento das viagens dos veículos, contendo os seguintes campos: centro de custo requerente, placa do veículo, quilometragem de saída e de chegada, nome do motorista e data/hora de saída e chegada.

**13** Emitir planilhas para preenchimento das ordens de abastecimento/serviço, contendo os seguintes campos: motorista, placa do veículo, fornecedor, material/serviço.

**14** Possuir o cadastro dos funcionários identificando qual o setor eles pertencem, data de admissão, identidade e CPF.

**15** Emitir relatórios de ficha de análise do veículo, exibindo todas as despesas e valores da operação efetuada com demarcação do quilômetro percorrido, mostrando a média de consumo de combustível.

**16** Possibilitar a emissão de relatório demonstrando as despesas realizadas nos veículos em determinado período, agrupando as despesas por centro de custo ou veículo, permitindo seleção por: material; veículo; centro de custo; despesas realizadas fora da entidade; fornecedor; gastos em licitação e estoques da entidade.

**17** Controlar produtividade dos veículos com avaliação de desempenho de cada um, emitindo relatório demonstrando os litros consumidos, a média e avaliando o consumo do veículo (baixo, normal ou alto).

**18** Possuir relatório de apólice de seguros, permitindo a emissão por veículo, por período, de seguros vencidos e a vencer.

**19** Emitir os relatórios dos principais cadastros (veículos, centro de custos, funcionários, fornecedores, ocorrências, despesas, materiais).

**20** Possibilitar controlar e criar despesas específicas para abastecimento troca de óleo, serviços, pneu, etc., para um melhor controle dos gastos com a frota.

**21** Permitir o registro das ocorrências envolvendo os veículos, como troca de hodômetro, acidentes, etc., registrando as respectivas datas e possibilitando a emissão de relatório em determinado período pelo tipo de ocorrência, funcionário e veículo.

**22** Registrar o controle de quilometragem dos veículos, informando o motorista, o setor requisitante, a distância percorrida, a data/hora, a quilometragem de saída e de chegada; possibilitando também a emissão de relatório por período, por centro de custo e com demonstração do itinerário.

**23** Permitir cadastrar os adiantamentos e retornos de viagens demonstrando os acertos de diferença, possibilitando a emissão do relatório de adiantamentos por funcionário, por centro de custo ou por empenhos.

**24** Controlar automaticamente a substituição de marcadores (hodômetros e horímetros) por meio das movimentações do veículo.

**25** Permitir a inclusão de documentos e/ou imagens nas ocorrências lançadas para os veículos, devendo ser armazenadas no próprio banco de dados e possibilitando sua visualização pelo próprio cadastro.

**26** Emitir um relatório que demonstre os custos do veículo por quilômetro rodado, selecionando o período de emissão, o veículo, o material e o tipo de despesa, visualizando a quantidade de litros gastos, o valor gasto, a quantidade de quilômetros rodados e o custo por quilômetro.

**27** Permitir a substituição da placa de um veículo por outra, transferindo assim toda a movimentação de lançamento realizada pelo veículo anteriormente.

**28** Permitir controle das revisões realizadas e previstas no veículo, informando a quilometragem da revisão e da próxima a ser realizada, mais observações da revisão.

**29** Permitir o registro das multas sofridas com o veículo, vinculando ao motorista: local da infração, tipo de multa (gravíssimo, grave, média e leve), responsável pelo pagamento (funcionário ou entidade), valor em UFIR e moeda corrente e a data do pagamento.

**30** Possibilitar a vinculação e desvinculação de agregados aos veículos e equipamentos.

**31** Permitir salvar os relatórios em formato PDF simples, possibilitando que sejam assinados digitalmente.

**32** Permitir o cadastramento de adaptações realizadas nos veículos.

### **1.12 - LICITAÇÕES/COMPRAS Prefeitura Municipal – 06 usuários**

**1** Possibilitar o acompanhamento dos processos licitatórios desde a preparação até seu julgamento, registrando as etapas de:

- **a)** Publicação do processo;
- **b)** Emissão do mapa comparativo de preços;
- **c)** Emissão das Atas referente Documentação e Julgamento das propostas;
- **d)** Interposição de recurso;
- **e)** Anulação e revogação;
- **f)** Impugnação; Parecer da comissão julgadora;
- **g)** Parecer jurídico;
- **h)** Homologação e adjudicação;
- **i)** Autorizações de fornecimento;
- **j)** Contratos e aditivos;
- **l)** Liquidação das autorizações de fornecimento;
- **m)** Gerar empenhos para a contabilidade e liquidação dos empenhos.

**2** Permitir montar os itens do processo administrativo, processo licitatório e coleta de preços por lotes.

**3** Possibilitar a separação dos itens do processo e suas respectivas quantidades por centro de custo e por despesa.

**4** Emitir Certificado de Registro Cadastral com numeração sequencial.

**5** Permitir cadastrar fornecedores, informando: Ramos de atividade - Documentos e certidões negativas - Materiais fornecidos.

**6** Controlar as solicitações de compra, não permitindo que usuários de outros centros de custo acessem ou cadastrem solicitações não pertencentes ao seu centro de custo e que a quantidade de cada item possa ser dividida por uma ou mais despesas.

**7** Permitir utilizar código de materiais por grupo e classe com definição da máscara ou de forma sequencial, ou sequencial com grupo e classe.

**8** Permitir agrupar várias solicitações de compras dos diversos setores para um novo processo licitatório, compra direta ou processo administrativo automaticamente.

**9** Possuir cadastro de materiais para informar: Material perecível; Material estocável; Material de consumo ou permanente; tipo do combustível; Descrição; Grupo e classe; Dados da última compra como: data, quantidade, preço e fornecedor.

**10** Permitir o controle de gastos por unidade orçamentária através de limites mensais preestabelecidos pelo usuário.

**11** Controlar a data de validade das certidões negativas e outros documentos dos fornecedores, com emissão de relatório por fornecedor contendo a relação das negativas vencidas/por vencer.

**12** Controlar despesas realizadas e a realizar de uma mesma natureza, para que não ultrapasse os limites legais estabelecidos para cada modalidade de licitação.

**13** Permitir a integração com o sistema de Contabilidade Pública, efetuando os seguintes processos:

 **a)** Atualizar dados cadastrais de fornecedores e da despesa;

 **b)** Gerar empenhos e liquidações;

 **c)**.Bloqueio do valor da licitação, da compra direta ou do termo aditivo;

**14** Possibilitar consultas de preços, por materiais ou por fornecedores, praticados em licitações ou despesas anteriores.

**15** Permitir a integração com sistema de Contabilidade Pública, permitindo o desbloqueio do saldo remanescente da despesa na geração do último empenho do processo.

**16** Permitir a gravação, em meio magnético, dos itens do processo licitatório para fornecedores digitar o preço de cada item com leitura dos preços informados e preenchimento automático no cadastro de itens do processo, exibindo os itens em lista ou separados por lotes.

**17** Possibilitar a emissão da autorização de compra ou fornecimento por centro de custo, por dotação ou global.

**18** Possibilitar integração com o sistema tributário para consultar os débitos dos participantes no processo licitatório ou na compra direta.

**19** Permitir identificar em quais processos licitatórios determinado fornecedor participou, visualizando sua situação em cada item do processo.

**20** Emitir o Edital de Licitação.

**21** Permitir a consulta dos fornecedores de determinado material ou ramo de atividade.

**22** Emitir todos os relatórios exigidos por Lei, como por exemplo: Termo de abertura e autorização do processo licitatório; Parecer jurídico e contábil; Publicação do Edital; Atas do pregão; Emissão de contratos; Notas de autorização de fornecimento;

**23** Permitir o cadastro de compras diretas, informando: Data da Compra; Fornecedor; Centro de Custo; Objeto da Compra; Local de Entrega e Forma de Pagamento.

**24** Possibilitar a gravação, em meio magnético dos itens da coleta de preço para cotação pelos fornecedores com leitura dos preços informados e preenchimento automático dos preços dos itens.

**25** Controlar as quantidades entregues parcialmente pelo fornecedor, possibilitando a emissão de relatório de forma resumida e detalhada, contendo as quantidades entregues, os valores e o saldo pendente.

**26** Gerar entrada do material no almoxarifado a partir da liquidação visualizando a movimentação no estoque.

**27** Gerar Processos Administrativos ou compra direta pelo preço médio ou menor preço cotado do Registro de Preços.

**28** Manter histórico das alterações do contrato, informando o de tipo alteração (acréscimo, diminuição, equilíbrio econômico financeiro, prorrogação, rescisão) e se foi unilateral ou bilateral.

**29** Permitir que os centros de custos requisitantes de cada item do processo licitatório sejam levados para o contrato de aditivo.

**30** Permitir gerar arquivos para Tribunal de Contas relativos às licitações.

**31** Permitir criar e editar modelos de editais, contratos, autorização de compras, atas e outros relatórios desejados a partir dos modelos existentes no sistema.

**32** Registrar a rescisão do contrato ou aditivo, informando: motivo, data do termo e da publicação, valor da multa e indenização, fundamento legal e imprensa oficial.

**33** Permitir registrar a suspensão ou rescisão de contrato, controlando a data limite da situação de inabilitado.

**34** Possibilitar copiar os itens de outro processo licitatório, já cadastrado.

**35** Possibilitar copiar os itens de outra compra direta.

**36** Permitir agrupar os itens do processo licitatório por centro de custos.

**37** Controlar as solicitações de compra pendentes, liberadas e reprovadas.

**38** Possuir cronograma de pagamentos dos contratos, possibilitando controlar a situação (pago, vencido ou a vencer).

**39** Possuir cronograma de entrega dos itens dos contratos, controlando a situação (entregue, vencido a vencer).

**40** . Permitir alterar a data de emissão das autorizações de fornecimento.

**41** Emitir relação das licitações informando: Data e hora de abertura, Número, Modalidade, Membros da comissão e Objeto a ser licitado.

**42** Permitir o cadastro de comissões Permanente; Especial; Servidores; Pregoeiros; Leiloeiros, informando o ato que a designou, datas de designação e expiração, com membros e funções designadas.

**43** Possuir rotina para classificação das propostas do pregão presencial conforme critérios de classificação determinados pela legislação (Lei 10.520/2002).

**44** Possibilitar a utilização de critérios de julgamento das propostas em relação à microempresa e empresa de pequeno porte, de acordo com lei complementar 123/2006.

**45** Permitir efetuar lances para a modalidade pregão presencial com opção de desistência e rotina de reabertura de itens e/ou lotes para nova etapa de lances.

**46** Possibilitar a emissão da ata do pregão presencial e histórico dos lances.

**47** Dispor as Leis 8.666/93 e 10.520/2002 para eventuais consultas diretamente no sistema.

**48** Emitir **r**elatórios para divulgação na internet, conforme Lei nº 9.755/98 e Demonstrativo das compras efetuadas conforme art. 16 da Lei nº 8.666/93.

**49** Possibilitar a configuração das assinaturas que serão exibidas nos relatórios.

**50** Permitir parametrização para numerar a licitação de forma sequencial ou por modalidade, possibilitando alterar a numeração sugerida pelo sistema.

# **GESTÃO DE SAÚDE Prefeitura Municipal – 04 usuarios 1** Atender as seguintes áreas: **a)** ESF – Estratégia da Saúde da Família; **b)** Administração de Materiais (Almoxarifado); **c)** Farmácia Básica; **d)** Atenção Básica; **e)** Agenda de Especialidades Médicas, Exames e Odontológicas; **f)** Serviço de Vigilância Epidemiológica e Sanitária; **g)** Controle de Veículos e Transportes; **h)** Coordenação. **2** Contemplar o cadastro de pacientes, contendo no mínimo: **a)** número de registro próprio no município; **b)** número de registro do cartão SUS; **c)** dados pessoais, como raça, estado civil e escolaridade no padrão do cadastro cartão SUS; **d)** informação de tipagem sanguínea e fator RH, para consolidação de banco de dados de doadores de sangue; **e)** cadastro dos documentos pessoais; **f)** endereçamento completo, inclusive com o município de domicilio, para fins de controle de atendimento a pacientes não residentes no município; **g)** programas de atenção à saúde a que o paciente pertence; **h)** referência a medicamentos de uso contínuo pelo paciente;

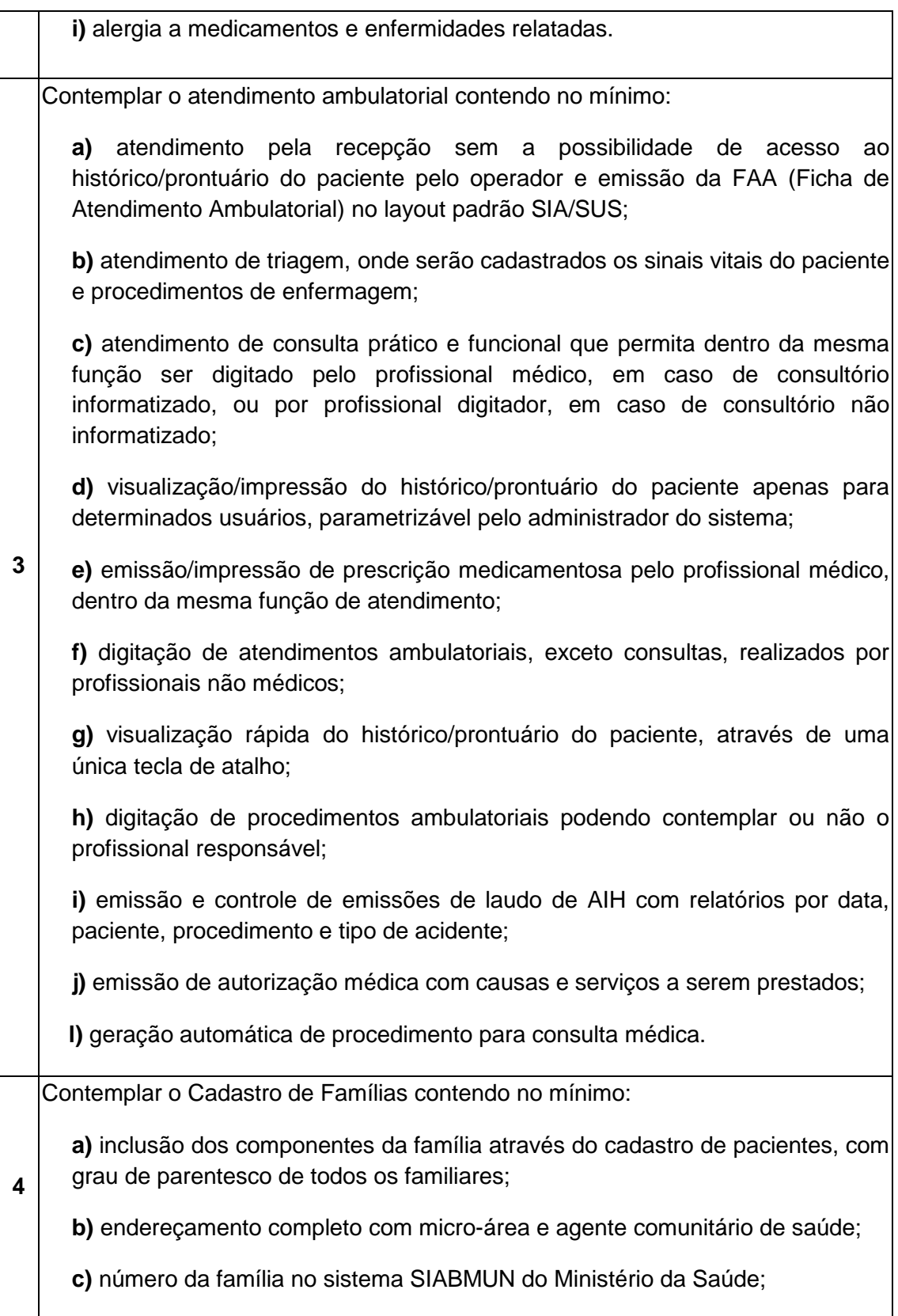

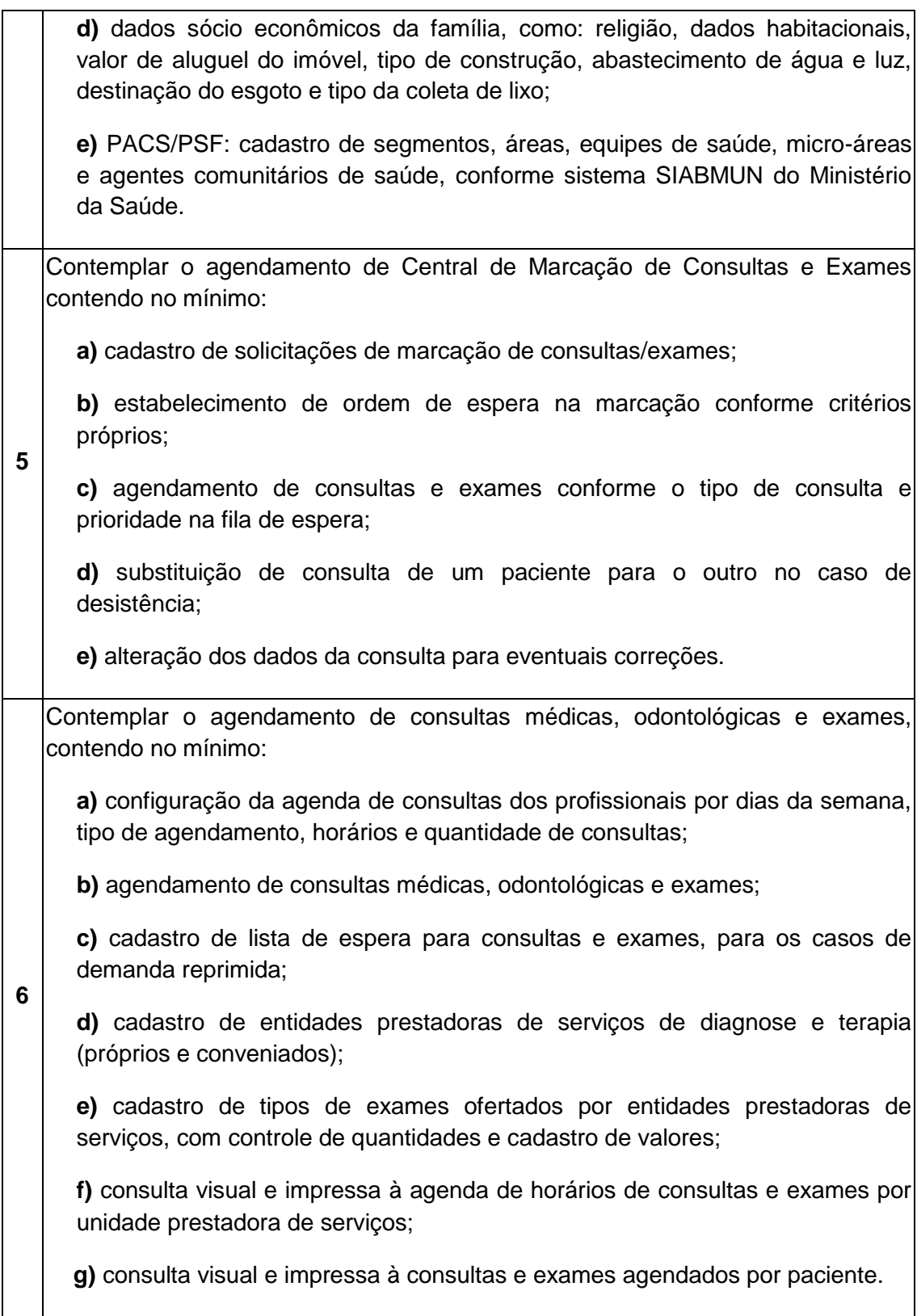

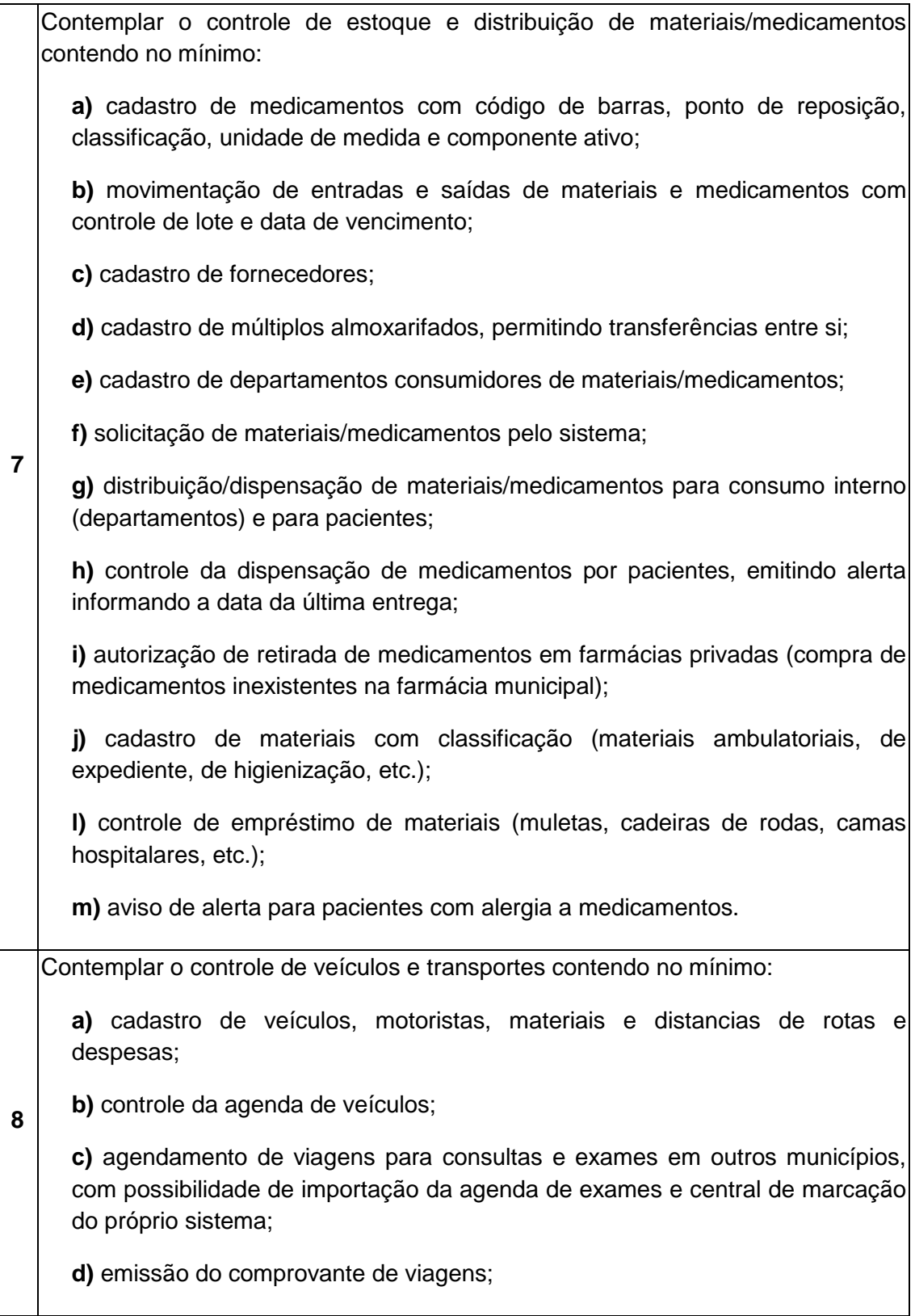

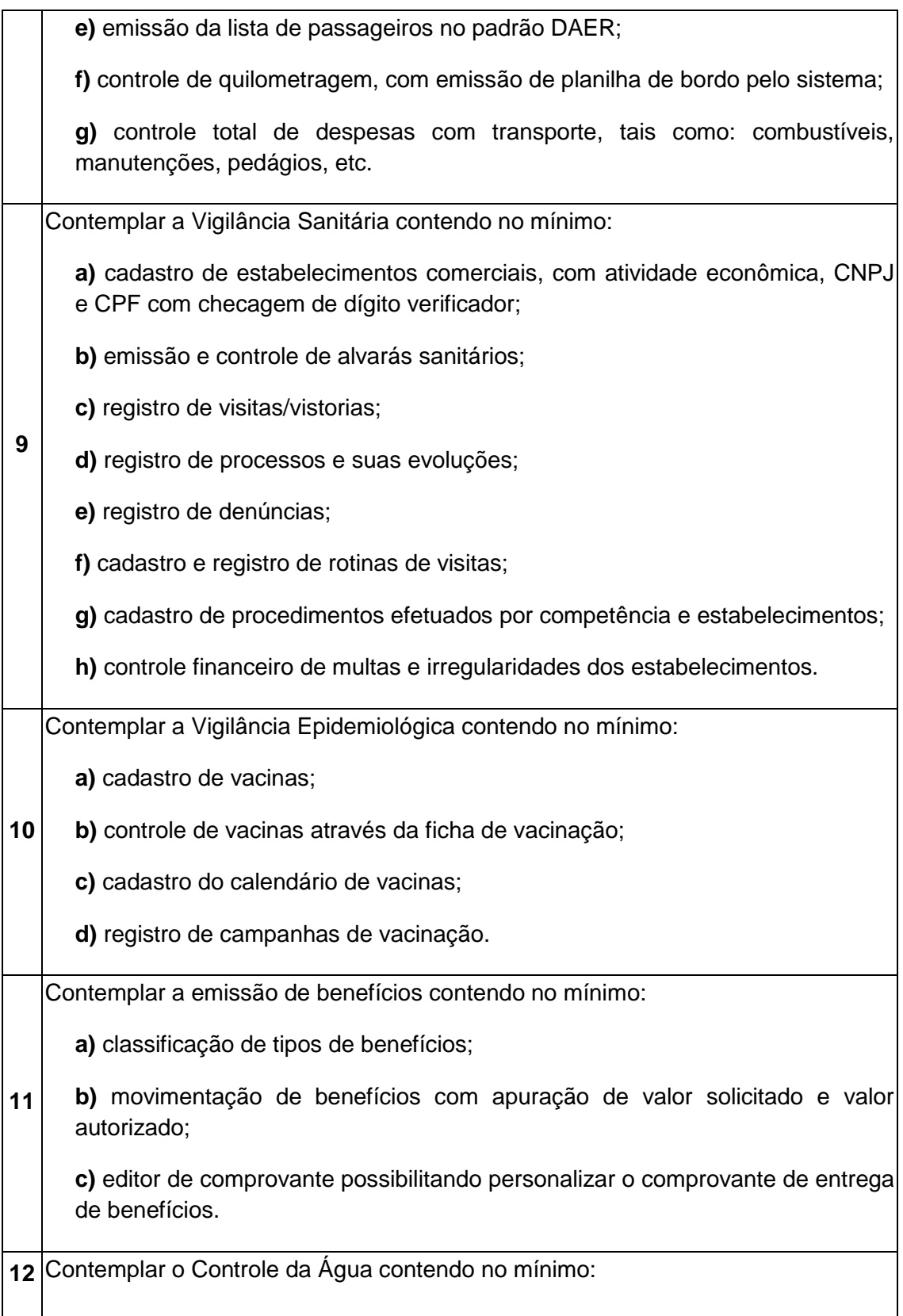

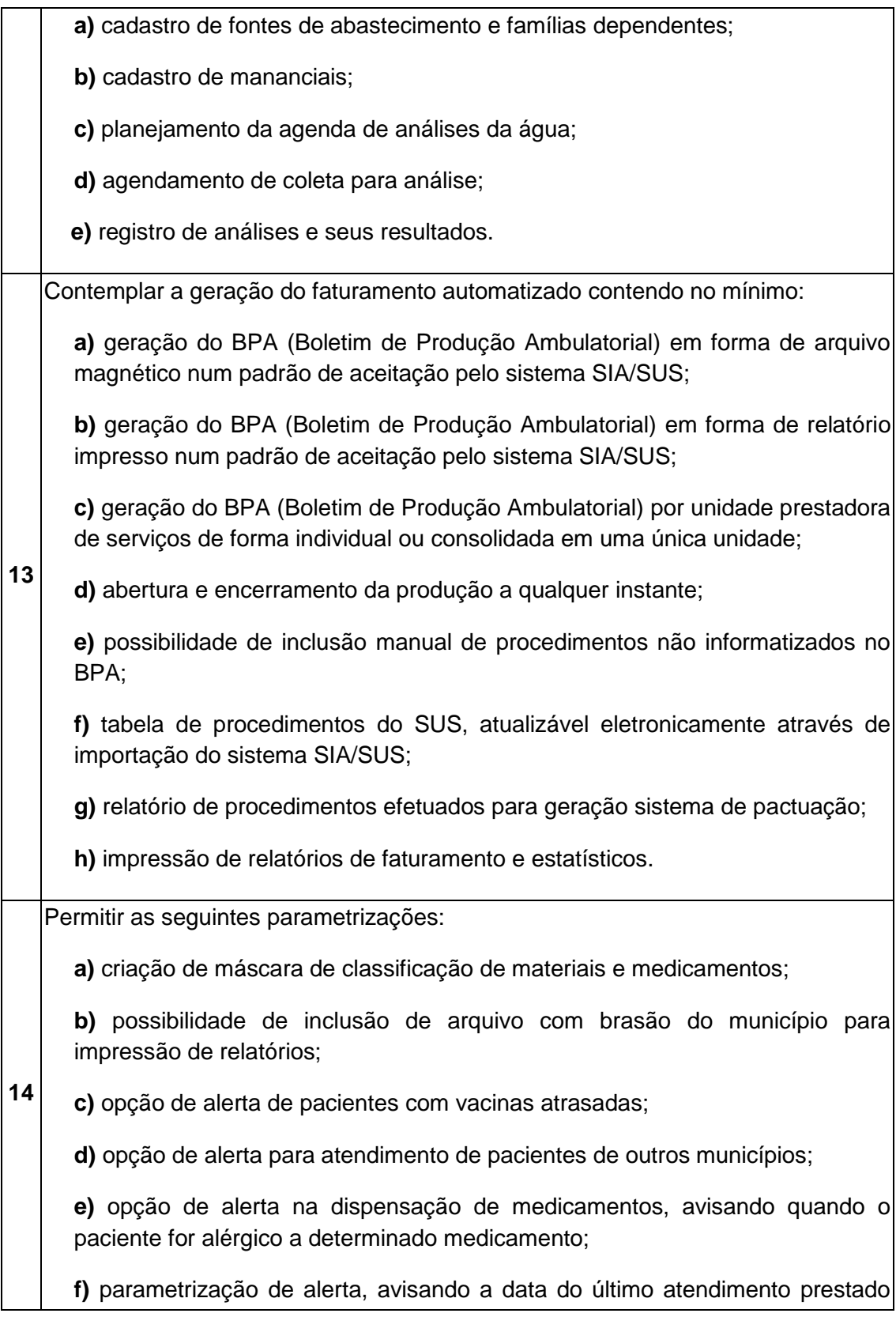

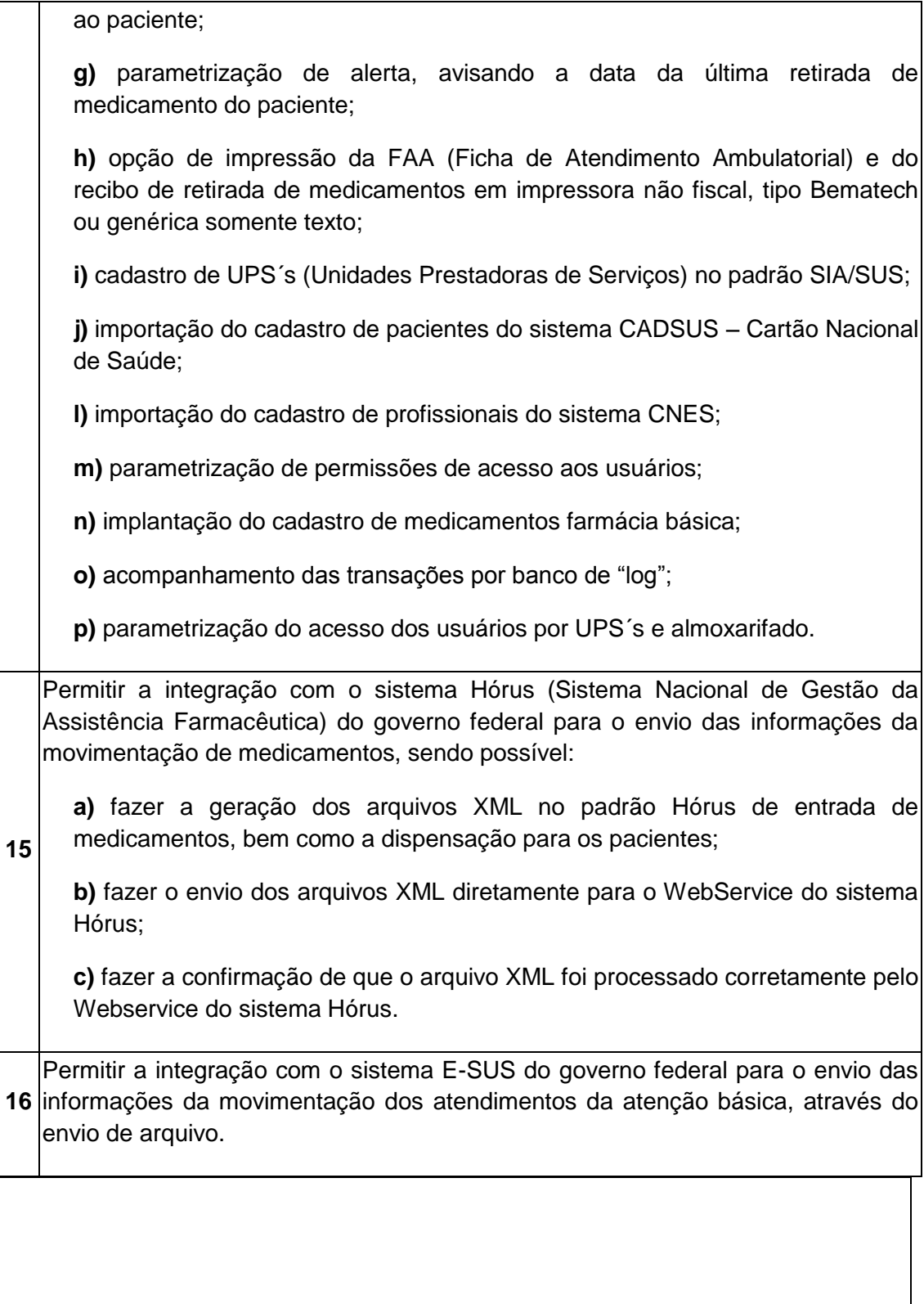

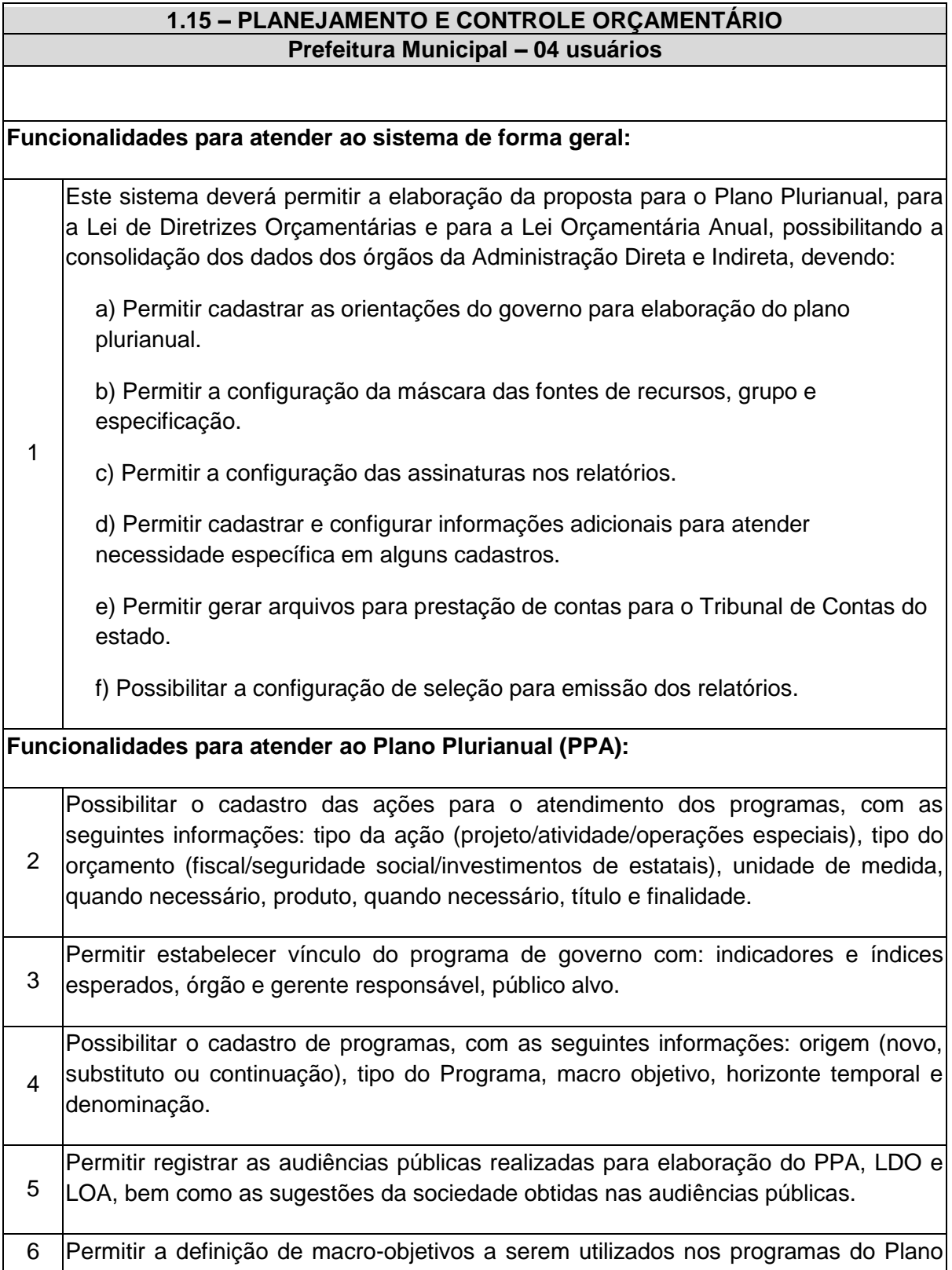

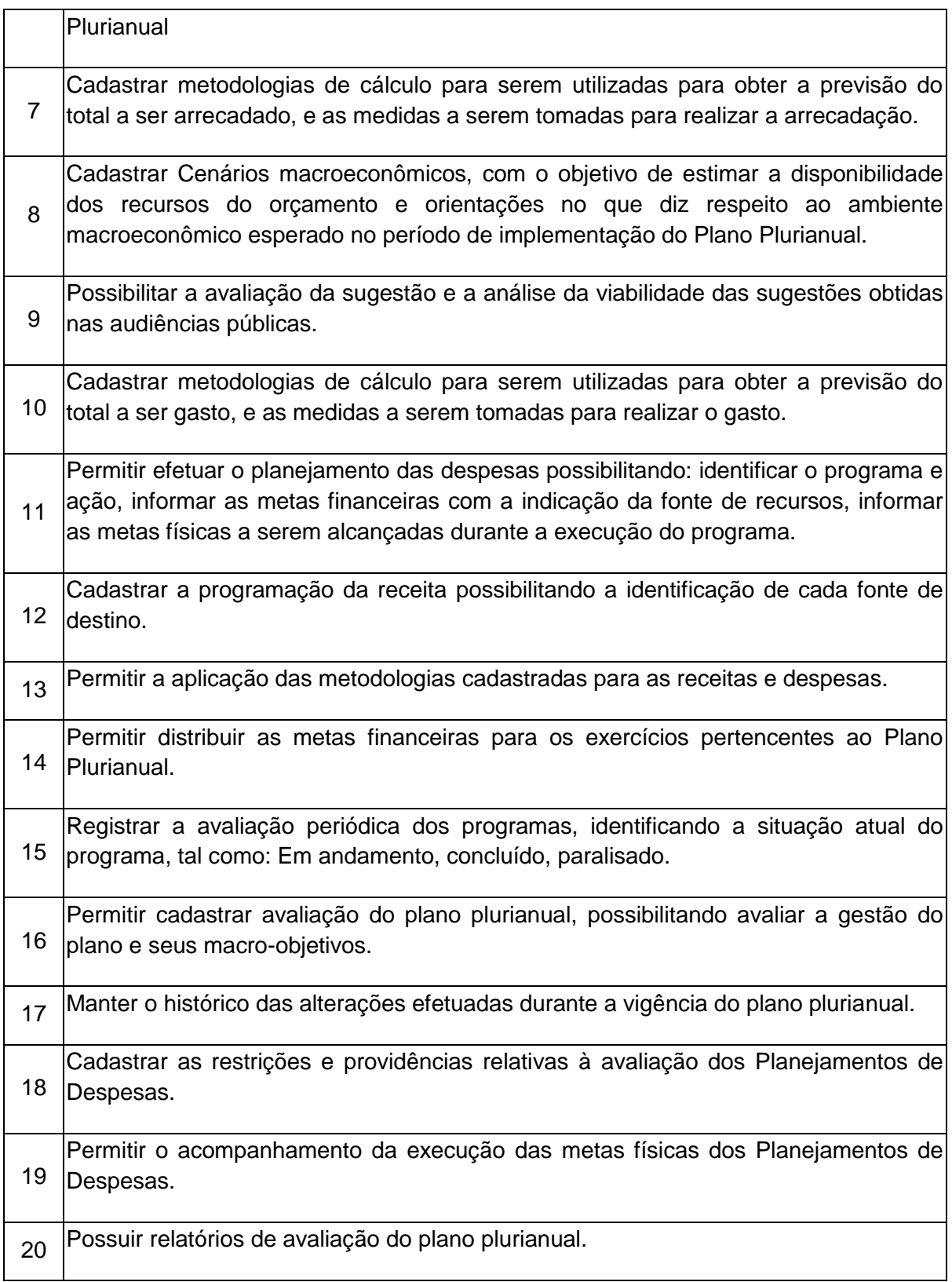

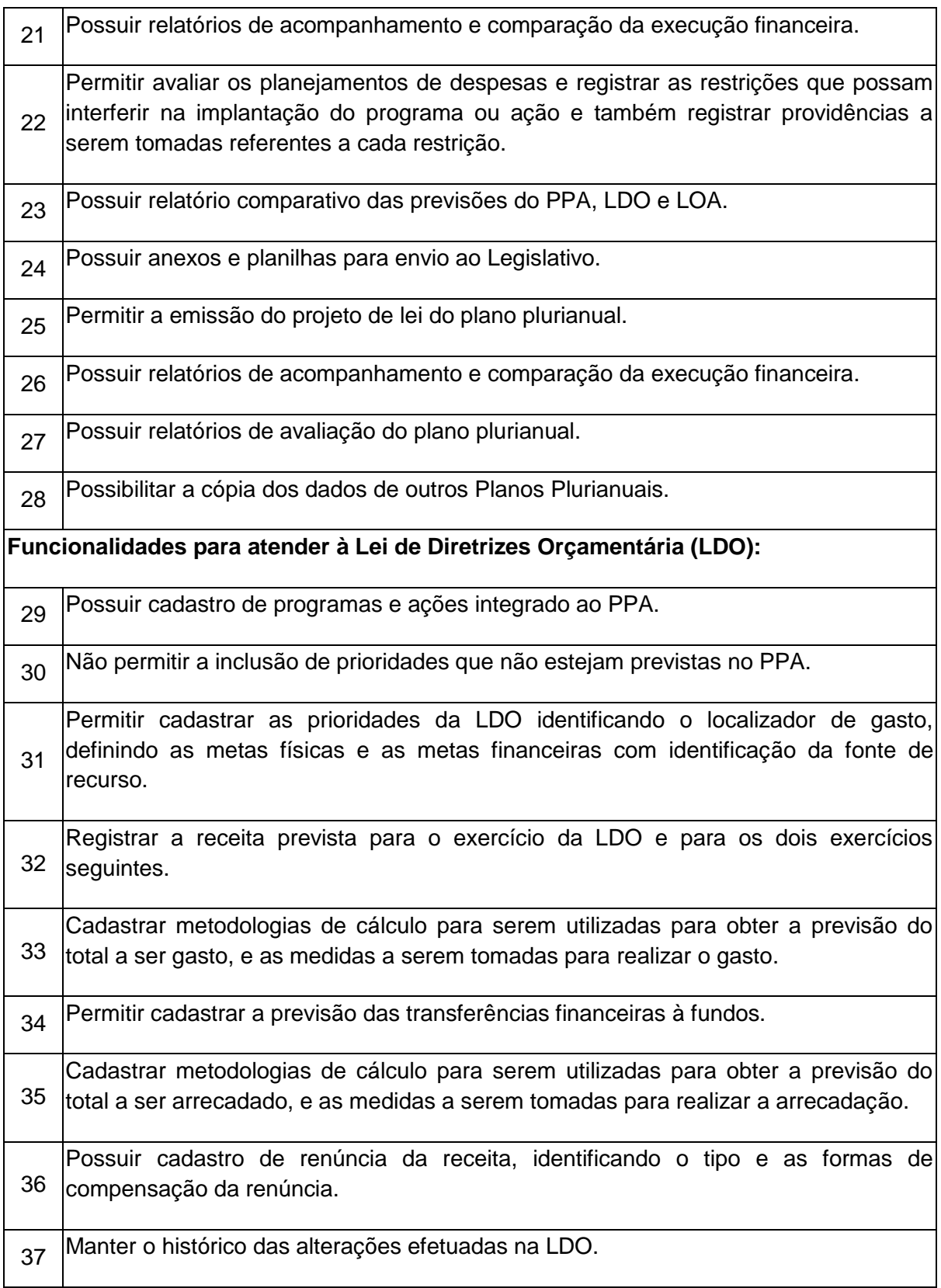

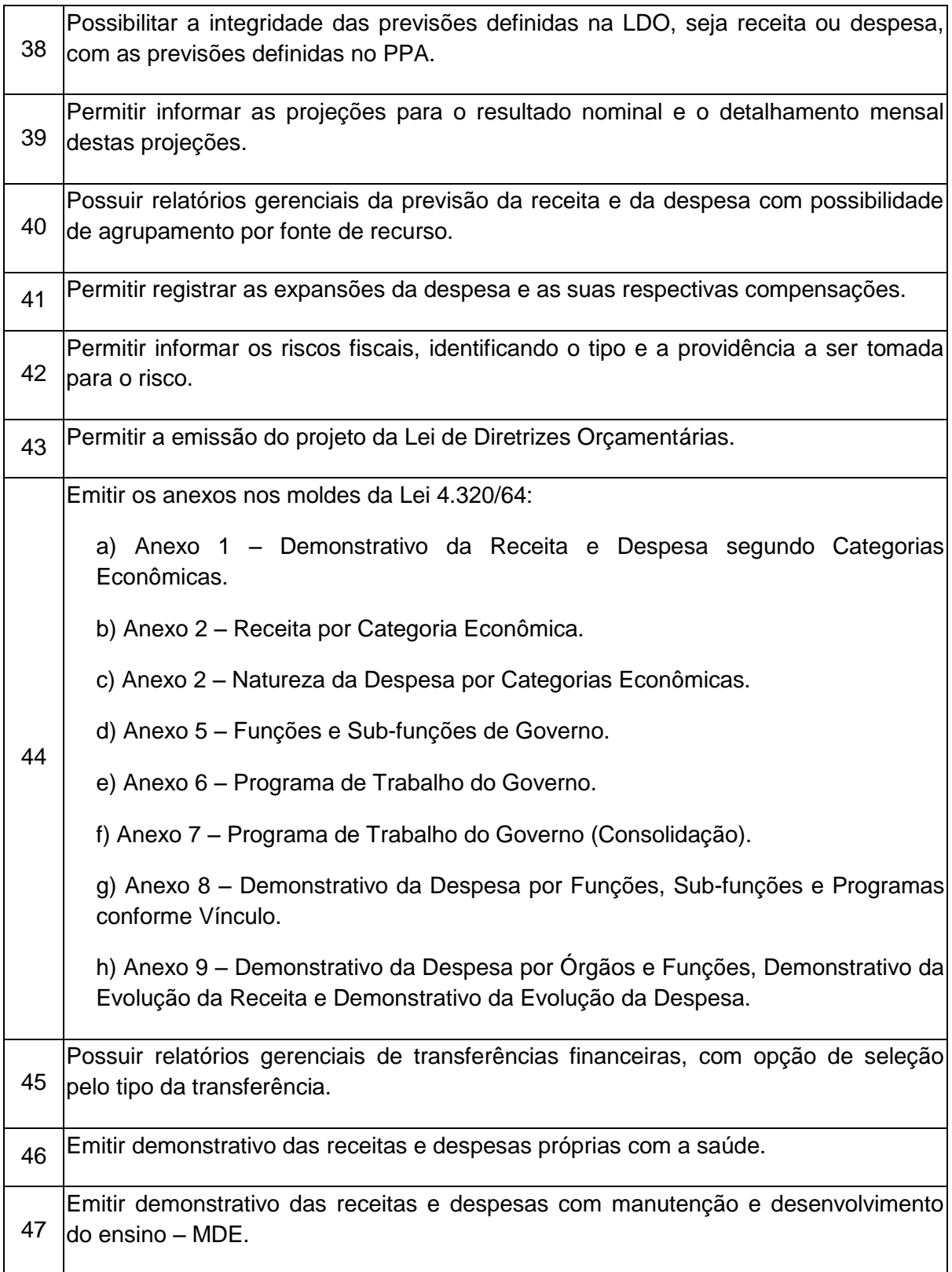

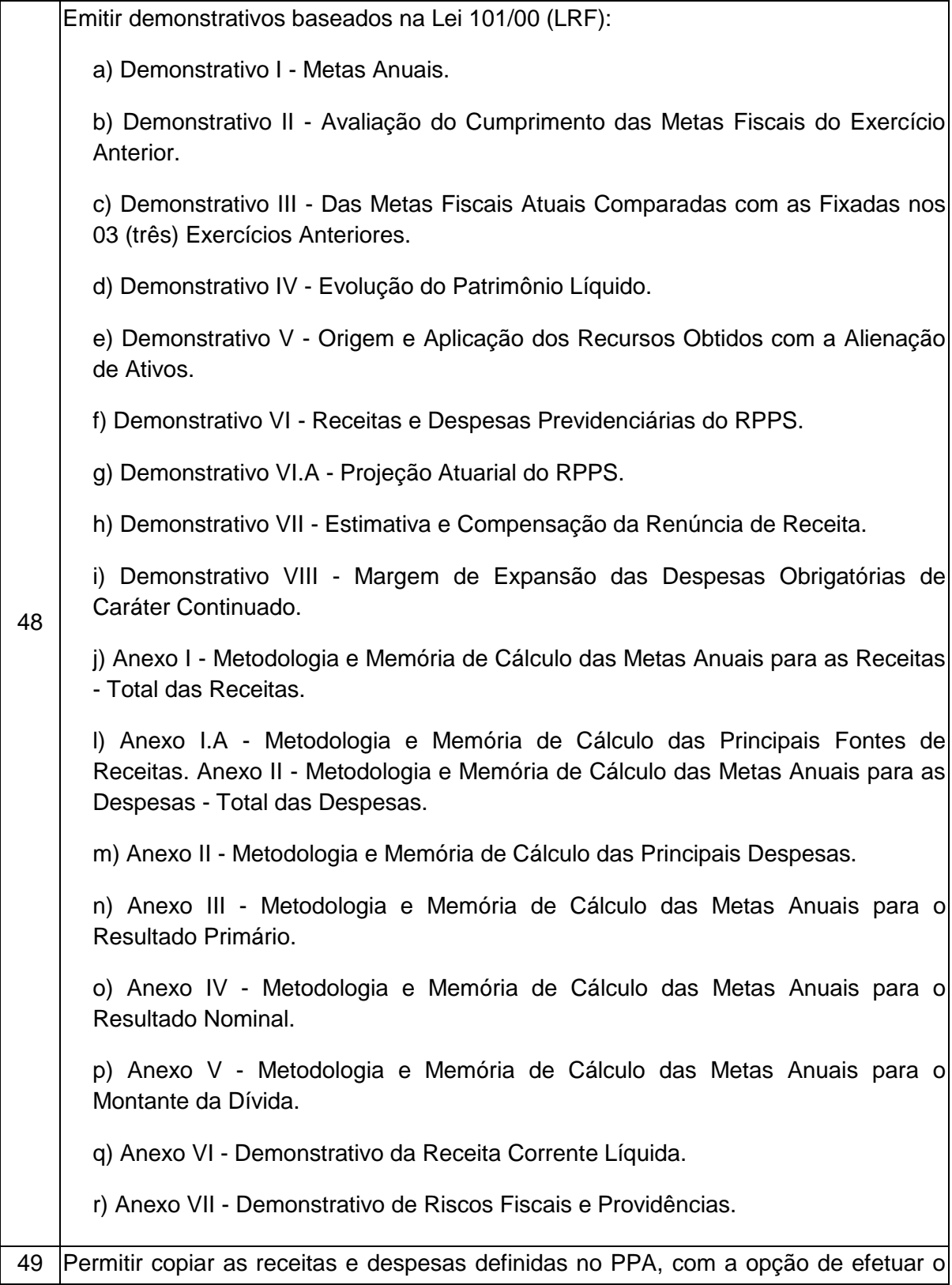

detalhamento das Contas de receita e de despesa, Fontes de recursos e Definição dos valores para as metas financeiras e físicas.

50 Permitir copiar dados de outras LDOs possibilitando escolher: Despesas (Prioridades), Receitas, Transferências Financeiras, Renúncias e Compensação das Receitas, Expansão e Compensação das Despesas, Metodologias de cálculo, Resultado Nominal, Riscos Fiscais, e Projeções Atuariais.

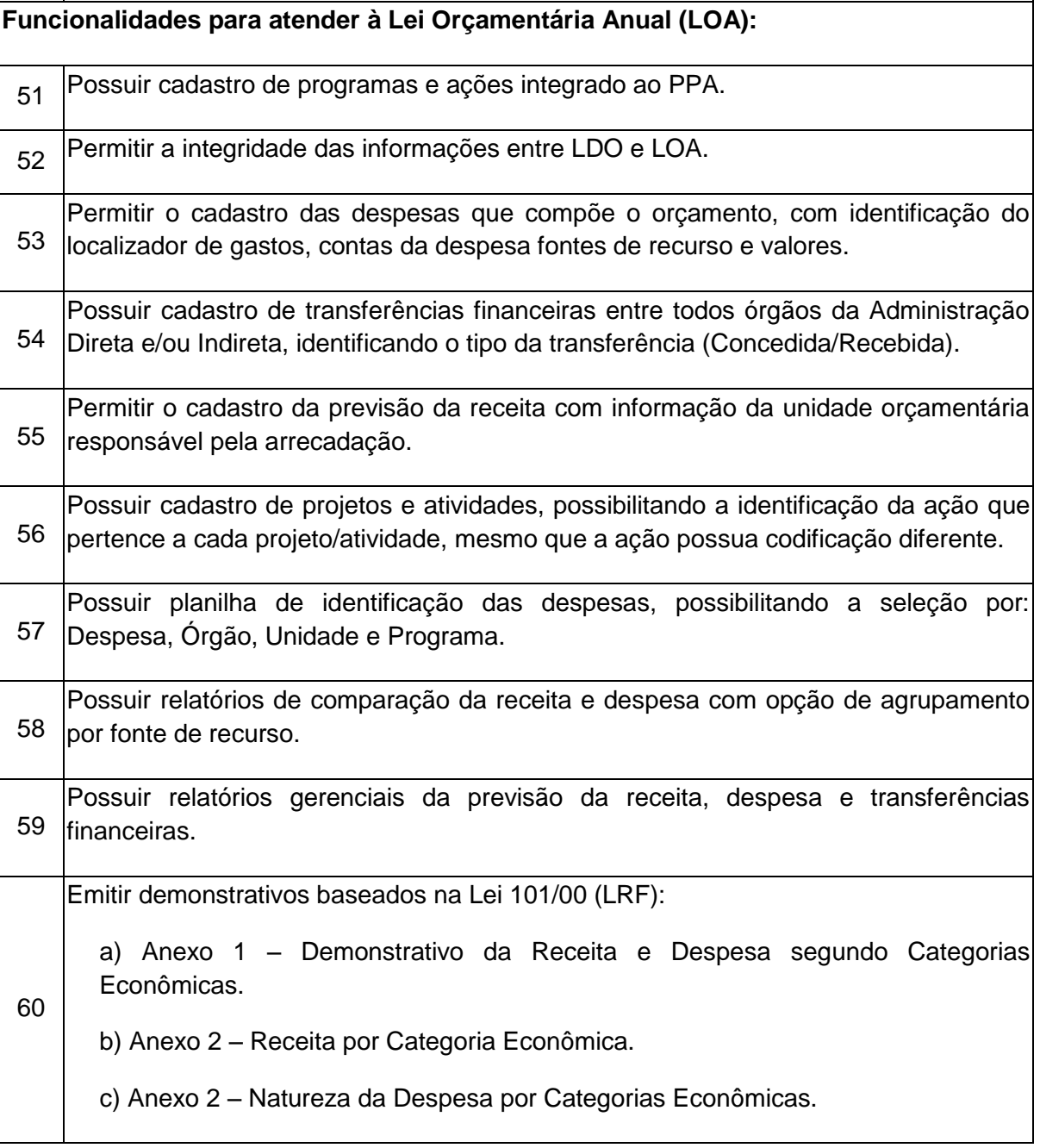

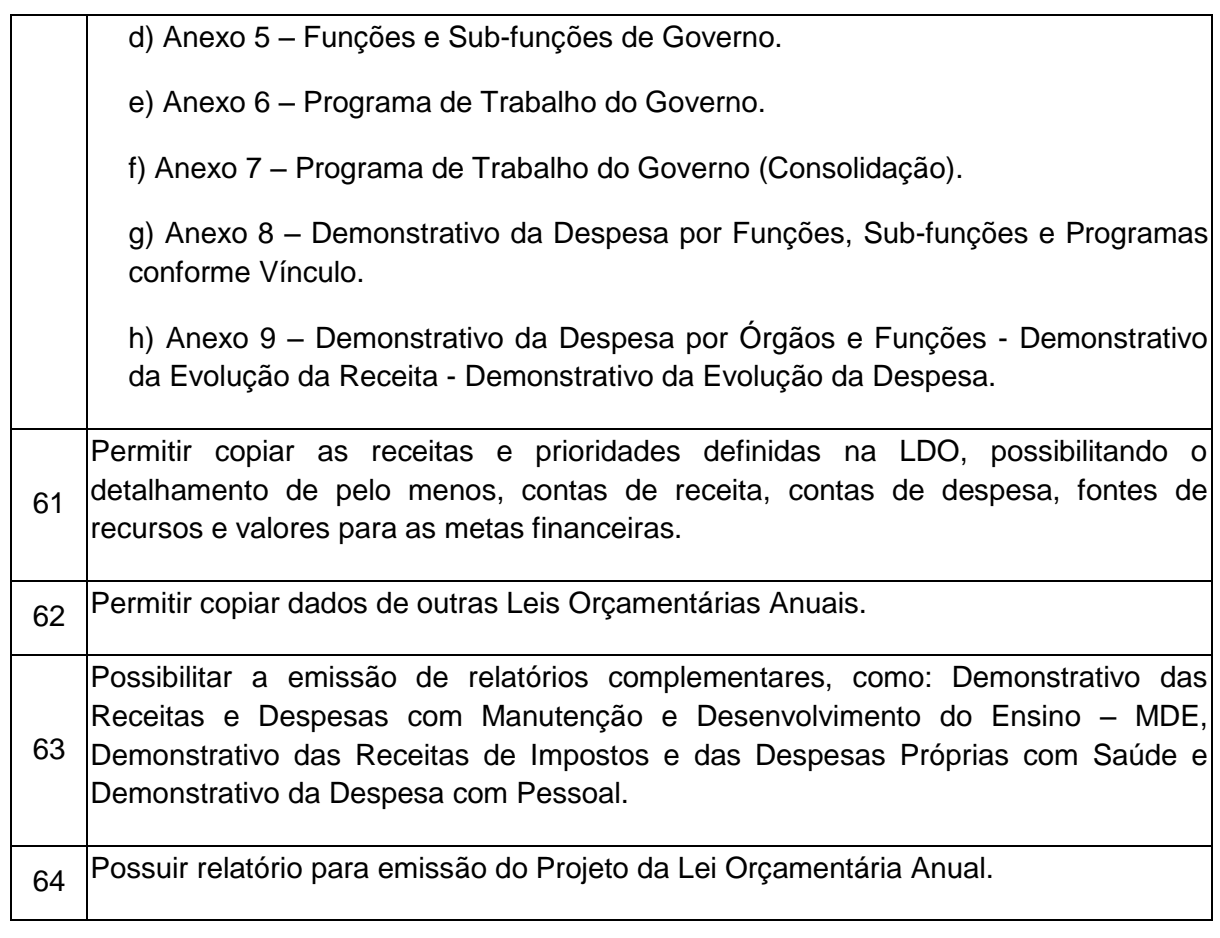

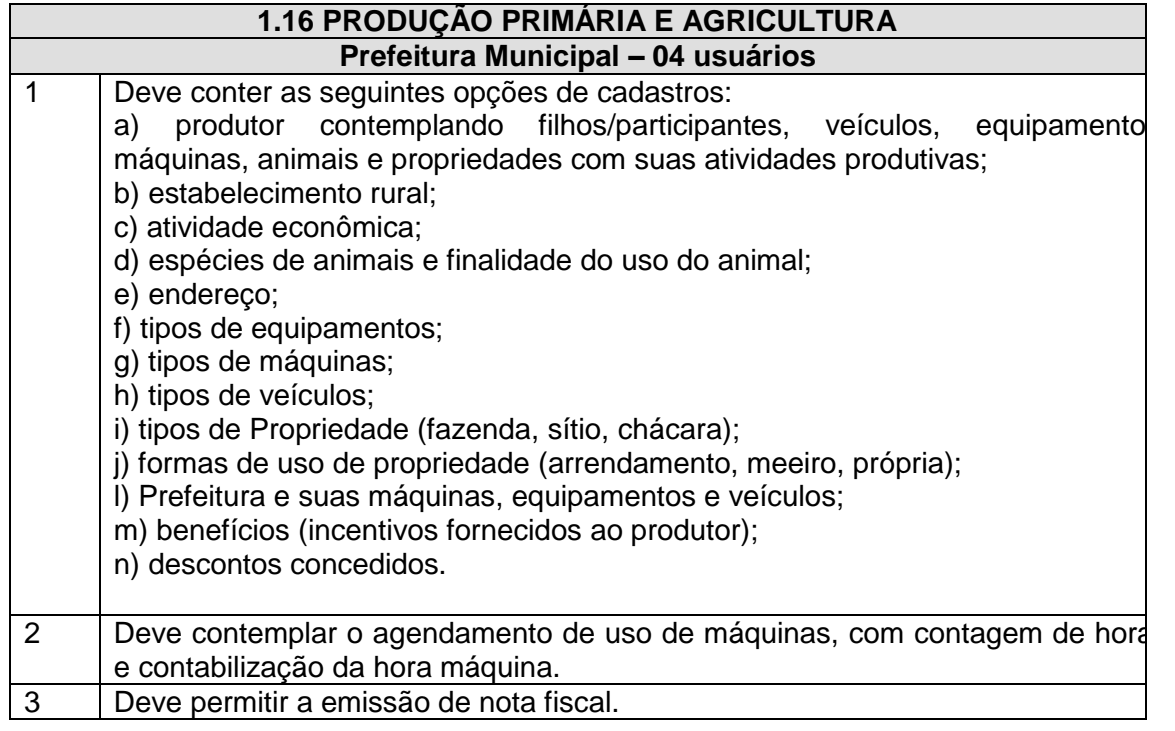

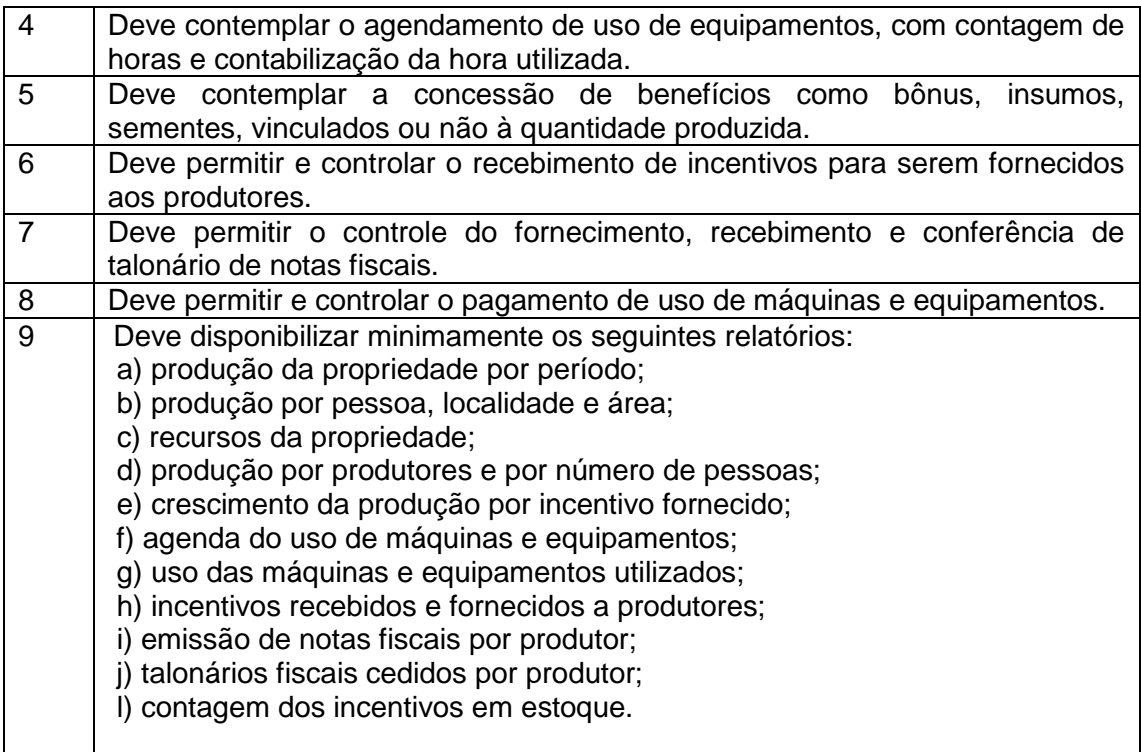

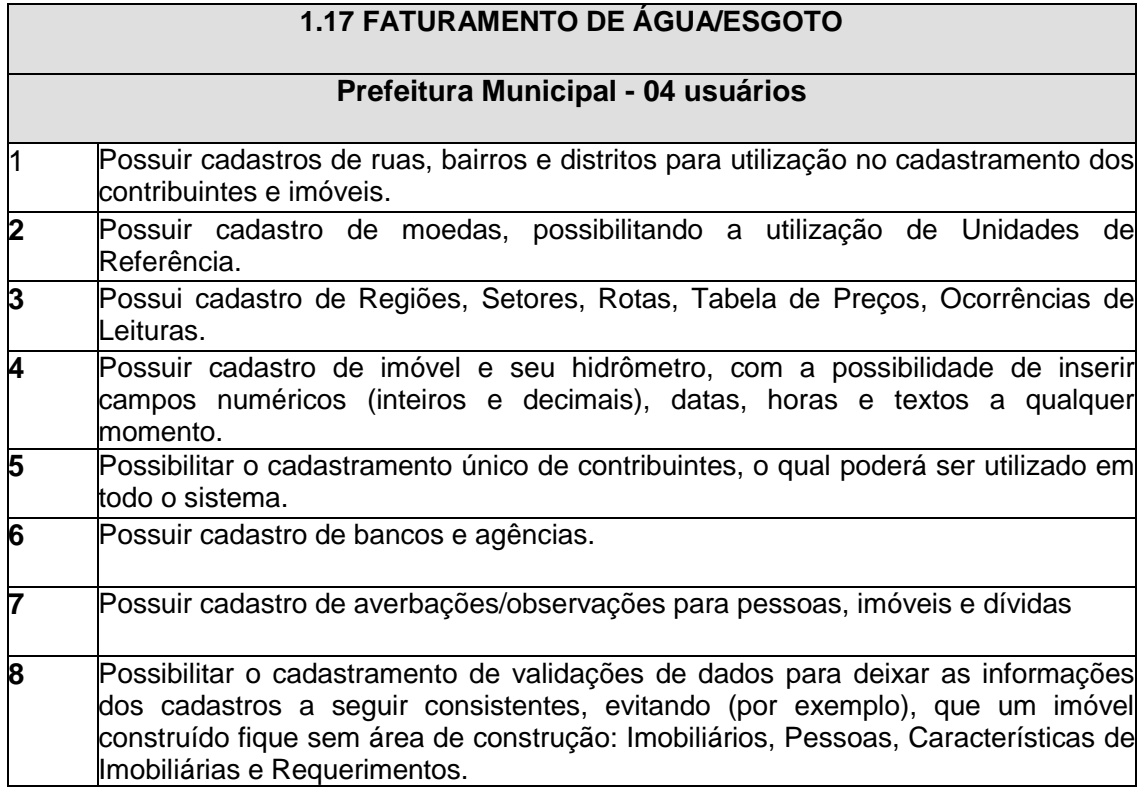

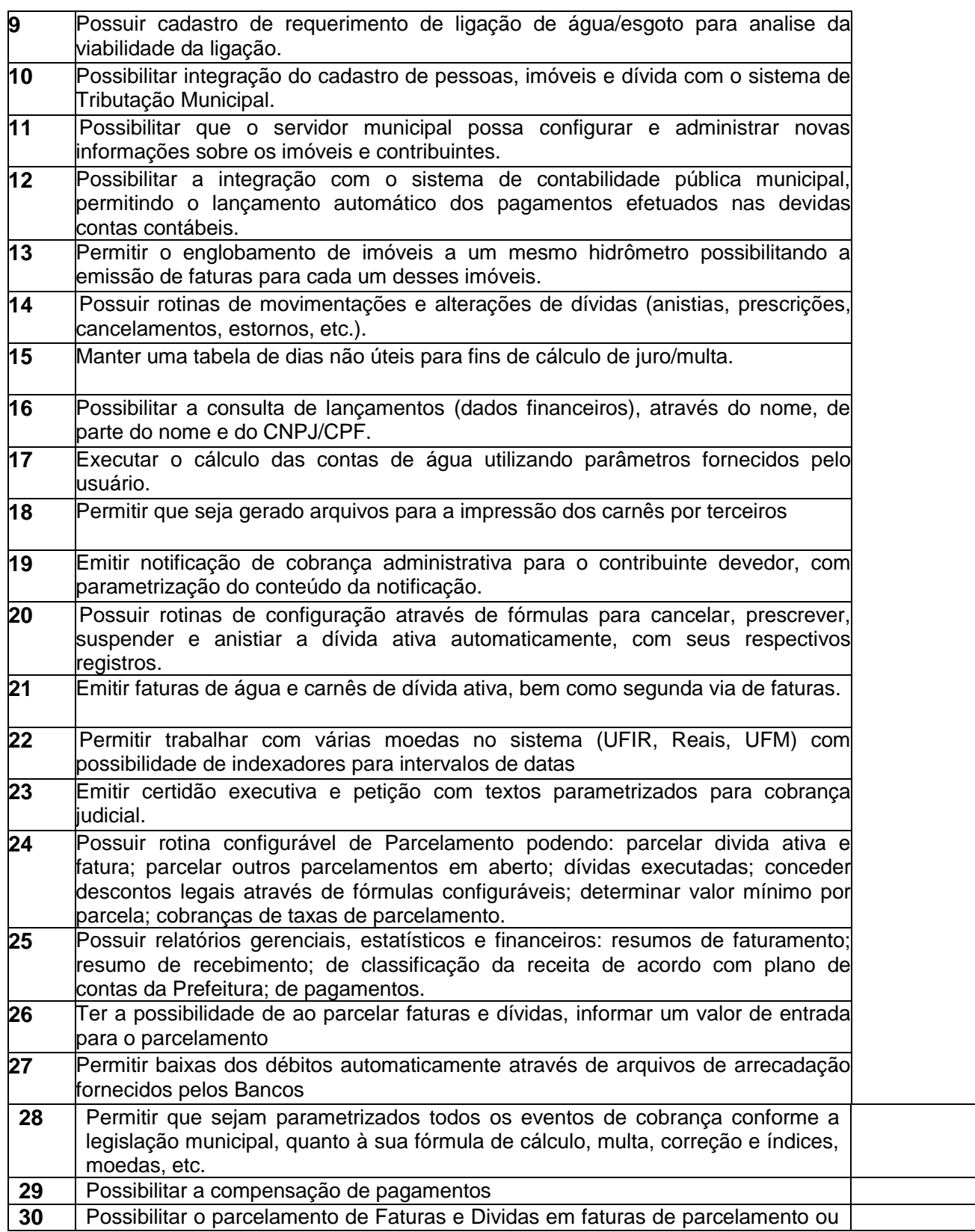

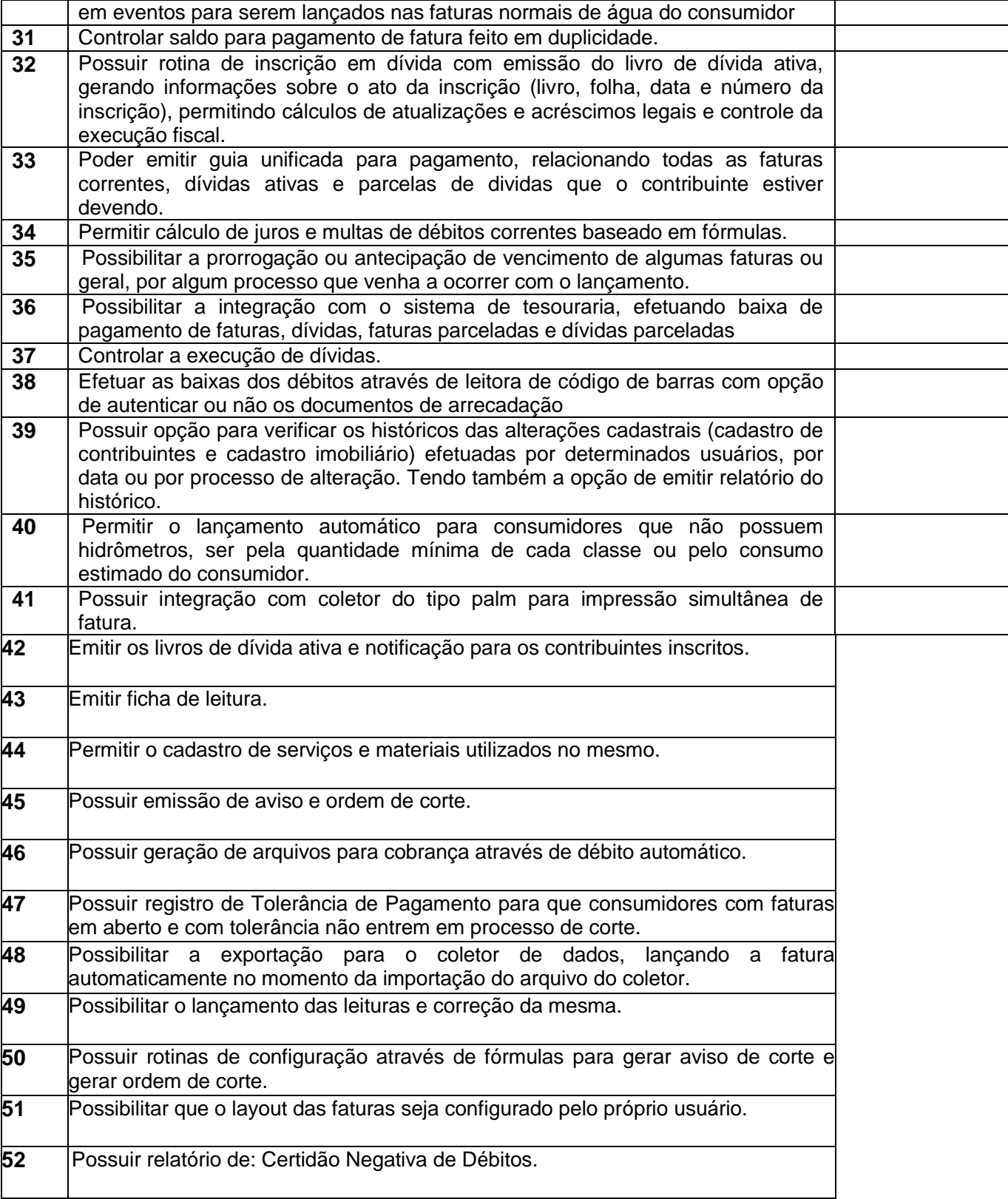

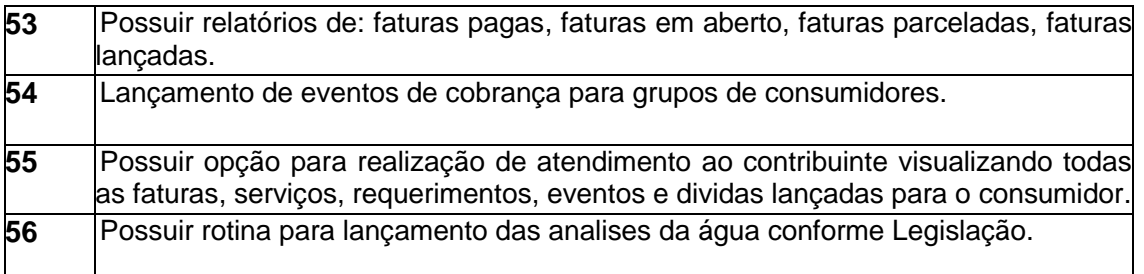

#### **2 - DOS SISTEMAS E SUAS ESPECIFICAÇÕES GENÉRICAS**

**2.1 -** Os produtos propostos deverão atender a todos os sistemas, com os quantitativos de máquinas/acessos e cadastros exigidos, com acompanhamento permanente que garanta as alterações legais, corretivas e evolutivas nos sistemas e atendimento e suporte técnico para estes sistemas quando solicitado. Não serão aceitas propostas parciais ou sistemas que não atendam a todas as áreas constantes do objeto.

**2.1.1 -** Eventuais alterações dos acessos em maior número de máquinas e maior número de cadastros de funcionários e imóveis, para atendimento de necessidades futuras do Município, o contrato deverá ser previamente aditivado de forma proporcional aos valores/quantidades originalmente contratados.

**2.2 -** Fica a empresa ofertante responsável pela instalação, configuração e customização do sistema gerenciador de Banco de Dados do tipo relacional a ser disponibilizado pelo Município, o qual deverá ser utilizado pela proponente para abrigar os sistemas, que será também responsável pela aquisição e disponibilização das licenças de uso referentes ao ambiente operacional.

**2.3 -** A plataforma de banco de dados a ser disponibilizada pelo Município será do tipo relacional Sybase SQL Anywhere, para instalação em todos os equipamentos que irão conter os sistemas ofertados e sistema operacional Windows, sem necessidade de compra ou licenciamento de outras licenças de uso.

**2.4 –** O conjunto de sistemas deverá estar desenvolvido em ambiente de total compatibilidade e integração com o ambiente gráfico Microsoft Windows, com operação via mouse. As janelas devem se sobrepor e se mover independentemente umas das outras, caracterizando assim, o puro padrão gráfico de interface. Não deverá ser necessário o fechamento de uma tela ou mesmo de um módulo do sistema para se fazer outra tarefa no equipamento utilizado pelo usuário. Assim os usuários poderão estar usando os sistemas e ao mesmo tempo a internet ou o editor de texto, trazendo, assim, produtividade ao Município. O Município já é proprietário destas ferramentas. Não serão aceitas propostas de sistema que necessite a emulação de outros ambientes operacionais que não o Windows nativo, tais como MS-DOS, UNIX, LINUX, NOVELL, entre outros.

**2.5 -** Os sistemas deverão estar de acordo com as NBCASPs - Normas Brasileiras de Contabilidade aplicadas ao Setor Público, vigentes.

**2.6 -** Os sistemas deverão atender às diretrizes da LC nº 131 - Lei da Transparência, ao Decreto nº 7.185, de 27/05/2010 e a Portaria MF 548 de 22/11/2010, possibilitando a divulgação das informações referentes ao Executivo Municipal em seu site, em tempo real sem qualquer processo de digitação e/ou exportação de dados.

**2.7 -** Deverá prover controle de acesso às funções dos sistemas através do uso de senhas, devendo utilizar senhas de acesso, permitindo a configuração individual de cada usuário, no que se refere aos direitos de acesso aos sistemas e informações do banco de dados e devendo permitir a atribuição, por usuário, de permissão exclusiva para gravar, consultar e/ou excluir dados.

**2.8 -** Os sistemas deverão possuir ferramenta que permita visualizar os relatórios gerados. Essa ferramenta deverá permitir de forma automática o gerenciamento da emissão e pesquisa dentro do relatório. Exemplo: Emitir determinado intervalo de páginas, determinado número de cópias, localizar conteúdo dentro do relatório, etc. Todas estas exigências devem estar concebidas em modo totalmente visual, com utilização de conceitos e padrões da plataforma Windows.

**2.9 -** Permitir que os relatórios possam ser salvos em disco.

**2.10 -** Todos os sistemas deverão possuir registro de transações próprio (rotina de LOG), mostrando usuário, data, hora e dados acessados ou alterados.

**2.11 -** Possuir ajuda (help) on-line nos campos dos sistemas, com possibilidade de acesso através de teclas de atalho.

**2.12 -** Os sistemas deverão oferecer integração de dados entre si, observando-se principalmente:

**a)** O sistema de Licitações/Compras deverá possibilitar a reserva de dotação para o processo licitatório, gerando o respectivo empenho na contabilidade, integrado ao sistema de Contabilidade Pública.

**b)** Os sistemas de Licitações/Compras, Estoque, Patrimônio Público e Frotas deverão ter um único cadastro de fornecedores e materiais para que não exista duplicidade de informações.

**c)** O sistema de Estoque deverá permitir a identificação dos materiais que serão utilizados pelo sistema de Frotas, permitindo assim, o completo controle dos materiais utilizados quando da manutenção de qualquer veículo da frota municipal.

**d)** O sistema de Tesouraria deverá alertar sobre débitos existentes no sistema de Tributos, a fim de identificar se o fornecedor credor possui algum tipo de débito vencido com o Município, permitindo o encontro de contas, antes do pagamento ao fornecedor.

**e)** O sistema de Folha de Pagamento deverá gerar a integração automática com o sistema de Contabilidade Pública, gerando os empenhos referentes ao processamento da Folha de Pagamento.

**f)** O sistema de Recursos Humanos deverá ser integrado ao sistema de Folha de Pagamento através de um cadastro único de funcionários, tabelas, eventos e procedimentos.

**g)** O sistema de Tesouraria deverá recolher todo e qualquer valor (impostos, taxas) e proceder a quitação automática (on-line) no sistema de Tributos, bem como disponibilizar a contabilização das receitas nas respectivas contas contábeis com os percentuais legais exigidos.

**h)** O sistema de Transparência Pública deverá publicar as informações legalmente exigidas, diariamente, de forma automática, buscando automaticamente todos os dados e informações dos demais sistemas contratados, geradores dessas informações.

# **3 - ESPECIFICAÇÕES DOS SERVIÇOS DE CONVERSÃO, IMPLANTAÇÃO E TREINAMENTO**

**3.1 -** Serviços de conversão de dados/informações, instalação e customização - para cada um dos sistemas, quando couber, deverão ser cumpridas as atividades de: **a)** Entrega, instalação e configurações, adequação de relatórios, telas, layouts e logotipos; parametrização inicial das tabelas e cadastros; estruturação dos níveis de

acesso e habilitações dos usuários;

**b)** Levantamento das necessidades específicas relativas a cada sistema, quanto à forma de cálculo, legislação, modelos de documentos e outros;

**c)** Montagem e desenvolvimento das tabelas, regras e fórmulas de cálculo para atendimento aos critérios adotados pelas entidades do Município, modelagem e customização de documentos e relatórios;

**d)** Parametrização e configuração dos sistemas com a adaptação às necessidades das entidades do Município;

**e)** Fazer todos os testes com os sistemas após a sua instalação e implantação;

**f)** Efetivar todas as integrações necessárias e solicitadas entre os sistemas;

**g)** Demonstrar para a Prefeitura Municipal de Toropi o resultado dos trabalhos iniciais, para aprovação dos servidores responsáveis;

**h)** Outros serviços que se fizerem necessários para a correta disponibilização e funcionamento de todos os sistemas aos usuários;

**i)** Conversão e importação das informações cadastrais e financeiras, tabelas, movimentos, históricos e todas as demais informações do exercício corrente e anteriores, existentes no banco de dados dos setores atualmente informatizados, na seguinte ordem de prioridade:

**i.1) Contabilidade Pública e Tesouraria -** fornecedores, receitas, despesas, contas contábeis, empenhos e suas respectivas informações (exercício atual e todos os exercícios anteriores já informatizados);

**i.2) Tributos -** todos os cadastros existentes, além da divida ativa, IPTU, parcelamentos, fiscalização, taxas e histórico financeiro (todo o período já informatizado);

**i.3) Folha de Pagamento -** informações cadastrais e financeiras (exercício atual e todos os exercícios anteriores já informatizados): Fichas cadastrais, dependentes, históricos, fichas financeiras, tabela de eventos e descontos fixos e variáveis (todo o período já informatizado);

**i.4) Demais sistemas -** toda movimentação existente (todo o período já informatizado).

**j)** Sobre a conversão de dados:

**j.1)** A conversão se dará em cima da base de dados existente e implementada em cada sistema, ficando ao cargo da empresa contratada toda a análise e o tratamento dos dados para serem convertidos.

**j.2)** A conversão e o aproveitamento de todos os dados cadastrais e informações dos sistemas em uso são de responsabilidade da empresa proponente, com disponibilização dos mesmo pelo Município de Toropi-RS. Esta etapa compreende a importação, reorganização e reestruturação dos dados existentes nos sistemas em uso, visando permitir a utilização plena destas informações.

**j.3)** O trabalho operacional de levantamento de dados cadastrais que forem necessários à implantação efetiva dos sistemas será de responsabilidade dos técnicos profissionais da empresa fornecedora dos sistemas, em conjunto com os servidores das entidades do Município.

**j.4)** A empresa contratada deverá converter os dados existentes para os formatos exigidos pelos sistemas ofertados, mantendo a integridade e a segurança dos mesmos.

**j.5)** Quando dado por concluído o processo de conversão/migração, implantação e treinamento, cada sistema deverá ser homologado através do servidor responsável, com a emissão do Termo de Aceite e Homologação dos sistemas implantados (conforme Anexo XI).

**3.2 –** Treinamento e Capacitação:

**a)** Disponibilizar treinamento das funcionalidades dos sistemas, visando garantir o uso adequado e eficiente dos sistemas a serem disponibilizados;

**b)** Os serviços de treinamento e capacitação que compreendem o presente objeto deverão ser dirigidos aos usuários internos das entidades do Município e serão realizados nas dependências das mesmas:

**b.1)** A capacitação dos usuários internos a ser ministrada pela contratada compreende o treinamento de todos os usuários indicados pelo Município de Toropi-RS envolvidos com cada sistema.

**c)** O planejamento de cada treinamento deve ser estabelecido em conjunto com os usuários do Município, com carga horária de forma que consiga satisfazer ao esperado quanto à eficiente utilização de cada sistema.

**3.3 -** Da Implantação dos Sistemas:

**a)** O fornecimento do aceite dos sistemas pela emissão do Termo de Aceite e Homologação dos sistemas já implantados deverá ser obrigatoriamente antecedido de procedimentos de validação pelos responsáveis do Município.

**b)** Todas as decisões e entendimentos havidos entre as partes durante o andamento dos trabalhos e que impliquem em modificações ou implementações nos planos, cronogramas ou atividades pactuadas, deverão ser prévia e formalmente acordadas e documentadas entre as partes.

**3.4 -** A contratada deverá dispor, durante todo o período de implantação, dentro do horário de expediente das entidades do Município, de equipe técnica especializada nas áreas pertinentes, para o pronto atendimento e/ou encaminhamento das soluções de problemas relacionados a toda sistemática implantada.

**3.5 -** A empresa contratada e os membros da sua equipe técnica deverão guardar sigilo absoluto sobre os dados e informações do objeto da prestação de serviços, ou quaisquer outras informações que venham a ter conhecimento em decorrência da execução das atividades previstas no contrato, respondendo contratual e legalmente pela inobservância do aqui estipulado.

**3.6 -** As entidades do Município de Toropi/RS disponibilizarão a todos os interessados o acesso prévio aos seus equipamentos para verificação das configurações dos mesmos durante a visita técnica prévia.

**3.7** – Todos os serviços especificados no presente item deverão estar conclusos e os sistemas entregues para uso no prazo máximo de 30 (trinta) dias, devendo ser obedecido o cronograma fixado no item 5 abaixo.

# **4 - ESPECIFICAÇÕES DOS SERVIÇOS DE MANUTENÇÃO E ATENDIMENTO TÉCNICO**

**4.1 -** Manutenção e atualização dos sistemas, com a disponibilização sistemática das versões atualizadas e garantia do funcionamento do sistema de Transparência Pública para disponibilização dos serviços 24 (vinte e quatro) horas por dia.

**a)** A manutenção dos sistemas se constituirá em:

**a.1)** Corretiva: aquela que for necessária para o reparo de eventuais imperfeições ou falhas que possam ocorrer nos sistemas e que impeçam o seu funcionamento de forma adequada;

**a.2)** Adaptativa: aquela que for necessária para adequar os sistemas a um novo quadro normativo originado por alterações na legislação municipal, estadual ou federal;

**a.3)** Evolutiva: aquela que for necessária com vistas à implementação de novas funcionalidades nos sistemas, atendendo à percepção de novas necessidades e modernização.

**4.2 -** Prazos para realização dos serviços de manutenção:

**a)** A Manutenção corretiva terá um prazo de até 05 (cinco) dias para solução do problema;

**b)** A Manutenção adaptativa terá um prazo de até 60 (sessenta) dias ou inferior se determinado por Lei;

**c)** A Manutenção evolutiva, sempre que ocorrer a incidência da mesma, o prazo será de acordo com a análise do serviço a ser realizado.

**4.3 -** Suporte técnico e operacional, para garantir a operacionalização dos sistemas, assim como dirimir possíveis dúvidas que possam surgir no uso dos mesmos, devendo ocorrer nas seguintes formas:

**a)** Atendimento na sede da contratada, aos usuários com ou sem a presença dos mesmos;

**b)** Atendimento remoto on-line, por telefone, chat, vídeo conferência e outros;

**c)** Atendimento técnico presencial, com deslocamento de técnicos até a sede do Município, quando a demanda não puder ser solucionada de forma remota, ou sempre que solicitado.

**4.4 -** Serviços extras eventuais, não compreendidos anteriormente:

**a)** Retreinamento de usuários;

**b)** Assessoria extra na operacionalização dos sistemas;

**c)** Reinstalação dos sistemas contratados e/ou sistema operacional;

**d)** Reparos de problemas nos equipamentos do Município causados por:

**d.1)** falhas causadas pela ocorrência de defeitos na climatização ou condições elétricas inadequadas;

**d.2**) vírus de computador e/ou assemelhados;

**d.3)** acidentes, desastres naturais, incêndios ou inundações, negligência, mau uso, distúrbios elétricos e danos causados por transporte ou remanejamento dos equipamentos pelos usuários do Município e modificações implementadas na arquitetura original dos mesmos;

**d.4)** uso indevido dos sistemas, problemas de configuração de rede e periféricos;

**d.4.1)** problemas com a utilização de softwares/sistemas de terceiros;

**d.4.2)** serviços de migração e conversão de dados para outros equipamentos.

**4.5 -** Programação e/ou desenvolvimento extra: serviços extras para atendimento de solicitações específicas, mediante orçamento prévio.

**4.6 -** Os serviços extras só poderão ser contratados após a instalação dos sistemas licitados e atendidos todos os requisitos técnicos e legais exigidos.

**4.7 -** A contratada deverá atender aos chamados técnicos nas formas e nos prazos estipulados.

## **5 - CRONOGRAMA PARA EXECUÇÃO DA IMPLANTAÇÃO**

**5.1 -** A execução das etapas de implantação não poderá ultrapassar os prazos estabelecidos no cronograma abaixo, sendo que o processo de implantação de cada sistema será considerado como concluído quando o mesmo estiver disponível para utilização dos usuários, após a emissão do termo de aceite e homologação do sistema disponibilizado.

**5.2 -** Fica a critério das entidades do Município, a definição de prioridades para a utilização dos sistemas, podendo optar por não implantar imediatamente todos os módulos contratados, pagando apenas pelos módulos efetivamente solicitados.

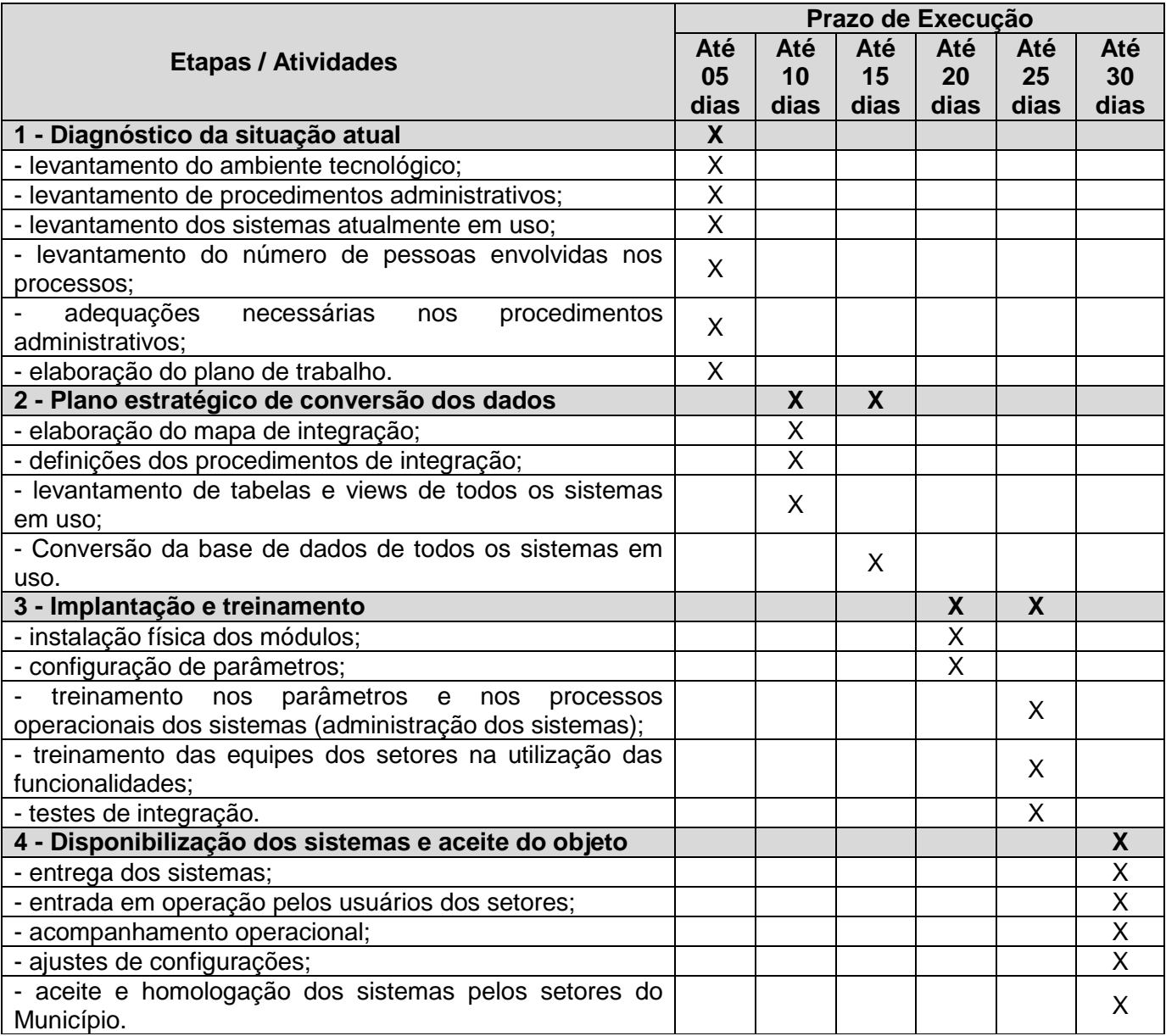

# **ANEXO II**

#### **MODELO DE PROPOSTA COMERCIAL**

## **PROPOSTA DE PREÇOS**

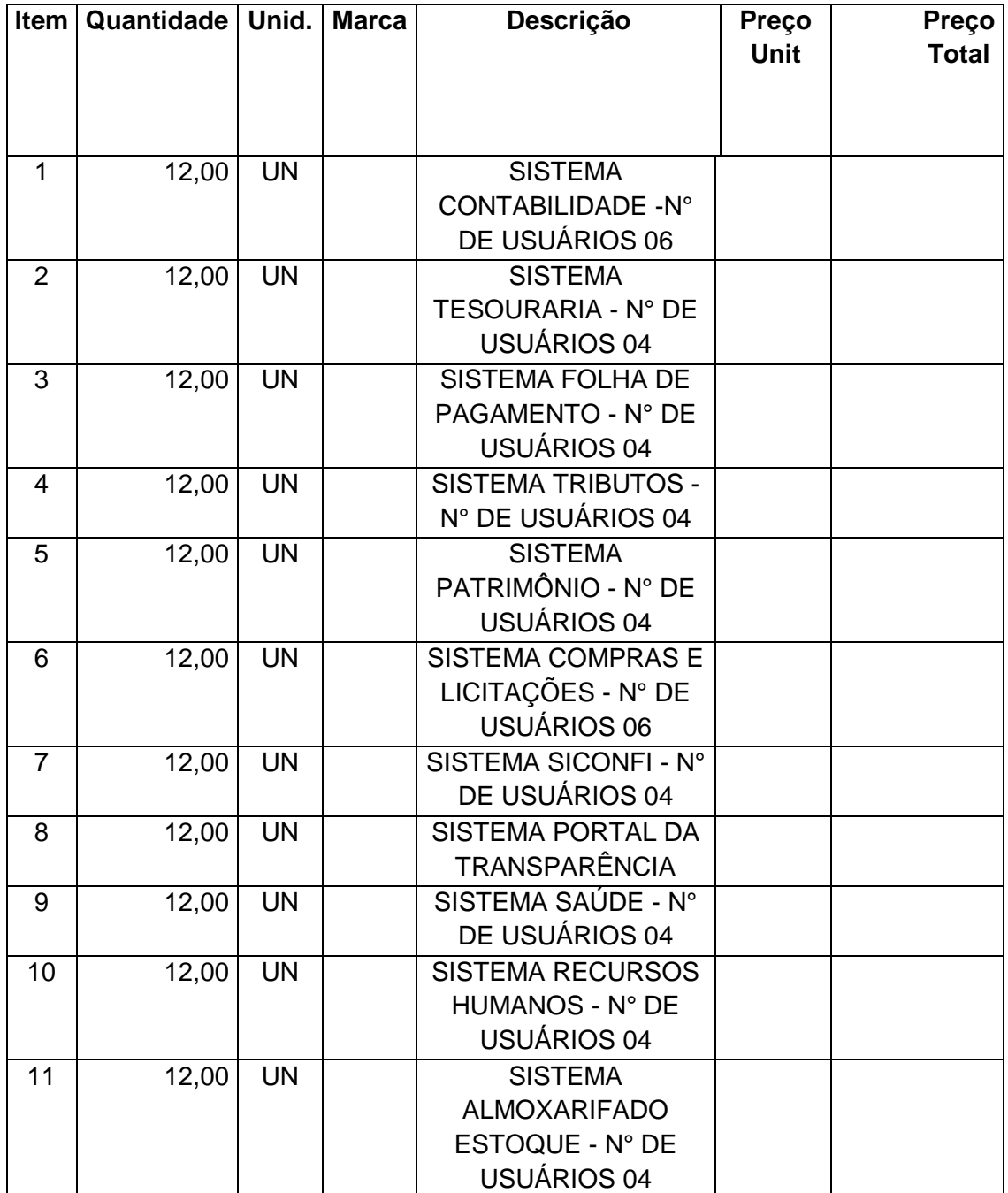
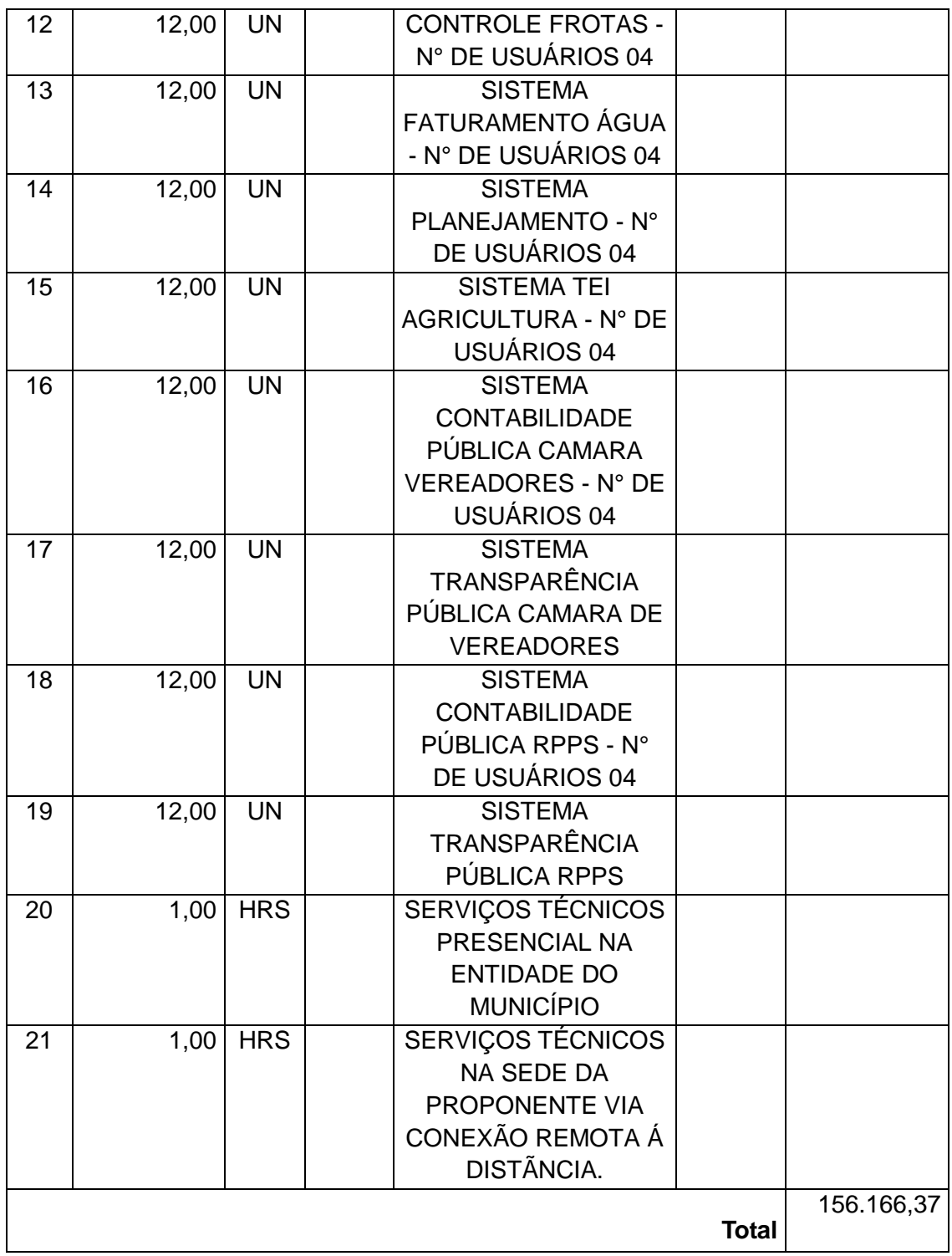

# **b) Sem custo de implantação dos sistemas para a Prefeitura de Toropi.**

Declaramos que a presente proposta tem validade de 60 (sessenta) dias, contados da data de abertura da mesma;

Declaramos que nos preços cotados estão incluídos os custos de mão-de-obra, de todos os materiais e serviços relacionados ao fornecimento, bem como todos os impostos, encargos sociais, trabalhistas, previdenciários, fiscais e comerciais, gastos de transportes, prêmios de seguro, fretes e outras despesas de qualquer natureza que se fizerem necessárias à perfeita execução do objeto desta Licitação.

Data: \_\_\_\_\_\_\_\_\_\_\_\_\_\_\_\_\_\_\_\_\_\_\_\_\_\_\_\_\_\_\_\_\_\_\_\_\_\_\_

Nome do Proponente:

Assinatura do representante legal: \_\_\_\_\_\_\_\_\_\_\_\_\_\_\_\_\_\_\_

**Obs. 1:** Os valores acima serão os valores máximos admitidos pelo Município para aceitação da proposta.

**Obs. 2:** O julgamento será realizado levando-se em conta o valor total global da proposta.

#### **ANEXO III**

# **DECLARAÇÃO DE PREENCHIMENTO DOS REQUISITOS DE HABILITAÇÃO**

(Nome da empresa) ...................................., CNPJ nº ..........................., sediada na ............................ (endereço da empresa, cidade e Estado), DECLARA, sob as penas da lei, que preenche plenamente os requisitos de habilitação estabelecidos no presente editais, do Pregão Presencial nº 29-2017, ciente da obrigatoriedade de declarar ocorrências posteriores.

Data: \_\_\_\_\_\_\_\_\_\_\_\_\_\_\_\_\_\_\_\_\_\_\_\_\_\_\_\_\_\_\_\_\_\_\_\_\_\_\_

Assinatura: \_\_\_\_\_\_\_\_\_\_\_\_\_\_\_\_\_\_\_\_\_\_\_\_\_\_\_\_\_\_\_\_\_\_\_

Nome do Declarante: \_\_\_\_\_\_\_\_\_\_\_\_\_\_\_\_\_\_\_\_\_\_\_\_\_\_\_

#### **ANEXO IV**

#### **DECLARAÇÃO DE CUMPRIMENTO CONSTITUCIONAL**

........................................................................................, inscrita no CNPJ nº ..................................................., por intermédio de seu representante legal, Sr.(a)................................................................. portador (a) da Carteira de Identidade nº................................................. e do CPF nº .......................................... DECLARA, para fins de atendimento ao Inciso V do art. 27 da Lei 8.666/93, que cumpre com o disposto no inciso XXXIII do art. 7º da Constituição Federal, não empregando menor de dezoito (18) anos em trabalho noturno, perigoso ou insalubre e não empregando menor de dezesseis (16) anos. Ressalva: Emprega menor, a partir de quatorze (14) anos, na condição de aprendiz ( ) Observação: Em caso afirmativo, assinalar a ressalva acima.

Data: \_\_\_\_\_\_\_\_\_\_\_\_\_\_\_\_\_\_\_\_\_\_\_\_\_\_\_\_\_\_\_\_\_\_\_\_\_\_\_

Assinatura: \_\_\_\_\_\_\_\_\_\_\_\_\_\_\_\_\_\_\_\_\_\_\_\_\_\_\_\_\_\_\_\_\_\_\_

Nome do Declarante:  $\blacksquare$ 

### **ANEXO V**

### **MODELO DE CREDENCIAMENTO**

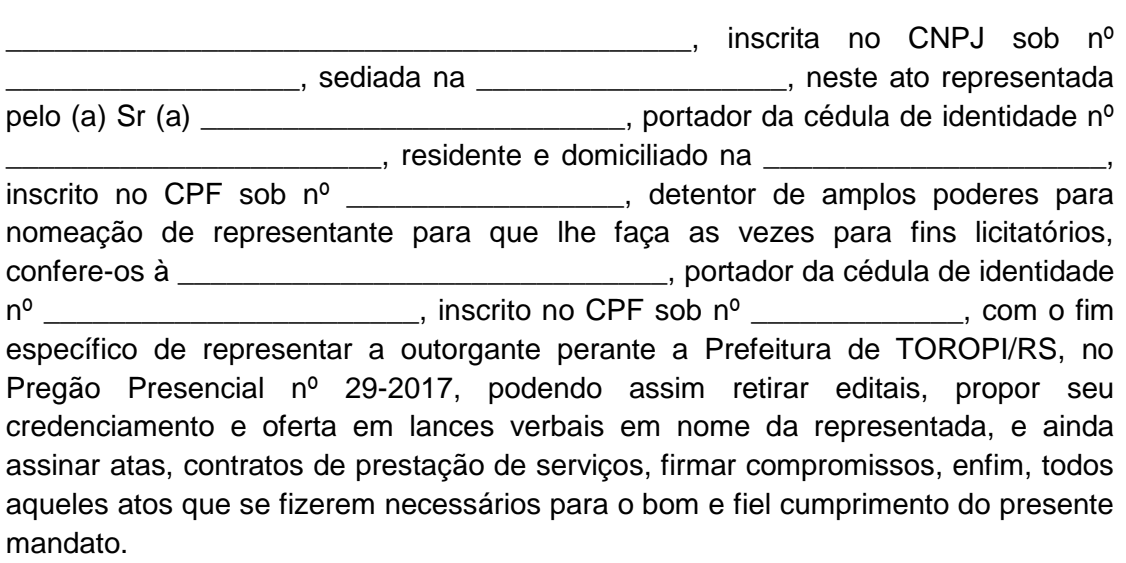

\_\_\_\_\_\_\_\_\_\_\_\_\_\_\_\_\_\_\_\_\_\_, \_\_\_\_ de \_\_\_\_\_\_\_\_\_\_ de 2017.

Outorgante \_\_\_\_\_\_\_\_\_\_\_\_\_\_\_\_\_\_\_\_\_\_\_\_\_\_\_\_\_\_\_\_\_

Outorgado \_\_\_\_\_\_\_\_\_\_\_\_\_\_\_\_\_\_\_\_\_\_\_\_\_\_\_\_\_\_\_\_\_

### **ANEXO VI**

# **DECLARAÇÃO DE IDONEIDADE**

# **À COMISSÃO DE LICITAÇÃO DA PREFEITURA MUNICIPAL DE TOROPI/RS**

DECLARAMOS PARA OS FINS DE DIREITO, NA QUALIDADE DE PROPONENTE DO PROCEDIMENTO LICITATÓRIO, SOB A MODALIDADE DE PREGÃO PRESENCIAL 29/2017, INSTAURADA POR ESSE ÓRGÃO PÚBLICO, QUE NÃO FOMOS DECLARADOS INIDÔNEOS PARA LICITAR OU CONTRATAR COM O PODER PÚBLICO, EM QUALQUER DE SUAS ESFERAS.

a) que não foi declarada inidônea pelo Poder Público;

b) que não está impedida de transacionar com a Administração Pública;

c) que não foi penalizada com rescisão de contrato, quer por deficiência dos serviços prestados, quer por outro motivo igualmente grave, no transcorrer dos últimos 5 (cinco) anos; d) que não incorre nas demais condições impeditivas previstas no art.9º da Lei 8.666/93; POR EXPRESSÃO DA VERDADE, FIRMAMOS O **PRESENTE** 

 $Data:$ 

Assinatura: \_\_\_\_\_\_\_\_\_\_\_\_\_\_\_\_\_\_\_\_\_\_\_\_\_\_\_\_\_\_\_\_\_\_\_

Nome do Declarante:  $\blacksquare$ 

#### **ANEXO VII**

#### **DECLARAÇÃO DE VISITA TÉCNICA**

Atestamos, para os devidos fins, nos termos do EDITAL DE PREGÃO PRESENCIAL Nº 29/2017, Processo Licitatório Nº 074/2017, que a Empresa ................................................................ realizou vistorias nas instalações municipais existentes, tomando conhecimento dos sistemas instalados e da base de dados atualmente existente para fins de conversão de dados, bem como dos equipamentos de informática e de rede disponíveis, realizando um exame detalhado, verificando todas as peculiaridades que influenciarão na prestação dos serviços, tendo pleno conhecimento de todas as informações, das condições locais e dificuldades para o cumprimento das obrigações objeto desta licitação, e ainda, que aceita como válida a situação estrutural em que se encontra o Município, para fins da realização dos serviços a que se refere o referido Pregão Presencial.

E por ser verdade, assina a presente declaração sob as penas da lei.

\_\_\_\_\_\_\_\_\_\_\_\_\_\_\_\_\_, em \_\_\_\_\_\_\_ de \_\_\_\_\_\_\_\_\_\_\_\_\_ de 2017.

(nome, cargo e assinatura do representante do Município)

\_\_\_\_\_\_\_\_\_\_\_\_\_\_\_\_\_\_\_\_\_\_\_\_\_\_\_\_\_\_\_\_\_\_\_\_\_\_\_\_\_\_\_\_\_\_\_\_\_

(nome, cargo e assinatura do representante legal da empresa)

\_\_\_\_\_\_\_\_\_\_\_\_\_\_\_\_\_\_\_\_\_\_\_\_\_\_\_\_\_\_\_\_\_\_\_\_\_\_\_\_\_\_\_\_\_\_\_\_\_

(razão social e CNPJ da empresa)

#### **ANEXO VIII**

### **TESTE PARA AFERIMENTO DOS SISTEMAS OFERTADOS**

**1 -** O vencedor da disputa, depois de verificada a habilitação pela documentação apresentada, será convocado, com pelo menos 72 (setenta e duas) horas de antecedência, para a sessão de teste para aferimento dos sistemas ofertados, por meio de uma comissão técnica nomeada pelo Município, acerca da exatidão, cumprimento e conformidade com as especificações, características e demais exigências deste edital, quando a veracidade das informações prestadas pela licitante, no que se refere às exigências de cada um dos sistemas, deve ser comprovada.

**2 -** Os requisitos técnicos demonstrados pela licitante vencedora na sessão de teste para aferimento dos sistemas ofertados serão avaliados pela comissão técnica, criada exclusivamente para esta finalidade, cujos membros serão designados pela administração do Município.

**3 -** O teste para aferimento dos sistemas ofertados deverá ser feito em local e data estabelecidas pelo Pregoeiro do Município, devendo a licitante levar todos os equipamentos que julgar necessário, contendo instalações e dados suficientes para sua realização.

**4 –** Todos os licitantes serão formalmente comunicados do local, data e hora designados para a sessão de teste, a fim de indicarem os fiscais, se assim o desejarem, até o prazo estabelecido na comunicação - máximo de 01 (um) fiscal para cada sistema - que acompanharão a sessão de teste.

**5 -** Após a instalação dos equipamentos será entregue um envelope ao representante da licitante, contendo quais os requisitos por sistema que serão objeto de demonstração, sendo dado um prazo de 15 (quinze) minutos para sua análise e posterior esclarecimento de eventuais dúvidas com relação ao conteúdo do envelope.

**6 -** A escolha dos requisitos a serem demonstrados constantes no envelope citado no item 5 será feita por critério exclusivo da comissão técnica, e poderão ser solicitados de forma parcial ou integralmente.

**7 -** A demonstração será realizada na sequência de requisitos estabelecida no envelope.

**8 -** Apenas os membros da comissão técnica poderão fazer perguntas ou solicitar esclarecimentos ao representante da licitante enquanto o mesmo estiver demonstrando o requisito.

**9 -** A deliberação quanto à conformidade ou não dos requisitos de cada sistema será anunciada pela comissão técnica, tão logo a licitante encerre sua demonstração, informando ao Pregoeiro o resultado e, caso todos os itens demonstrados tenham sido considerados atendidos, será aprovado o sistema ofertado pela licitante.

**10 -** Após o anúncio previsto no item 9, que ocorrerá em relação a cada sistema demonstrado, o Pregoeiro e a comissão técnica passarão a palavra aos fiscais das demais licitantes, que poderão contestar e questionar o cumprimento dos requisitos.

**11 -** O Pregoeiro, após eventuais manifestações, dará a deliberação final quanto ao atendimento ou não dos requisitos, quando não mais serão possíveis contestações, exceto em fase recursal.

**12 -** As eventuais manifestações ou objeções feitas por fiscais ou pela licitante que estiver demonstrando o sistema serão registradas em ata.

**13 -** No caso de classificação da licitante, após a demonstração de todos os itens, o Pregoeiro ou a autoridade competente adjudicará o objeto da licitação.

**14 -** O não atendimento de um ou mais requisitos constantes no envelope ensejará na desclassificação da licitante.

**15 -** No caso de desclassificação da licitante, o Pregoeiro convocará a 2ª melhor oferta que foi proposta, sendo aplicáveis todas as disposições do presente anexo e seus respectivos itens, na busca da proposta mais vantajosa, assim sendo, na ordem de classificação, até a apuração da proposta vencedora.

**16 -** Em sendo desclassificada a licitante que possuía a melhor oferta apurada após a sessão de lances, as demais licitantes convocadas para a sessão de demonstração serão também convocadas a negociarem sua oferta diretamente com o Pregoeiro, visando um preço final mais favorável ao Município.

**17 -** De todas as sessões de teste para aferimento dos sistemas lavrar-se-ão atas circunstanciadas, na qual serão registradas as ocorrências relevantes e as intenções de recursos juntamente com suas razões e que, ao final, deverão obrigatoriamente ser assinadas pelo pregoeiro, pela comissão técnica e pelos licitantes presentes, ressaltando-se que poderão constar ainda as assinaturas da equipe de apoio, sendo-lhe facultado este direito.

**18 –** Eventuais recursos, uma vez registrada em ata a intenção de recorrer juntamente com as suas razões, deverão ser interpostos após o término dos testes de aferimento dos sistemas, depois do anúncio final da comissão técnica e do Pregoeiro.

### **ANEXO IX**

### **MINUTA DE CONTRATO**

CONTRATO Nº ...............................

O **MUNICÍPIO DE TOROPI**, Rio Grande do Sul, Pessoa Jurídica de Direito Público Interno, CNPJ 01.609.402/0001-50, com sede na Rua Barão do Triunfo, 193, neste ato representado pelo Prefeito Municipal, Senhor **LAURO SCHERER**, a seguir denominado **CONTRATANTE**, e a empresa ......................., inscrita no CNPJ sob o Nº............................., localizada na Rua ...............................,na cidade de .................................., a seguir denominado CONTRATADA, neste ato representado pelo Senhor ......................................................., firmam o presente contrato de fornecimento de um veículo novo adquirido pelo pregão presencial 29-2017.

#### **01- CLÁUSULA PRIMEIRA - DO OBJETO:**

CONTRATAÇÃO DE EMPRESA PARA A EXECUÇÃO DE SERVIÇOS INFORMÁTICOS ESPECIALIZADOS RELATIVOS À LOCAÇÃO POR LICENÇA DE USO MENSAL DE SISTEMAS DE GESTÃO PÚBLICA, INCLUINDO A CONVERSÃO DE DADOS, IMPLANTAÇÃO, TREINAMENTO, MANUTENÇÃO E SUPORTE TÉCNICO (TESTES, CUSTOMIZAÇÃO, TREINAMENTO E SERVIÇOS DE ATENDIMENTO), QUE GARANTAM A BOA OPERACIONALIDADE, AS ALTERAÇÕES CORRETIVAS, LEGAIS E EVOLUTIVAS NOS SISTEMAS, DE ACORDO O EDITAL, ANEXO I E DEMAIS ANEXOS.

#### **02 - CLÁUSULA SEGUNDA - DO PREÇO:**

Os valores do presente contrato são os constante no quadro abaixo:

# **03 - CLÁUSULA TERCEIRA - DA FORMA DE PAGAMENTO**

3.1O pagamento será efetuado mensalmente até o quinto dia útil do mês subsequente, com apresentação na nota fiscal dos sistemas locados.

3.2 - A Nota Fiscal somente será liberada para pagamento quando o cumprimento do contrato estiver em total conformidade com as especificações exigidas pelo Município.

3.3 - A Nota Fiscal deverá ser emitida com no mínimo de 10 dias de antecedencia ao seu vencimento.

3.4 - O CNPJ da contratada constante da NF deverá ser o mesmo da documentação apresentada no procedimento licitatório.

3.5 - Nos pagamentos efetuados pela Administração, poderão ser efetuadas retenções relativas a tributos de competência municipal ou os que o mesmo está como responsável pela legislação vigente.

3.6 - Nenhum pagamento será efetuado ao proponente vencedor enquanto pendente de liquidação quaisquer obrigações financeiras que lhe foram impostas, em virtude de penalidade ou inadimplência, sem que isso gere direito ao pleito de reajustamento de preços ou correção monetária.

3.7 **-** Na eventualidade de aplicação de multas, estas serão descontadas dos pagamentos ainda devidos pela Administração Municipal ao proponente vencedor, vinculada ao evento cujo descumprimento der origem à aplicação da penalidade.

### **04- CLÁUSULA QUARTA: DO PRAZO, FORMA E EXECUÇÃO.**

4.1 - O prazo para execução do OBJETO será de 15 dias após ordem de execução emitida pelo prefeito.

4.2 - A empresa deverá realizar o serviço de instalação dos programas manutenção, e assessoria através de acesso remoto e presencial.

4.3 - A Prefeitura Municipal de TOROPI, autorizará, conforme a sua necessidade os programas a ser instalados e executados.

4.4 – Para a ativação e cancelamento de programas, não haverá custos para o município.

4.5 **–** O prazo máximo da conclusão dos serviços de instalação, implantação, conversão e migração dos dados históricos e financeiros, customização, testes, integração e homologação dos sistemas licitados será de 30 (trinta) dias, conforme cronograma constante no Anexo I do Edital.

4.6 **-** A conversão implica na importação de todas as informações contidas no atual banco de dados da **CONTRATANTE**, a ser convertido para os novos sistemas, inclusive permitindo que os usuários possam efetuar consultas e acessar as informações e dados de exercícios anteriores, dentro dos sistemas contratados.

4.7 **-** A equipe de cada setor da **CONTRATANTE** auxiliará na conferência dos dados bem como será a responsável pela homologação dos serviços.

4.8 **-** A Prefeitura Municipal de TOROPI, através da Secretaria Fazenda da Prefeitura Municipal, fiscalizará o fiel cumprimento dos serviços contratados e as decisões tomadas por esta equipe deverão ser efetivamente acatadas pela executora do serviço.

4.9 - Sem custo de implantação dos sistemas para a Prefeitura de Toropi.

# **05 - CLÁUSULA QUINTA: DAS OBRIGAÇÕES**

5.1 Do Município, ora contratante:

5.1.1. Atestar nas notas fiscais a efetiva entrega do objeto desta licitação.

5.1.2 Prestar à Contratada toda e qualquer informação, por esta solicitada.

5.1.3. Notificar, por escrito, à empresa Contratada da aplicação de qualquer tipo de sanção.

5.1.4. Efetuar o pagamento à Contratada no prazo avençado, após a entrega da nota fiscal no setor competente.

5.1.5 . Efetuar a fiscalização do fiel cumprimento dos serviços contratados.

5.2 Da empresa vencedora, ora. Contratada:

5.2.1. Fornecer o objeto desta licitação nas especificações contidas neste edital e contrato.

5.2.2. Pagar todos os tributos que incidam ou venham a incidir, direta ou indiretamente, sobre os produtos licitados.

5.2.4. Aceitar, nas mesmas condições contratuais, os acréscimos ou supressões que se fizerem necessários no quantitativo do objeto desta licitação, até o limite de 25 % (vinte e cinco por cento) do valor contratado.

5.2.5. Fornecer o objeto licitado, no preço, prazo e forma estipulados na proposta.

5.2.6. Fornecer os serviços dentro dos padrões exigidos neste edital.

5.2.7. Manter, durante a execução do contrato, as mesmas condições de habilitação.

### **07-CLÁUSULA SÉTIMA- DAS SANÇÕES ADMINISTRATIVAS**

7.1- Pelo inadimplemento das obrigações, a contratada, conforme a infração estará sujeita às seguintes penalidades:

a) executar o contrato com irregularidades, passíveis de correção durante a execução e sem prejuízo ao resultado: advertência;

b) executar o contrato com atraso injustificado será considerado como inexecução contratual: multa diária de 0,5% sobre o valor atualizado do contrato;

c) inexecução parcial do contrato: suspensão do direito de licitar e contratar com a Administração pelo prazo de 3 anos e multa de 8% sobre o valor correspondente ao montante adimplido do contrato;

d) executar o contrato com irregularidades, passíveis de correção durante a execução e sem prejuízo ao resultado: advertência;

e) deixar de executar o objeto no prazo estipulado caracterizará inadimplemento total da obrigação e será considerada inexecução contratual;

f) inexecução total do contrato: suspensão do direito de licitar e contratar com a Administração pelo prazo de 5 anos e multa de 10% sobre o valor atualizado do contrato;

g) causar prejuízo material resultante diretamente de execução contratual: declaração de inidoneidade cumulada com a suspensão do direito de licitar e contratar com a Administração Pública pelo prazo de 5 anos e multa de 10% sobre o valor atualizado do contrato.

#### **08-CLÁUSULA OITAVA - DA RESCISÃO**

a). Poderá o presente Contrato ser rescindido nos casos e formas expressos nos artigos 77, 78 e 79 e 80 da Lei 8.666/93;

b) A inexecução total ou parcial do contrato enseja a sua rescisão, com as conseqüências contratuais e previstas em Lei.

c). Também constituem motivo de rescisão do contrato o não cumprimento das cláusulas contratuais e de prazos, a lentidão do cumprimento do serviço, bem como de seu fornecimento nos prazos estipulados, a paralisação do serviço sem justa causa, razões de interesse público.

d). Na hipótese de rescisão administrativa, prevista no artigo 77 da lei 8.666/93, o contratado, desde já, reconhece os direitos da administração, conforme prevê o artigo 55, inciso IX, do mesmo diploma legal.

e) A Administração se compromete a comunicar a Contratada, com 30 (trinta) dias de antecedência, em caso de rescisão do contrato.

**PARÁGRAFO ÚNICO** - Nenhuma indenização será devida a contratada, em hipótese de rescisão unilateral por parte do Contratante.

# **09-CLÁUSULA NONA - DA DOTAÇÃO ORÇAMENTÁRIA**

A despesa decorrente do presente Contrato ocorrerá à conta da seguinte dotação orçamentária.

Projeto Atividade: 2.016 – Locar sistemas para rotinas administrativas (28)

Administração: 339039000001

Projeto Atividade: 2.074 – Locar sistemas para rotinas administrativa (236)

Saúde: 339039000040

**10- CLÁUSULA DÉCIMA - DO ADITIVO E DA SUPRESSÃO** Havendo interesse entre as partes poderão aditivar o presente contrato, nos moldes da Lei n. 8666/93.

**11- CLÁUSULA DÉCIMA PRIMEIRA- DAS OMISSÕES** Os casos omissos no presente contrato serão regulados pelas normas da Lei 8666/93, Código Civil, Código do Consumidor e suas alterações posteriores.

# **12-CLÁUSULA DÉCIMA SEGUNDA- DA VINCULAÇÃO**

O presente contrato está vinculado ao edital de pregão presencial nº 29-2017, á proposta do vencedor e à Lei nº 8666/93.

# **13- CLÁUSULA DÉCIMA TERCEIRA - DA LEGISLAÇÃO APLICÁVEL**

O presente instrumento rege-se pelas disposições expressas na Lei n° 8.666, de 21 de junho de 1993, pelos preceitos de direito público, aplicando-se-lhe supletivamente, os princípios da Teoria Geral dos Contratos e as disposições de direito privado, bem como o Código de Defesa do Consumidor, em razão da relação de consumo existente no caso em tela.

# **14- CLÁUSULA DÉCIMA QUARTA- DA VIGÊNCIA**

O prazo de execução do contrato é de 12 (doze) meses, prorrogáveis por iguais períodos até o limite de 48 (quarenta e oito) meses, com os valores reajustados pelo IGPM.

# **15- CLÁUSULA DÉCIMA QUINTA- DO FORO**

Fica eleito o Foro da Comarca de São Pedro do Sul, para dirimir as questões oriundas deste contrato, que não forem resolvidas administrativamente ou por arbitramento, na forma do Código Civil. E por estarem justas e contratadas, assinam as partes o presente instrumento em (02) duas vias de igual teor e forma e na presença de 02(duas) testemunhas adiante indicadas.

\_\_\_\_\_\_\_\_\_\_\_\_\_\_\_\_\_\_\_\_\_\_\_\_\_\_\_ \_\_\_\_\_\_\_\_\_\_\_\_\_\_\_\_\_\_\_\_\_\_\_\_\_\_\_

\_\_\_\_\_\_\_\_\_\_\_\_\_\_\_\_\_\_\_\_\_\_\_\_\_\_\_\_ \_\_\_\_\_\_\_\_\_\_\_\_\_\_\_\_\_\_\_\_\_\_\_\_\_\_\_\_

Toropi (RS), \_\_\_\_\_\_\_\_\_\_\_\_ de \_\_\_\_\_\_\_\_\_ 2017.

Contratante Contratada

Testemunhas: